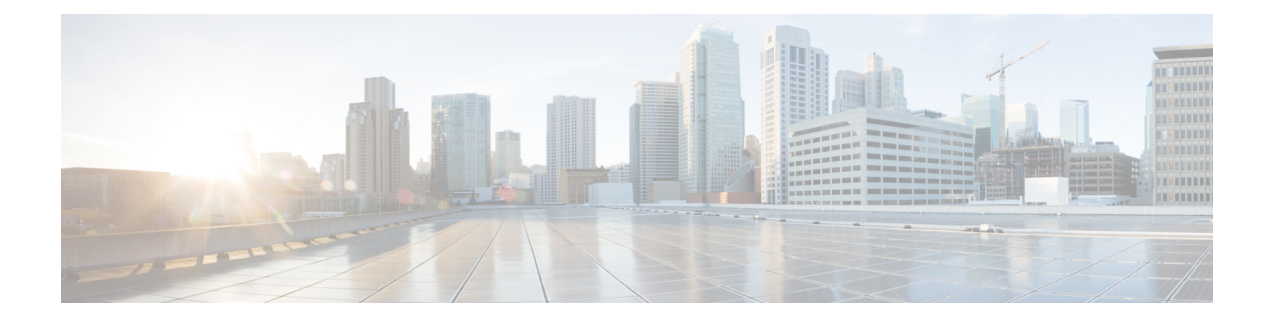

# **C Show Commands**

- show [callhome,](#page-3-0) on page 4
- show callhome [destination-profile,](#page-5-0) on page 6
- show callhome [destination-profile](#page-6-0) profile, on page 7
- show callhome [destination-profile](#page-7-0) profile CiscoTAC-1, on page 8
- show callhome destination-profile profile [full-txt-destination,](#page-8-0) on page 9
- show callhome destination-profile profile [short-txt-destination,](#page-9-0) on page 10
- show callhome [transport-email,](#page-10-0) on page 11
- show callhome [transport,](#page-11-0) on page 12
- show callhome [user-def-cmds,](#page-13-0) on page 14
- [show](#page-14-0) cdp, on page 15
- [show](#page-16-0) cdp all, on page 17
- show cdp [global,](#page-17-0) on page 18
- show cdp [neighbors,](#page-18-0) on page 19
- show cdp [neighbors](#page-19-0) detail, on page 20
- show cdp traffic [interface2,](#page-21-0) on page 22
- show cfs [application,](#page-22-0) on page 23
- [show](#page-23-0) cfs lock, on page 24
- show cfs merge [status,](#page-24-0) on page 25
- show cfs [peers,](#page-26-0) on page 27
- show cfs [regions,](#page-27-0) on page 28
- show cfs [remote-app](#page-29-0) vsan domain, on page 30
- show cfs [remote-switches](#page-30-0) vsan, on page 31
- show cfs static [peers,](#page-31-0) on page 32
- show cfs [status,](#page-32-0) on page 33
- show [checkpoint,](#page-33-0) on page 34
- show [checkpoint,](#page-34-0) on page 35
- show [checkpoint](#page-35-0) summary, on page 36
- show [class-map,](#page-36-0) on page 37
- show class-map type [control-plane,](#page-38-0) on page 39
- show class-map type [network-qos,](#page-39-0) on page 40
- show [class-map](#page-40-0) type psp, on page 41
- [show](#page-42-0) cli alias, on page 43
- show cli [dynamic](#page-43-0) integers, on page 44
- show cli [dynamic](#page-44-0) strings, on page 45
- show cli [history,](#page-45-0) on page 46
- show cli [interface](#page-46-0) table, on page 47
- [show](#page-47-0) cli list, on page 48
- show cli [registry,](#page-48-0) on page 49
- show cli [syntax,](#page-49-0) on page 50
- show cli [variables,](#page-50-0) on page 51
- show [clock,](#page-51-0) on page 52
- show [clock](#page-52-0) utc, on page 53
- show [config-profile,](#page-53-0) on page 54
- show [config-profile](#page-54-0) applied, on page 55
- show [configuration](#page-55-0) session, on page 56
- show [configuration](#page-56-0) session, on page 57
- show [configuration](#page-57-0) session global-info, on page 58
- show [configuration](#page-58-0) session status, on page 59
- show [configuration](#page-59-0) session summary, on page 60
- show [consistency-checker](#page-60-0) copp, on page 61
- show [consistency-checker](#page-61-0) fex-interfaces fex, on page 62
- show [consistency-checker](#page-62-0) forwarding ipv6 show forwarding ipv6 inconsistency, on page 63
- show [consistency-checker](#page-63-0) forwarding recover, on page 64
- show [consistency-checker](#page-64-0) forwarding show forwarding inconsistency, on page 65
- show [consistency-checker](#page-66-0) l2-tahoe module, on page 67
- show [consistency-checker](#page-67-0) l2-tahoe switchport interface, on page 68
- show [consistency-checker](#page-68-0) 12 module, on page 69
- show [consistency-checker](#page-69-0) 13-interface module, on page 70
- show [consistency-checker](#page-70-0) link-state module, on page 71
- show [consistency-checker](#page-71-0) membership port-channels, on page 72
- show [consistency-checker](#page-72-0) membership vlan, on page 73
- show [consistency-checker](#page-73-0) nxapi interface, on page 74
- show [consistency-checker](#page-74-0) pacl module, on page 75
- show [consistency-checker](#page-75-0) pacl port-channels, on page 76
- show [consistency-checker](#page-76-0) port-security, on page 77
- show [consistency-checker](#page-77-0) qinvni, on page 78
- show [consistency-checker](#page-78-0) racl module, on page 79
- show [consistency-checker](#page-79-0) racl port-channels, on page 80
- show [consistency-checker](#page-80-0) stp-state vlan, on page 81
- show [consistency-checker](#page-81-0) vacl, on page 82
- show [consistency-checker](#page-82-0) vxlan bgp, on page 83
- show [consistency-checker](#page-83-0) vxlan interface, on page 84
- show [consistency-checker](#page-84-0) vxlan mh mac-addresses, on page 85
- show [consistency-checker](#page-85-0) vxlan mh pathlist, on page 86
- show [consistency-checker](#page-86-0) vxlan peers, on page 87
- show [consistency-checker](#page-87-0) vxlan routes, on page 88
- show [consistency-checker](#page-88-0) vxlan selective-qinvni, on page 89
- show [consistency-checker](#page-89-0) vxlan selective-qinvni interface, on page 90
- show [consistency-checker](#page-90-0) vxlan vlan, on page 91
- show controller [accounting](#page-91-0) log, on page 92
- show copp diff profile [profile2,](#page-92-0) on page 93
- show copp [profile,](#page-93-0) on page 94
- show copp [status,](#page-97-0) on page 98
- show [copyright,](#page-98-0) on page 99
- show [cores,](#page-99-0) on page 100
- show crypto ca [certificates,](#page-100-0) on page 101
- show crypto ca [certificates,](#page-101-0) on page 102
- show crypto ca [certstore,](#page-102-0) on page 103
- show [crypto](#page-103-0) ca crl, on page 104
- show crypto ca [remote-certstore,](#page-104-0) on page 105
- show crypto ca [trustpoints,](#page-105-0) on page 106
- show crypto [certificatemap,](#page-106-0) on page 107
- show crypto key [mypubkey](#page-107-0) rsa, on page 108
- show crypto [ssh-auth-map,](#page-108-0) on page 109
- [show](#page-109-0) cts, on page 110
- show [current,](#page-110-0) on page 111

## <span id="page-3-0"></span>**show callhome**

show callhome [ \_\_readonly \_\_ <output\_state> <info> <per\_name> [ <name> ] <email\_info> [ <email\_conf> ] <ph\_info> [ <ph\_conf> ] <str\_addr> [ <str\_conf> ] <site\_id> [ <site\_id\_conf> ] <cust\_id> [ <cus\_id\_conf> ] <contr\_id> [ <contr\_id\_conf> ] <swi\_pri> [ <swi\_pri\_value> ] <dup\_mess> <per\_inv> <per\_time> <per\_timeofday> <dist> ]

### **Syntax Description**

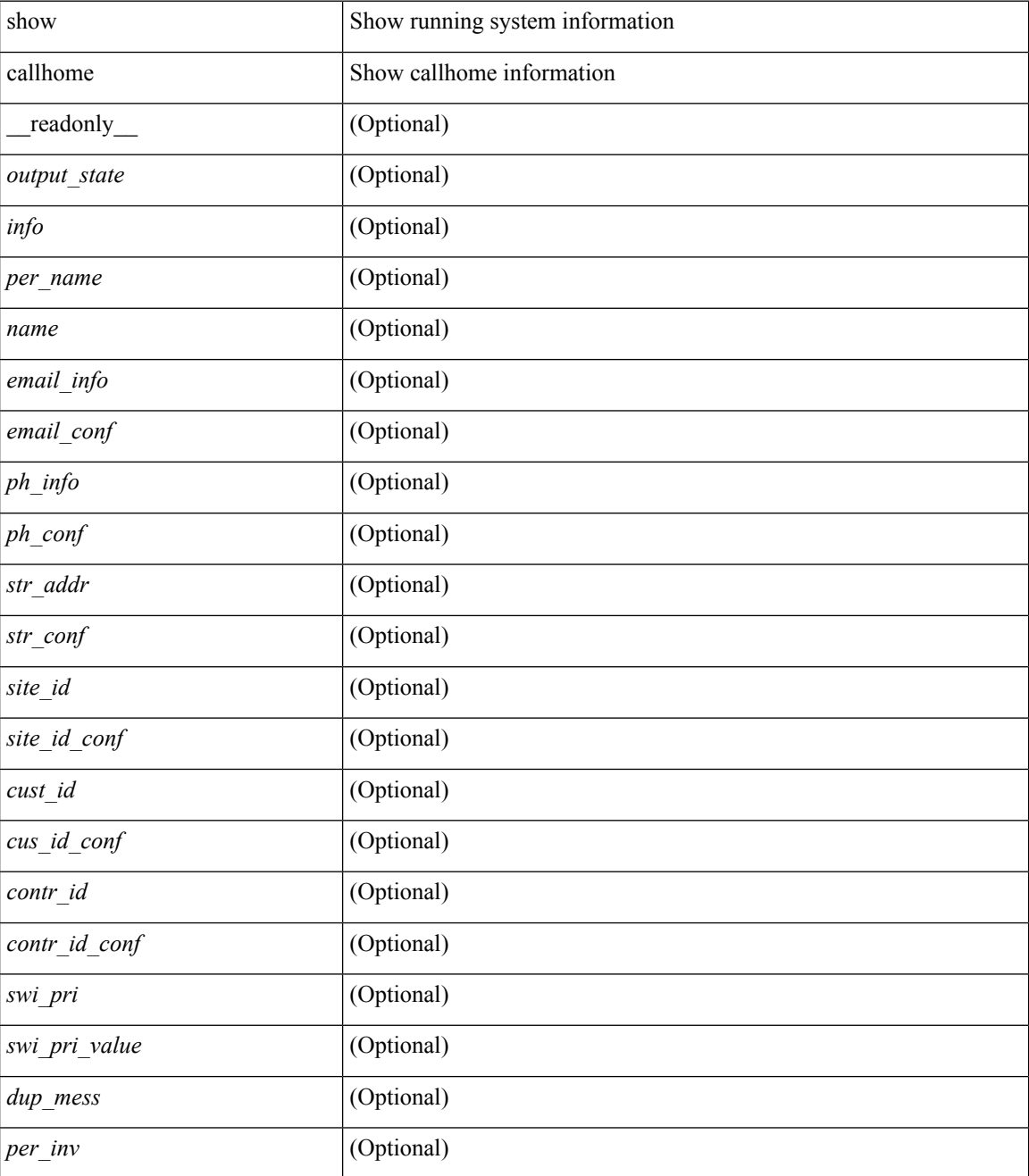

 $\mathbf l$ 

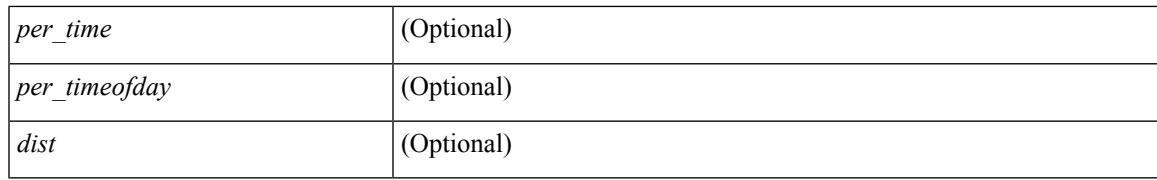

## **Command Mode**

# <span id="page-5-0"></span>**show callhome destination-profile**

show callhome destination-profile [ \_\_readonly \_\_ { TABLE\_call\_info [ <dest\_full\_info > ] [ <dest\_short\_info > ] [<dest\_xml\_info> ] [<dest\_def\_info> ] <max\_mess\_size> <mess\_format> <mess\_level> <trans\_method> <email\_info> [ <email\_conf> ] <url\_info> [ <url\_conf> ] <alert\_groups> [ <alert\_conf> ] } ]

#### **Syntax Description**

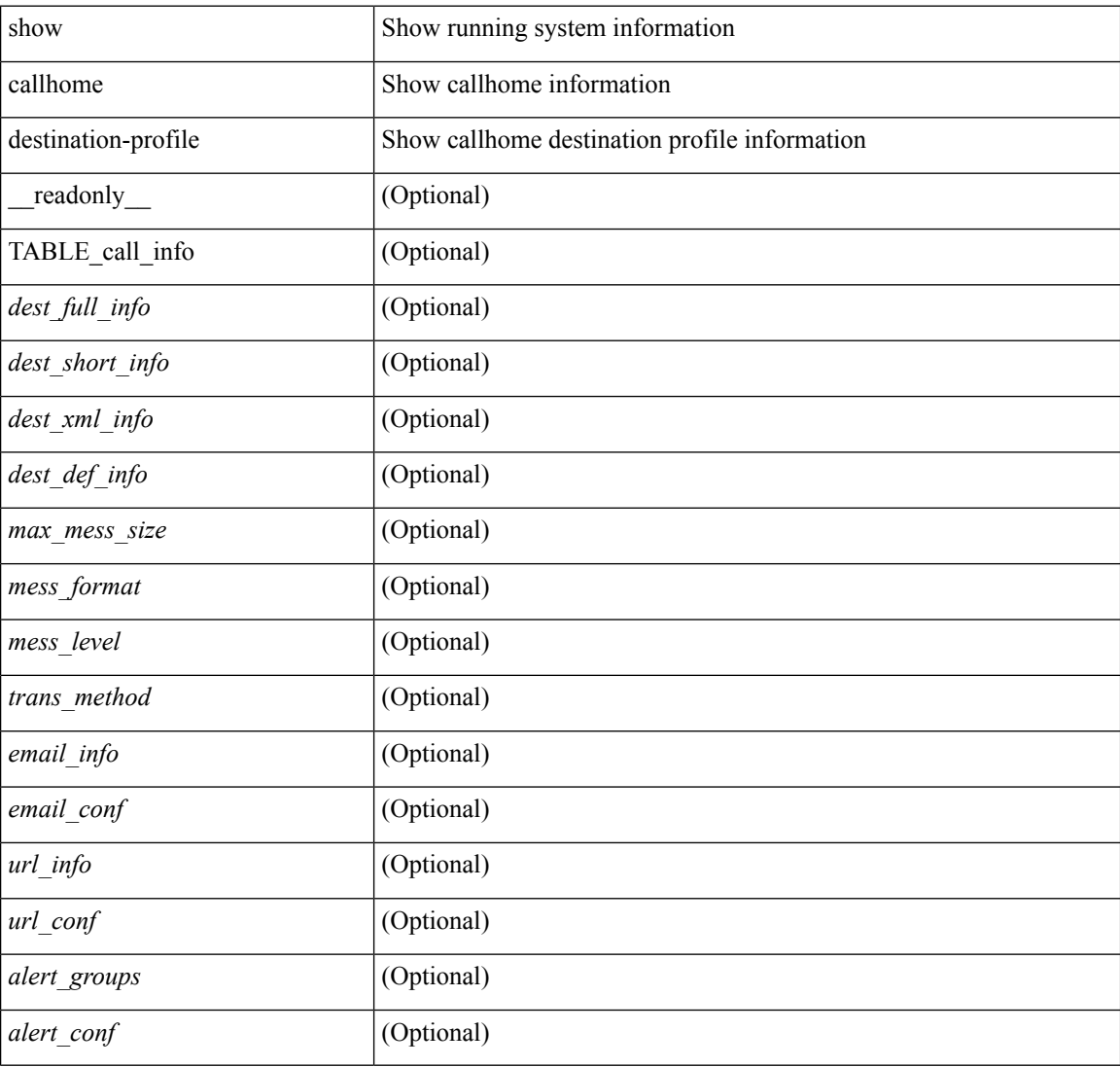

#### **Command Mode**

# <span id="page-6-0"></span>**show callhome destination-profile profile**

show callhome destination-profile profile <s0> [ \_readonly \_ <user\_txt\_info> <max\_mess\_size> <mess\_format> <mess\_level> <trans\_method> <email\_info> [TABLE\_email [ <email\_conf> ] ] <url\_info> [ TABLE\_url [ <url\_conf> ] ] <alert\_groups> [ TABLE\_alert [ <alert\_conf> ] ] ]

### **Syntax Description**

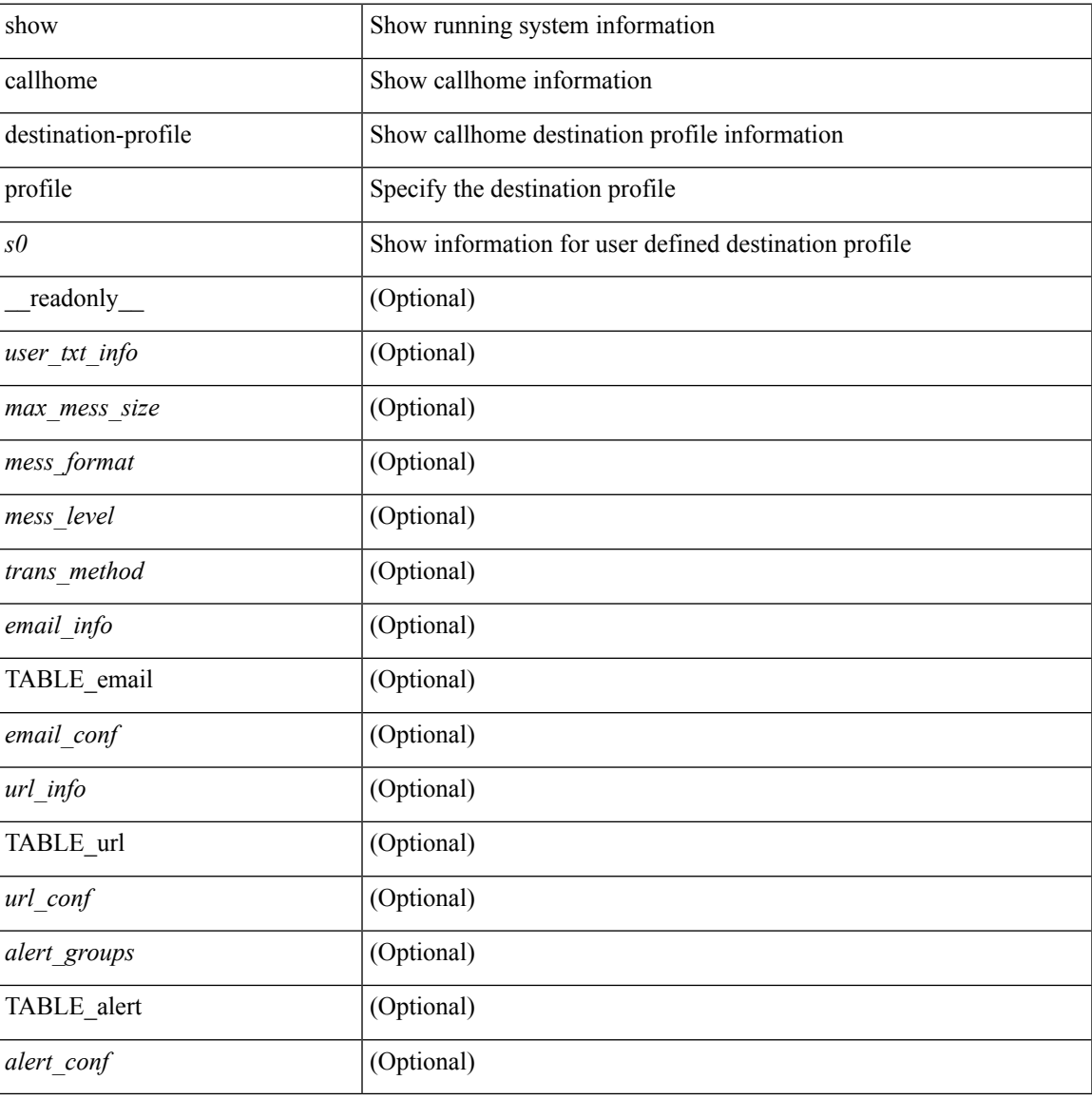

#### **Command Mode**

# <span id="page-7-0"></span>**show callhome destination-profile profile CiscoTAC-1**

show callhome destination-profile profile CiscoTAC-1 [ \_readonly \_\_ <tac\_xml\_info> <max\_mess\_size> <mess\_level> <trans\_method> <email\_info> [ <email\_conf> ] <url\_info> [ <url\_conf> ] <alert\_groups> [  $\le$ alert\_conf $\ge$ ]]

#### **Syntax Description**

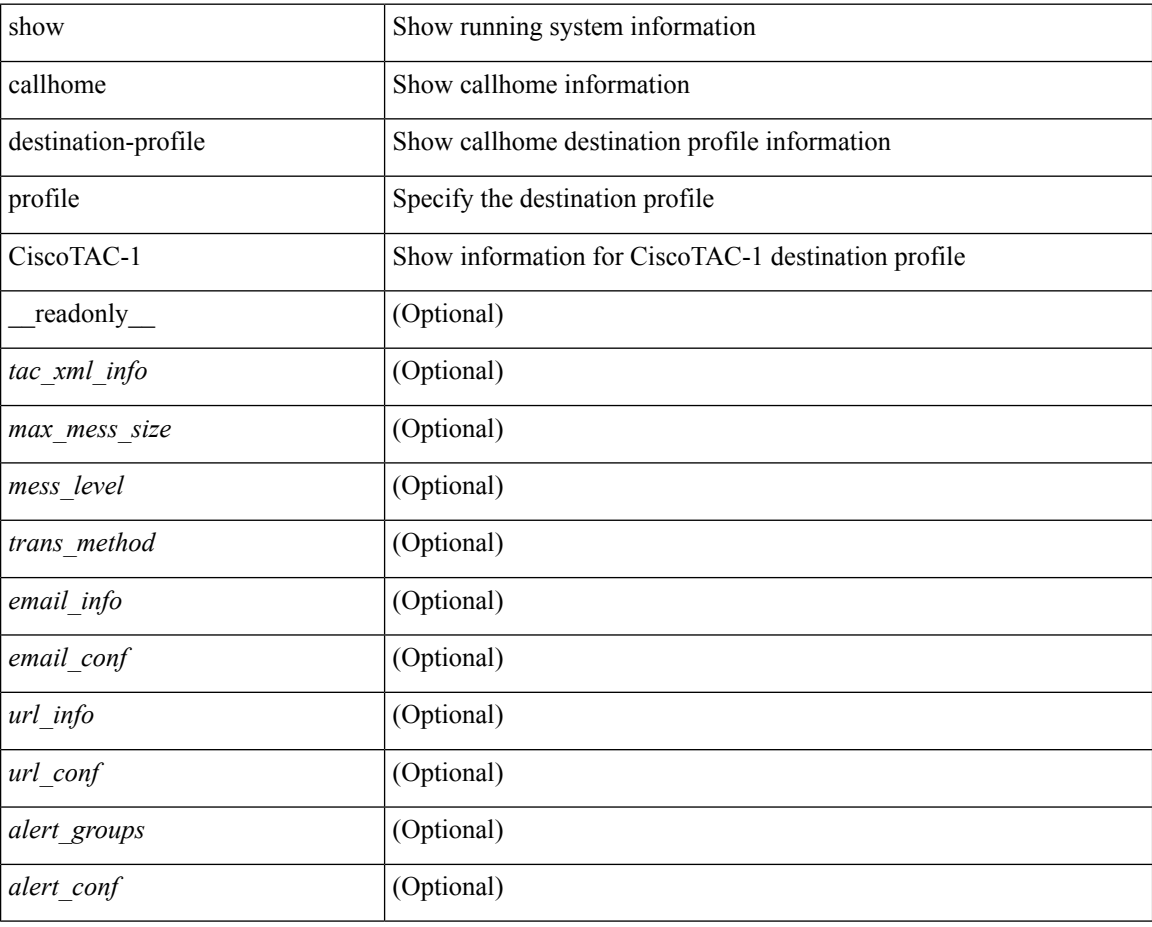

#### **Command Mode**

# <span id="page-8-0"></span>**show callhome destination-profile profile full-txt-destination**

show callhome destination-profile profile full-txt-destination [ \_\_readonly \_\_ <full\_txt\_info> <max\_mess\_size>  $\langle \text{mess\_level>} \langle \text{trans\_method>} \langle \text{email\_info>} \rangle$  [  $\langle \text{email\_conf>} \rangle$  ]  $\langle \text{url\_conf>} \rangle$  [  $\langle \text{url\_conf>} \rangle$  ]  $\langle \text{alter\_groups>} \rangle$  [ <alert\_conf>]]

### **Syntax Description**

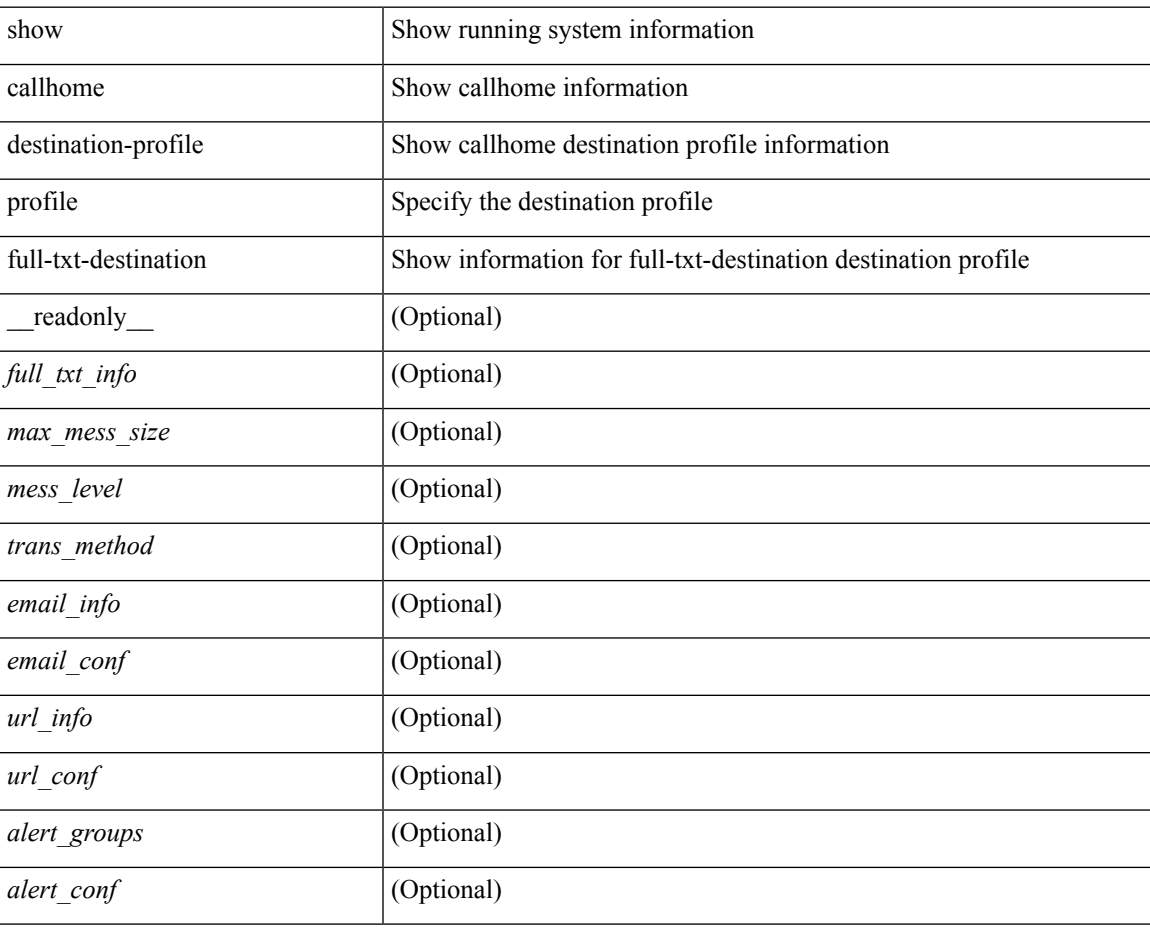

### **Command Mode**

# <span id="page-9-0"></span>**showcallhomedestination-profileprofileshort-txt-destination**

show callhome destination-profile profile short-txt-destination  $\int$  readonly  $\le$ shrt txt info> <max\_mess\_size> <mess\_level> <trans\_method> <email\_info> [ <email\_conf> ] <url\_info> [ <url\_conf> ] <alert\_groups> [ <alert\_conf> ] ]

#### **Syntax Description**

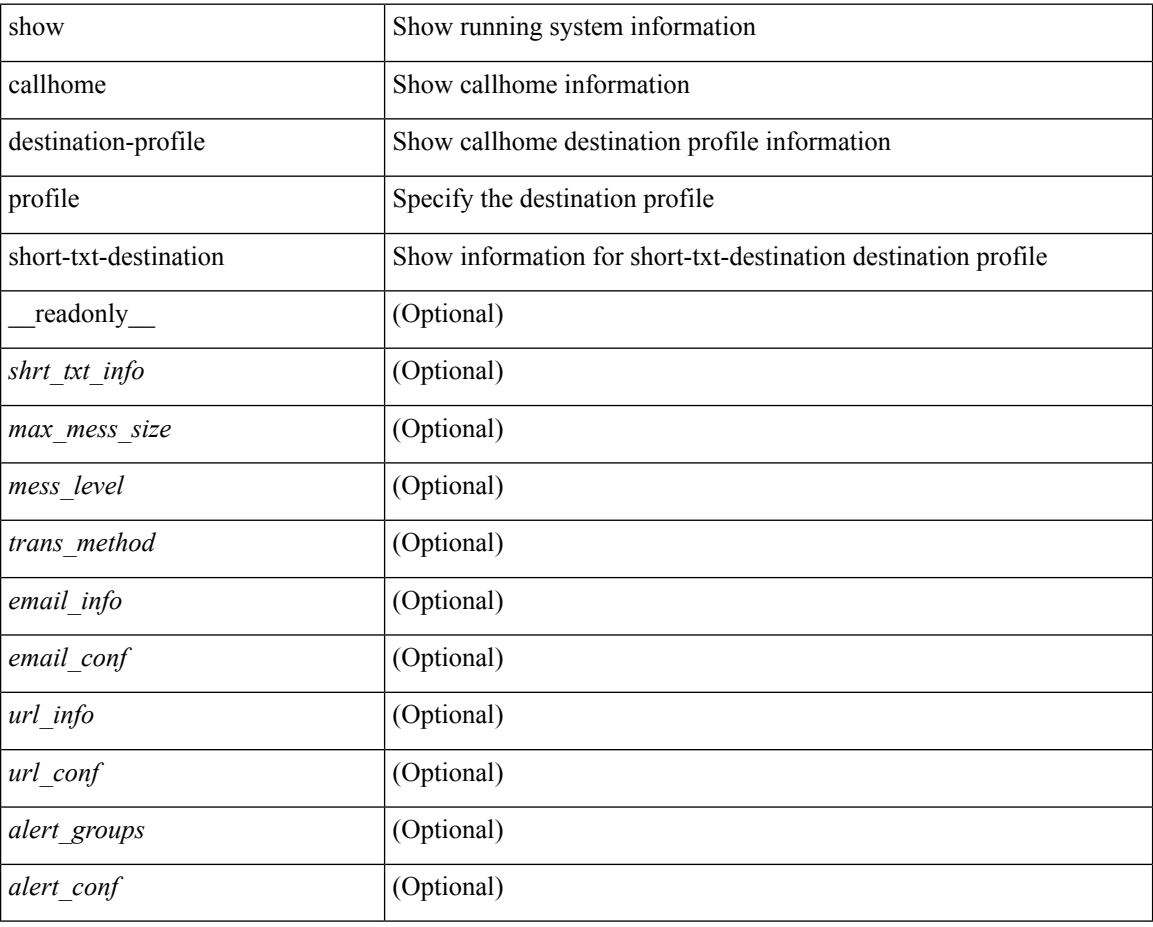

### **Command Mode**

# <span id="page-10-0"></span>**show callhome transport-email**

show callhome transport-email [ \_\_readonly \_\_ { <from\_email> } [ <reply\_to\_email> ] [ <return\_receipt\_addr> ] { <smtp\_server> } [ <smtp\_server\_port> ] ]

### **Syntax Description**

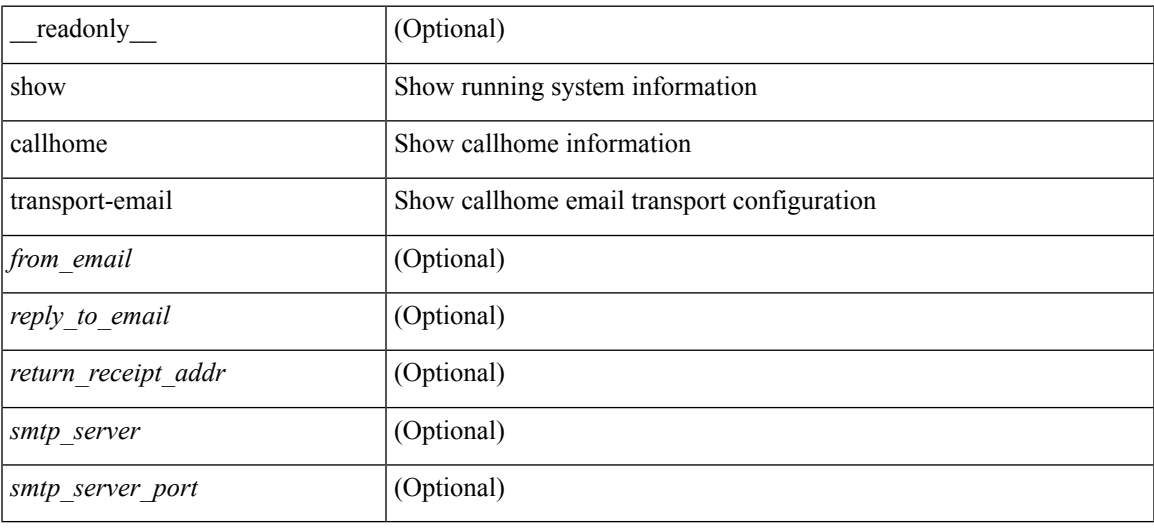

### **Command Mode**

# <span id="page-11-0"></span>**show callhome transport**

show callhome transport [ \_\_readonly \_\_ <vrf> <from\_email> [ <rep\_email> ] [ <ret\_email> ] [ <smtp\_ser> ] [ <smtp\_ser\_port> ] [ <smtp\_ser\_vrf> ] [ <smtp\_ser\_prior> ] [ <smtp\_ser\_do> ] [ <smtp\_ser\_port\_do> ] [ <smtp\_ser\_vrf\_do> ] [ <smtp\_ser\_prior\_do> ] [ <smtp\_ser\_got> ] [ <smtp\_ser\_port\_got> ] [ <smtp\_ser\_vrf\_got> ] [ <smtp\_ser\_prior\_got> ] <http\_prox> <http\_port> <http\_state> ]

## **Syntax Description**

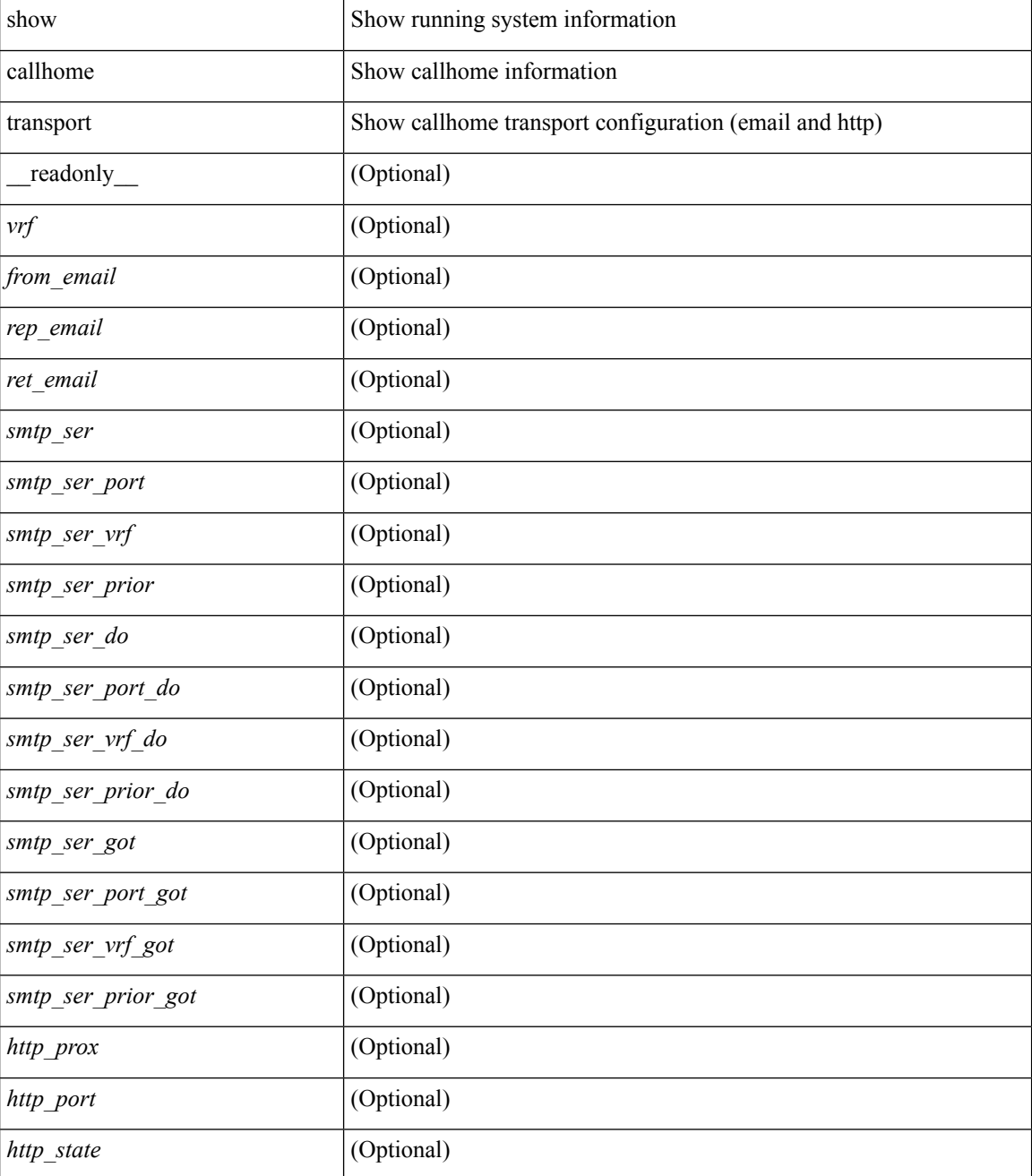

**C Show Commands**

 $\mathbf{l}$ 

### **Command Mode**

# <span id="page-13-0"></span>**show callhome user-def-cmds**

show callhome user-def-cmds

### **Syntax Description**

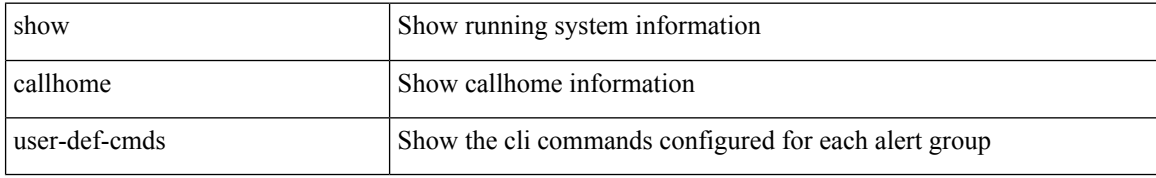

### **Command Mode**

• /exec

i.

# <span id="page-14-0"></span>**show cdp**

show cdp { entry { all1 | name <s0> } } [ \_\_readonly \_\_\_ TABLE\_cdp\_entry\_all <device\_id> [ <sysname> ] [{  $\langle \text{v4addr}\rangle$  |  $\langle \text{v6addr}\rangle$  } + ]  $\langle \text{platform_id}\rangle$  <capability> +  $\langle \text{intr_id}\rangle$   $\langle \text{port_id}\rangle$   $\langle \text{ttl}\rangle$   $\langle \text{version}\rangle$   $\langle \text{version}\rangle$ [ <nativevlan> ] [ <vtpname> ] [ <duplexmode> ] [ <syslocation> ] [  $\{ \langle v4mgmtaddr \rangle \} \langle v6mgmtaddr \rangle \} +$  $\prod$ 

## **Syntax Description**

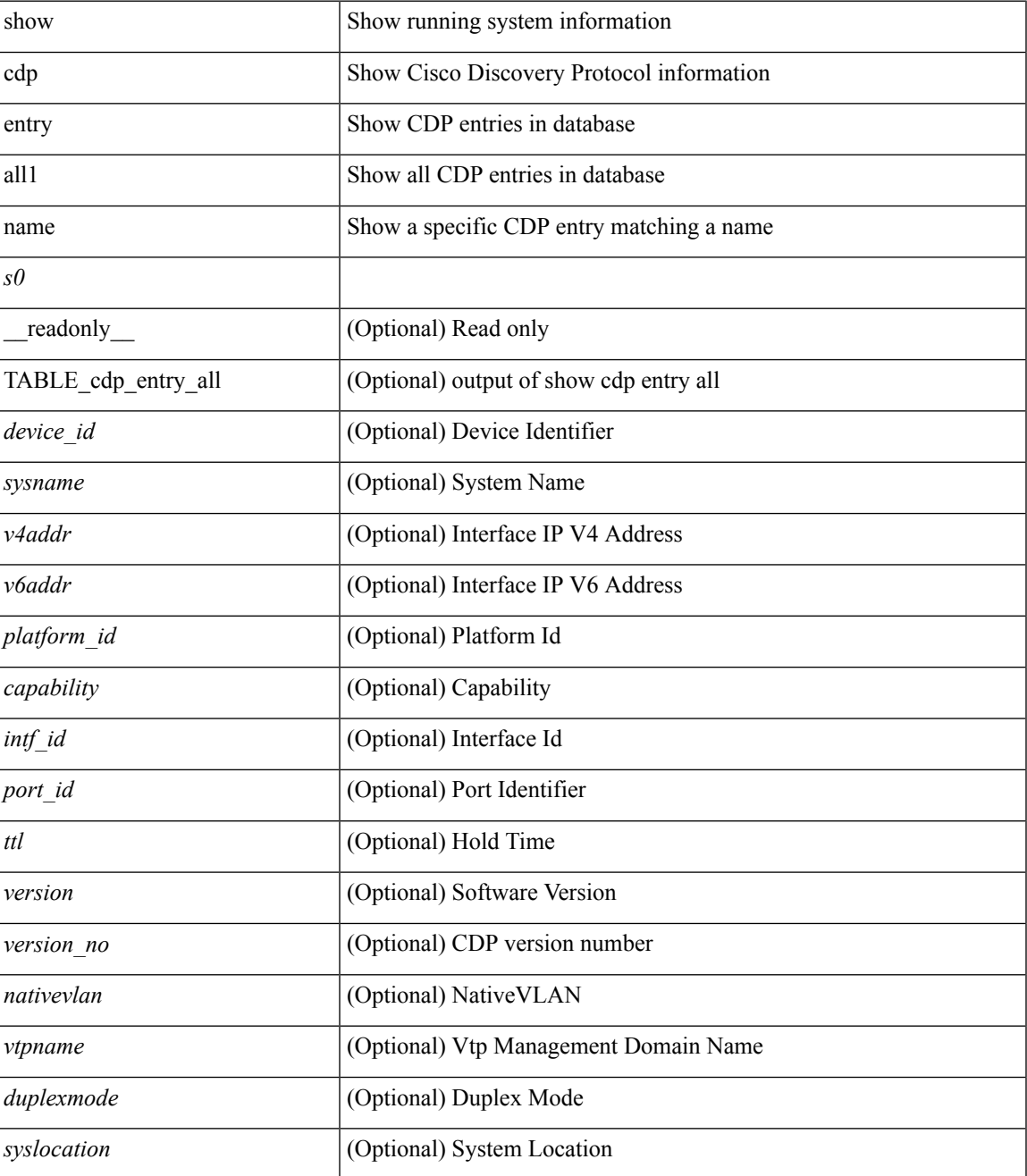

 $\mathbf I$ 

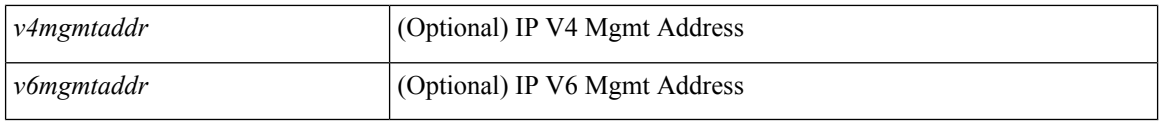

**Command Mode**

• /exec

٦

# <span id="page-16-0"></span>**show cdp all**

show cdp { all | interface <if0> } [ \_readonly \_TABLE\_cdp\_all <intf\_id> <port\_up> [ <cdp\_global\_enabled> ] <cdp\_intf\_enabled> [ <oper\_mode> ] <refresh\_time> <ttl> ]

## **Syntax Description**

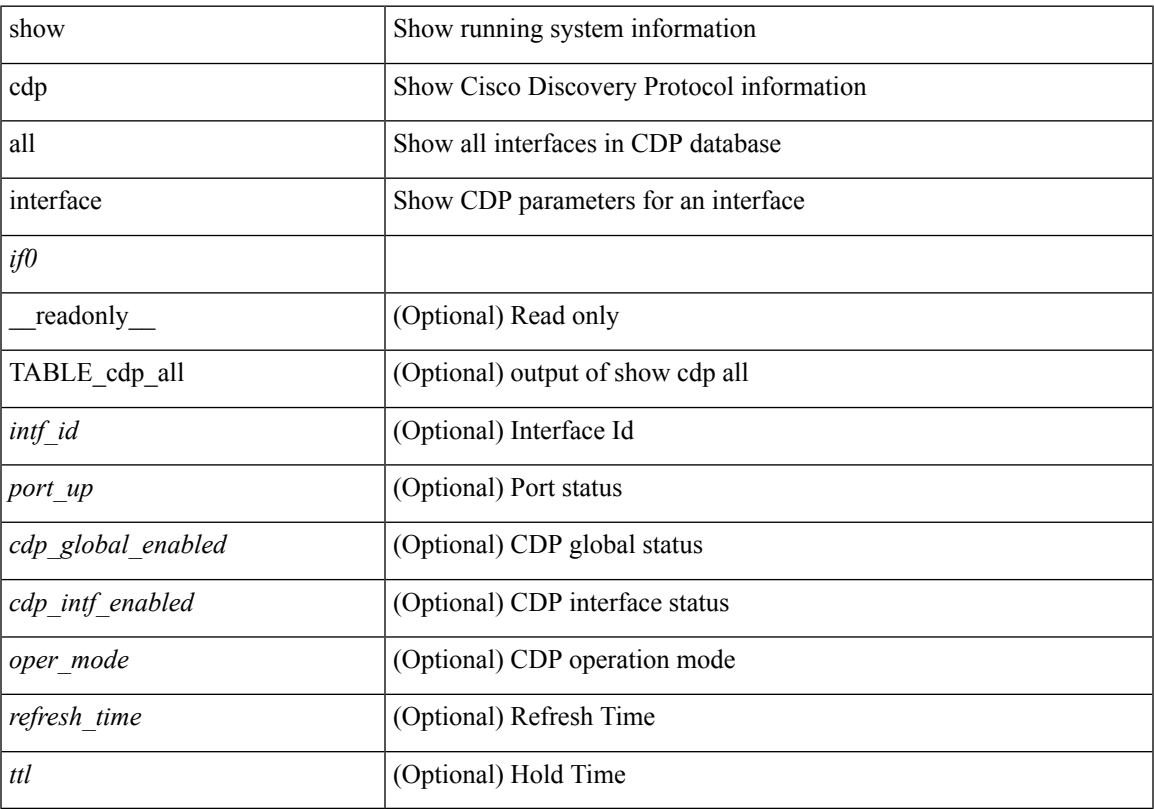

### **Command Mode**

• /exec

# <span id="page-17-0"></span>**show cdp global**

show cdp global [ \_\_readonly\_\_ <cdp\_global\_enabled> <refresh\_time> <ttl> <v2\_advertisement> <deviceid\_format> ]

### **Syntax Description**

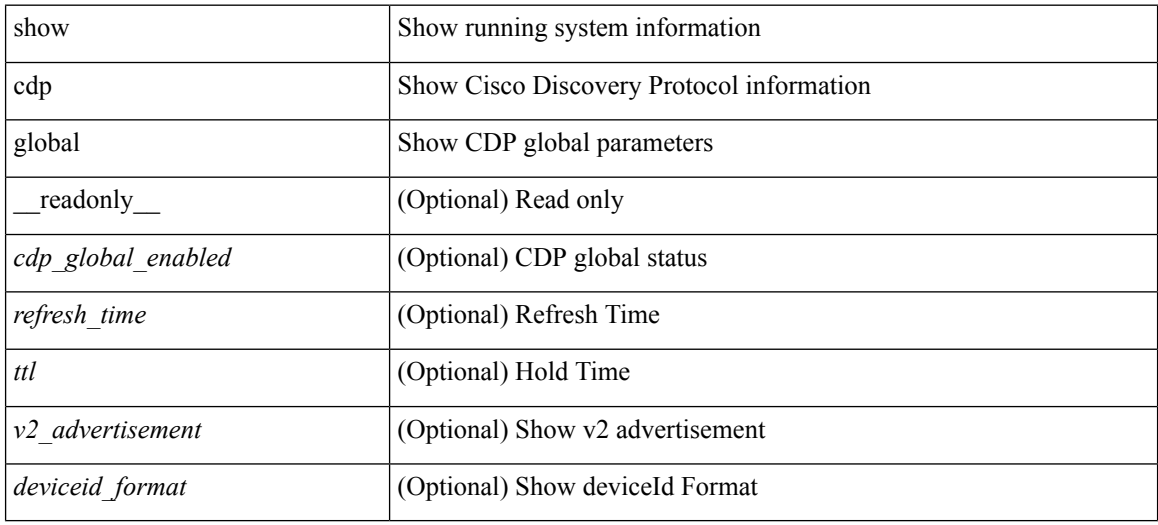

### **Command Mode**

# <span id="page-18-0"></span>**show cdp neighbors**

show cdp neighbors [interface <if> ] [ \_readonly \_{ TABLE\_cdp\_neighbor\_brief\_info <ifindex> <device\_id> <intf\_id> <ttl> <capability> + <platform\_id> <port\_id> { <neigh\_count> } ]

## **Syntax Description**

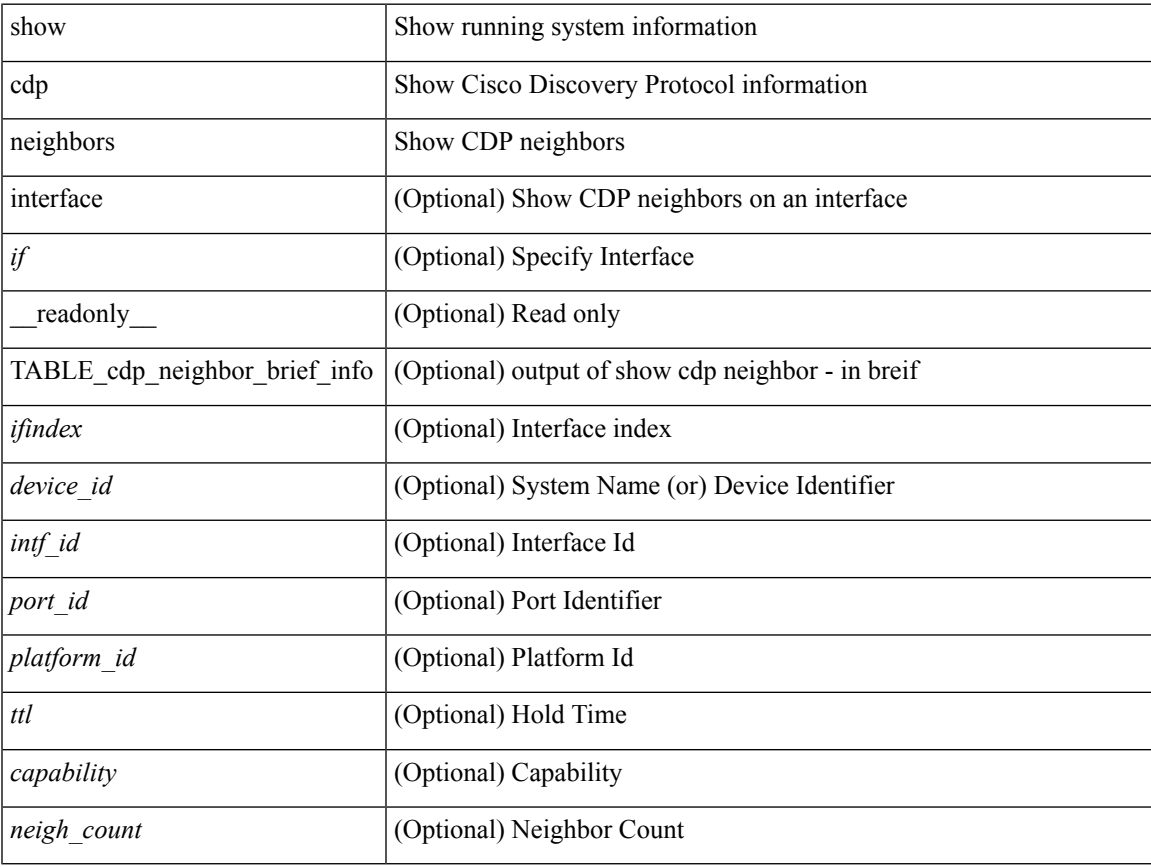

#### **Command Mode**

# <span id="page-19-0"></span>**show cdp neighbors detail**

show cdp neighbors [interface <if> ] detail [ \_\_readonly \_\_TABLE\_cdp\_neighbor\_detail\_info <ifindex> <device\_id> [<sysname> ] [<vtpname> ]<numaddr> {<v4addr> |<v6addr> } + <platform\_id> <capability> + <intf\_id> <port\_id> <ttl> <version> <version\_no> [ <nativevlan> ] [ <duplexmode> ] [ <mtu> ] [ <syslocation> ] [ <num\_mgmtaddr> { <v4mgmtaddr> | <v6mgmtaddr> } + ] ]

### **Syntax Description**

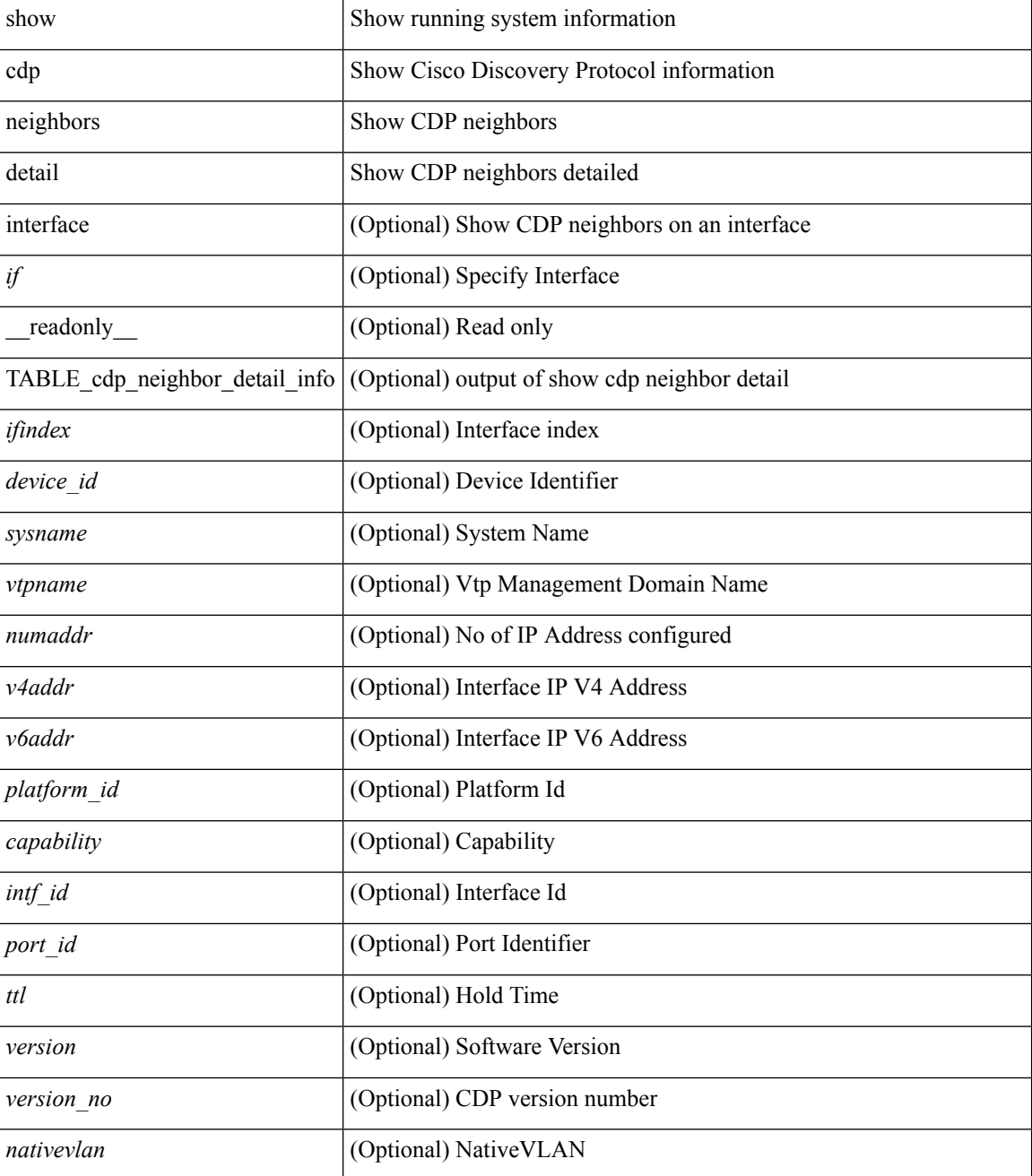

I

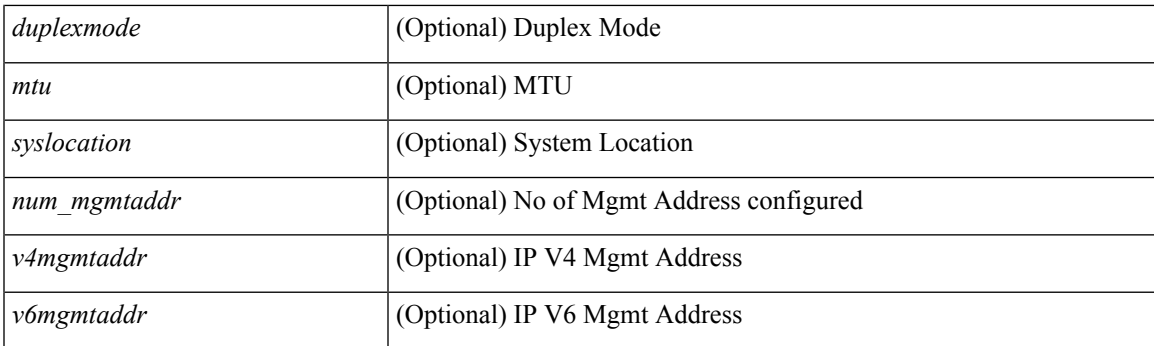

### **Command Mode**

# <span id="page-21-0"></span>**show cdp traffic interface2**

show cdp traffic interface2 <if2> [ \_readonly \_ <intf\_id> <total\_input\_packets> <valid\_cdp\_packets> <input\_v1\_packets> <input\_v2\_packets> <invalid\_cdp\_packets> <unsupported\_version> <checksum\_errors> <malformed\_packets> <total\_output\_packets> <output\_v1\_packets> <output\_v2\_packets> <send\_errors> ]

#### **Syntax Description**

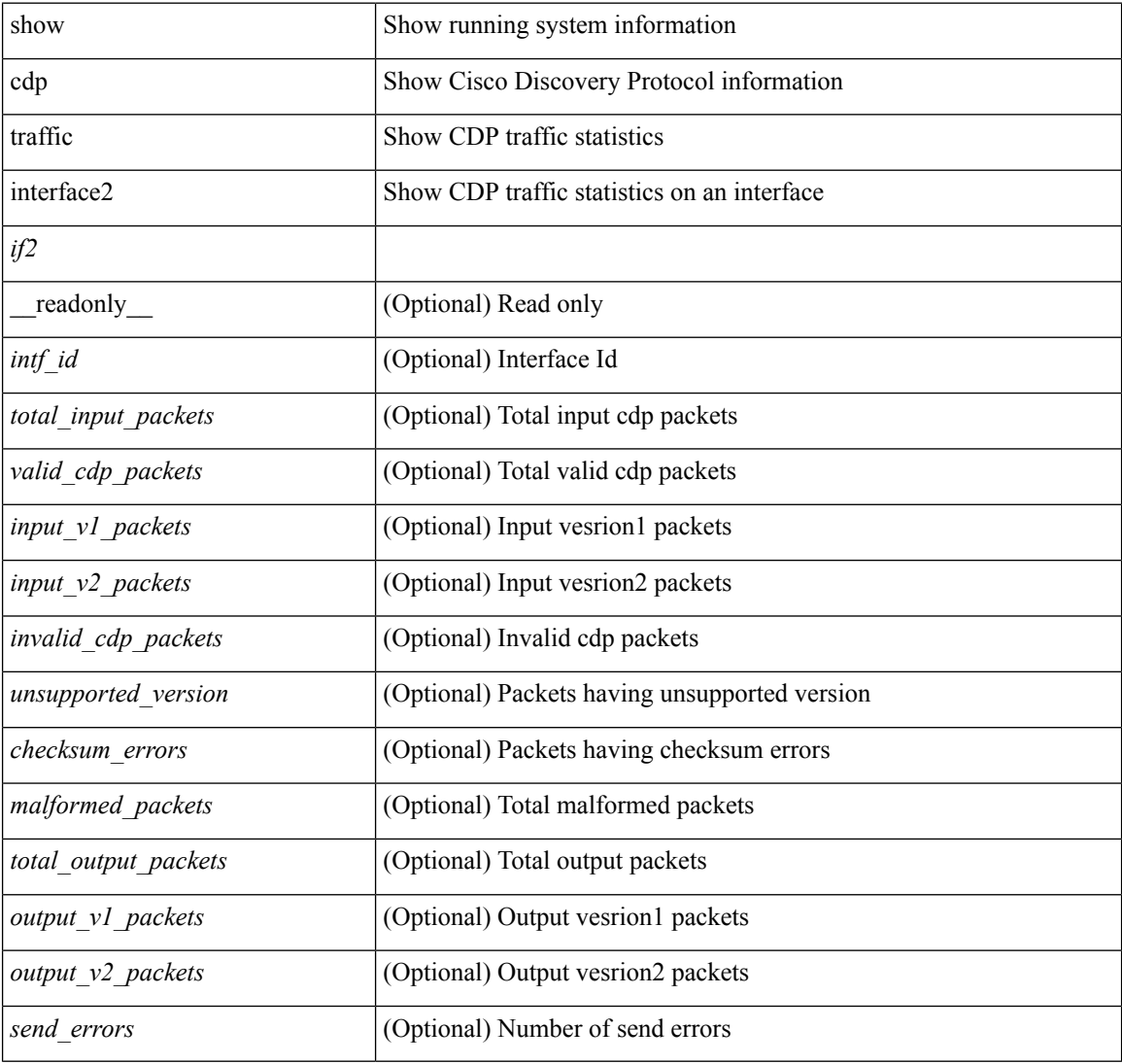

#### **Command Mode**

# <span id="page-22-0"></span>**show cfs application**

show cfs application [ { name <cfs-dyn-app-name> | sap <i0> } ] [ \_readonly\_ [ { enabled <enabled> } { timeout <timeout> } { merge\_capable <merge\_capable> } { scope <scope> } { region <region> } ] [ { TABLE\_apps <app\_name> <app\_enabled> <app\_scope> } ] ]

### **Syntax Description**

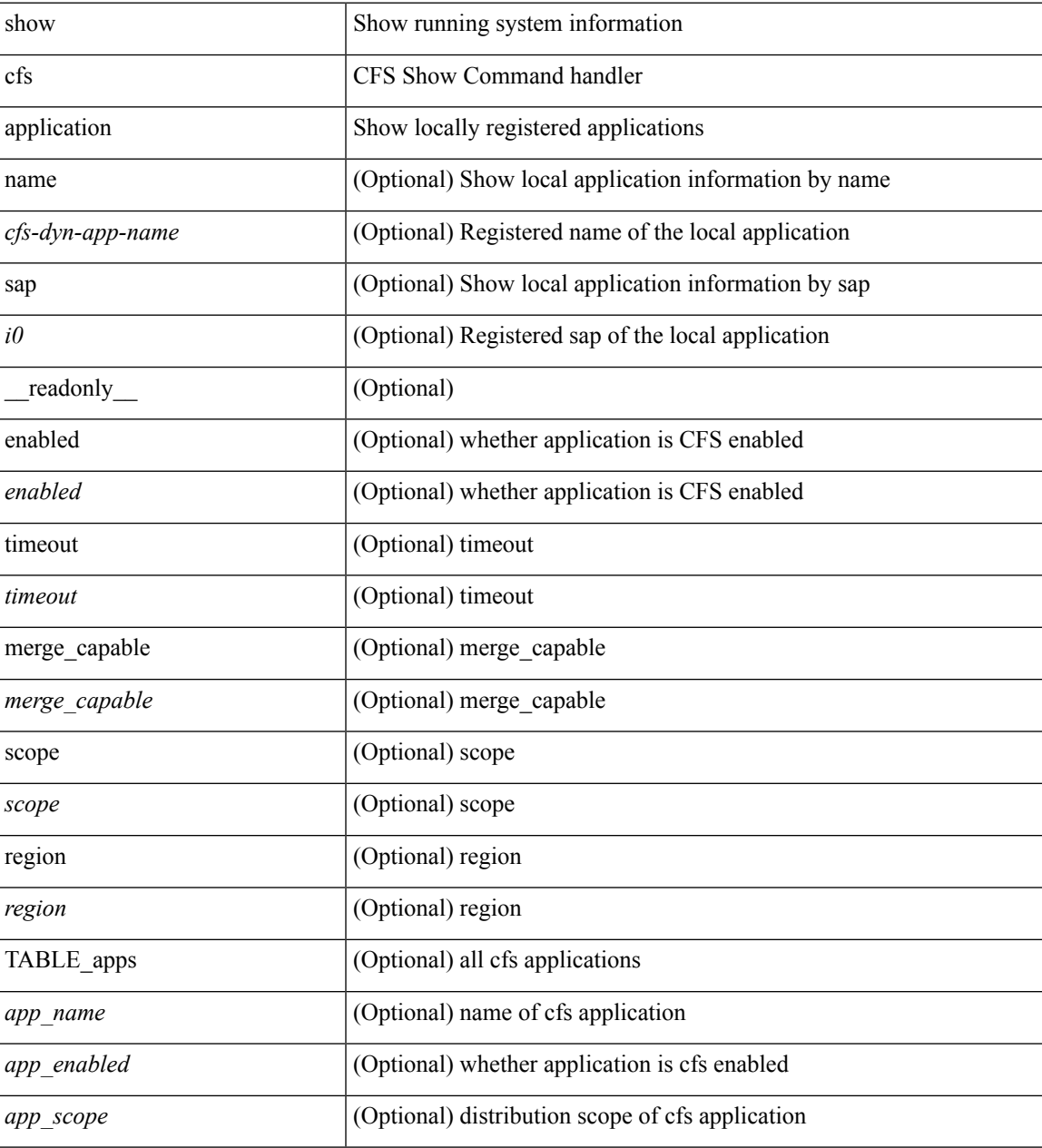

### **Command Mode**

# <span id="page-23-0"></span>**show cfs lock**

show cfs lock [ { name <cfs-dyn-app-name> | sap <i1> } ] [ \_readonly \_ [ { TABLE\_locks [ <app\_name> ] <app\_scope> [ <vsan> ] [ <domain> ] [ <wwn> ] <ip\_addr> <u\_name> <u\_type> [ <hostname> ] } ] ]

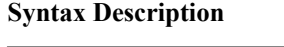

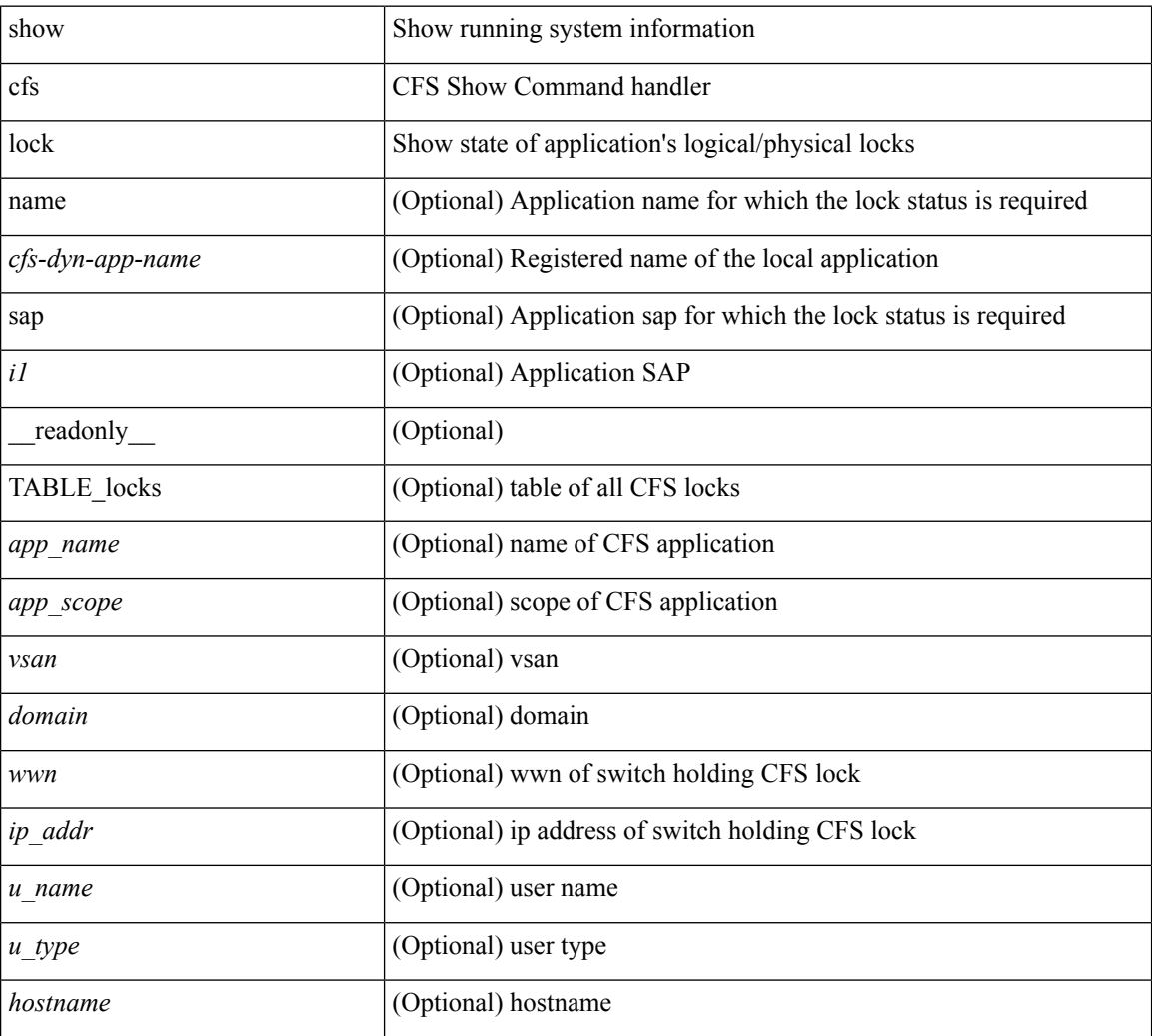

#### **Command Mode**

# <span id="page-24-0"></span>**show cfs merge status**

show cfs merge status  $[ \{ name < cfs-dyn-app-name > [ detail ] \}$  sap  $\leq i> [ detail ]$  | sap  $\leq i> [$  detail2 ]  $]$   $]$   $[$   $\{$  readonly  $[$   $\{$ scope <scope> } ] [ { merge\_status <status> } ] [ { failure\_reason <reason> } ] [ { TABLE\_all\_merge <app\_name> <scope> <vsan> <status> } ] [ { TABLE\_local\_fabric [ <domain> ] <wwn> <ip\_addr> <app\_scope> [<master> ] [<hostname> ] } ] [ { TABLE\_remote\_fabric [<domain> ] <wwn><ip\_addr> <app\_scope> [ <master> ] [ <hostname> ] } ] [ { TABLE\_remaining\_fabric [ <domain> ] <wwn> <ip\_addr>  $\lceil$  <hostname>  $\rceil$   $\rceil$   $\rceil$ 

#### **Syntax Description**

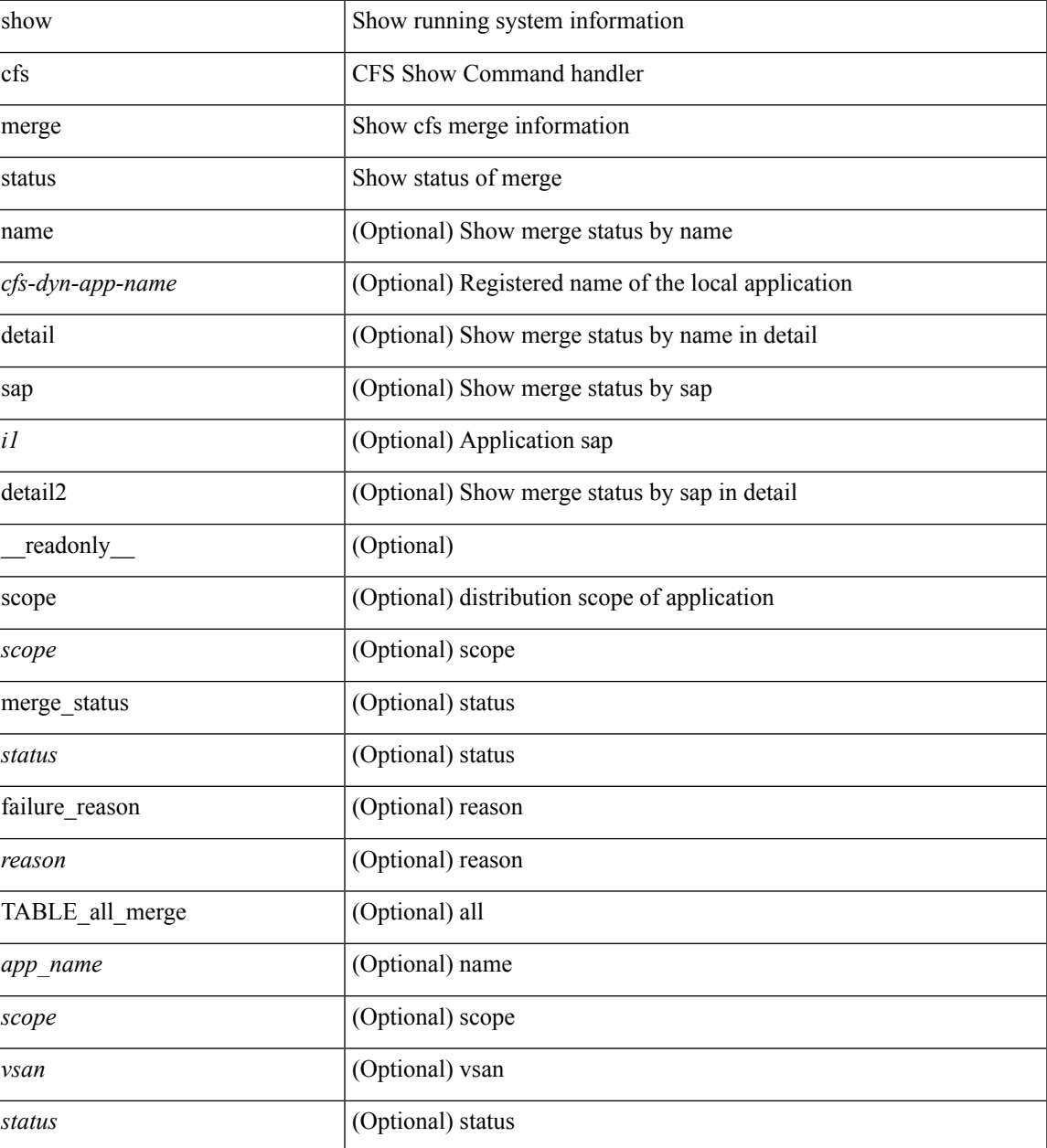

I

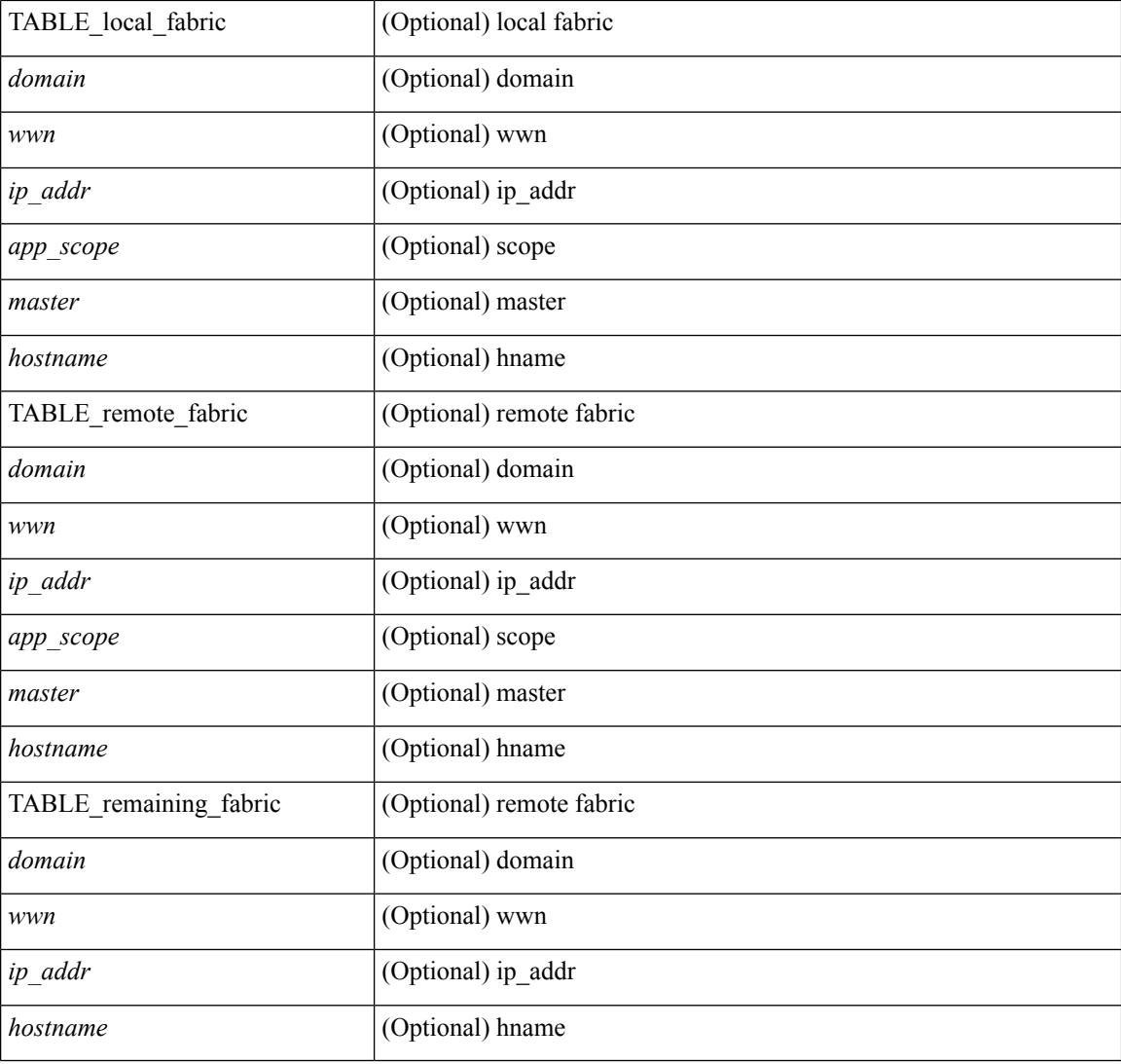

#### **Command Mode**

• /exec

٦

# <span id="page-26-0"></span>**show cfs peers**

show cfs peers [ { name <cfs-dyn-app-name> | sap <i1> } ] [ \_\_readonly\_ [ { scope <scope> } ] [ { TABLE\_peers <wwn> <ip\_addr> <local> [ <hostname> ] [ <domain> ] } ] ]

## **Syntax Description**

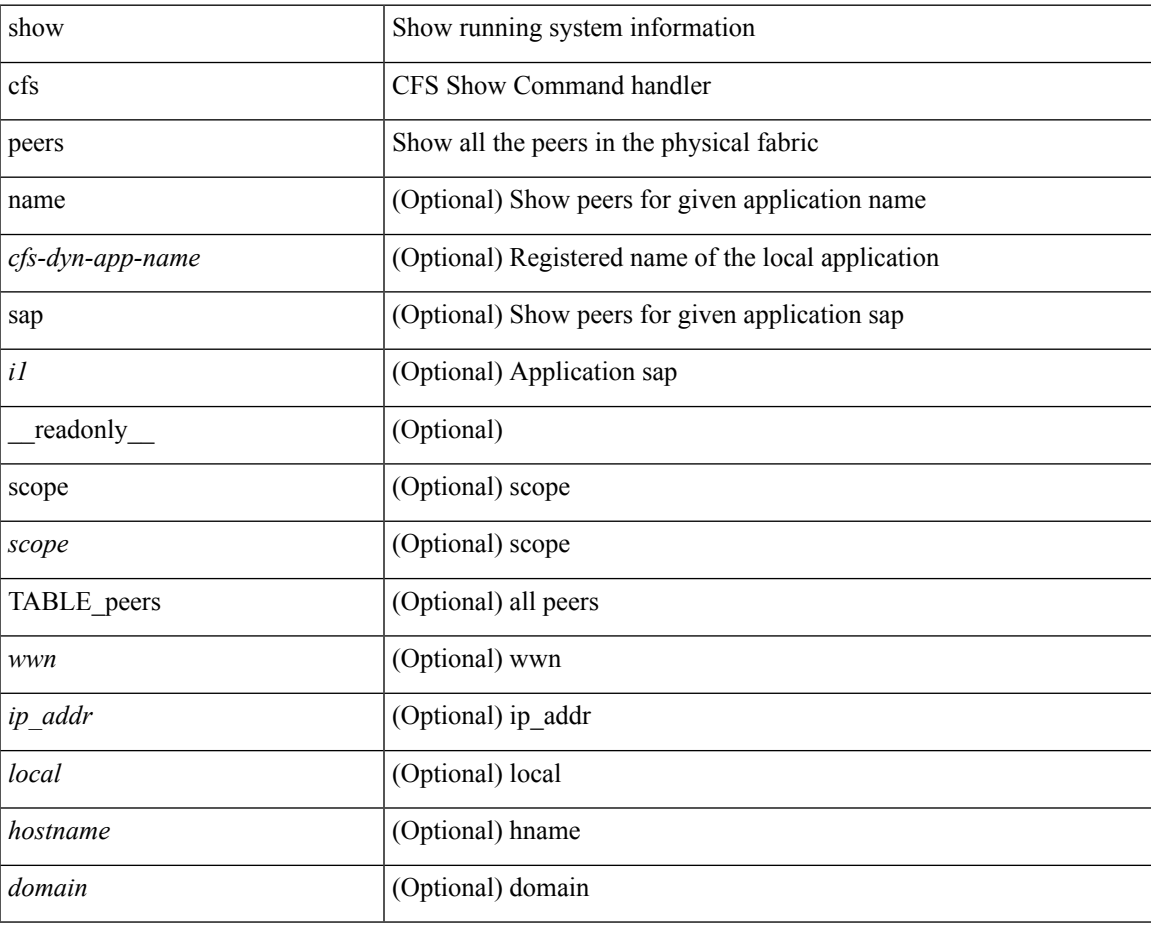

**Command Mode**

# <span id="page-27-0"></span>**show cfs regions**

show cfs regions [ { brief [ region <i0> ] | name <cfs-dyn-app-name> | region1 <i1> } ] [ \_\_readonly\_ [ { region <id>  $\}$ ] [ { application <name>  $\}$ ] [ { scope <scope>  $\}$ ] [ { TABLE\_PEERS <wwn> <ip\_addr> <local> [<hostname> ] [<domain> ] } ] [ { TABLE\_switches [<wwn> ] [<ip\_addr> ] <region><app\_name> <enabled> [ <scope> ] } ] ]

### **Syntax Description**

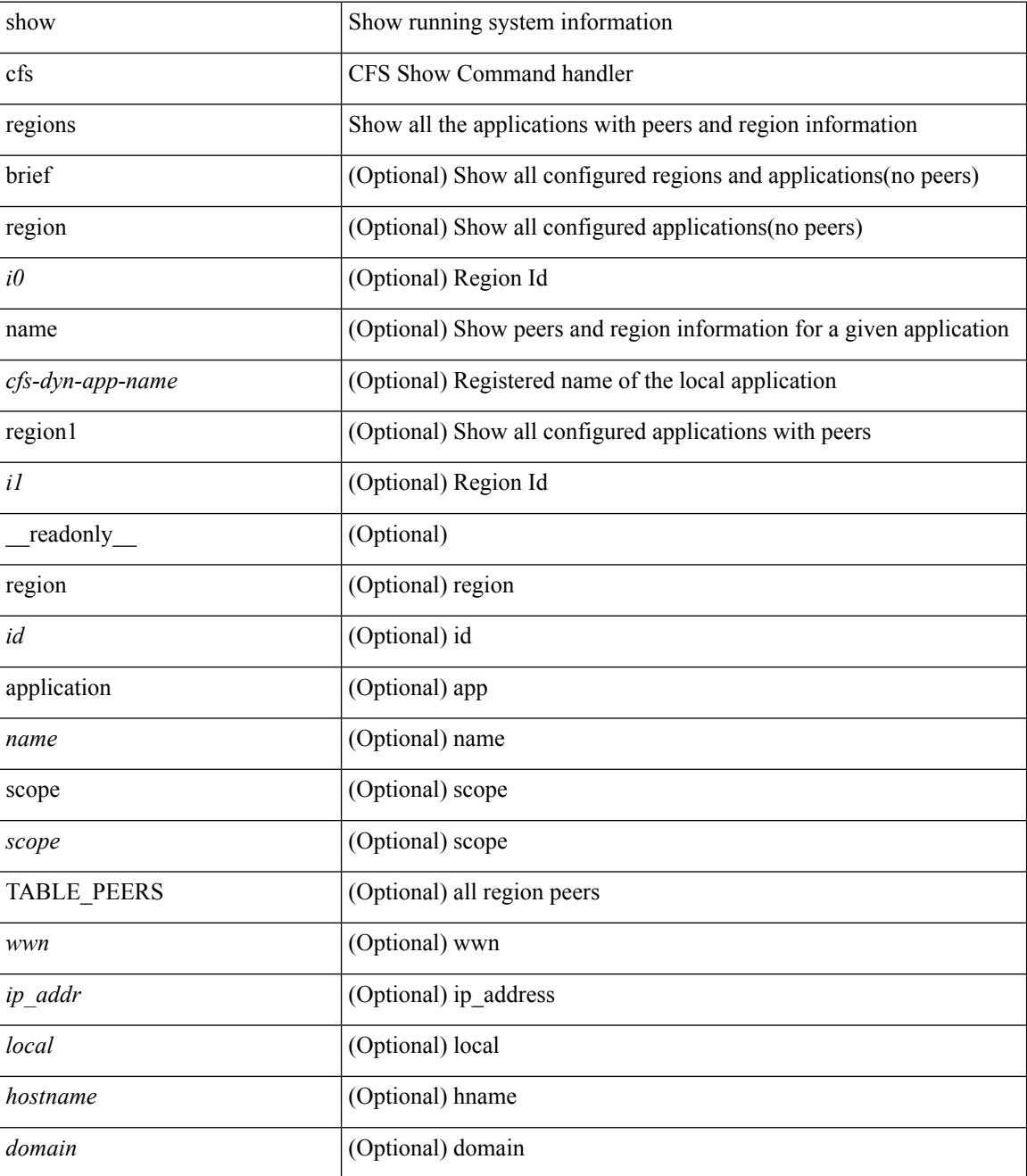

 $\mathbf{l}$ 

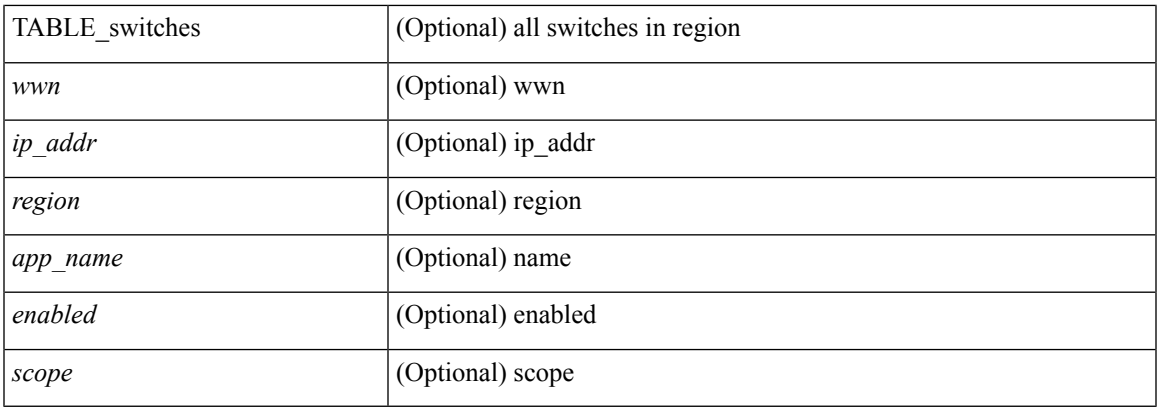

## **Command Mode**

# <span id="page-29-0"></span>**show cfs remote-app vsan domain**

show cfs remote-app vsan <i0> domain <i1>

#### **Syntax Description**

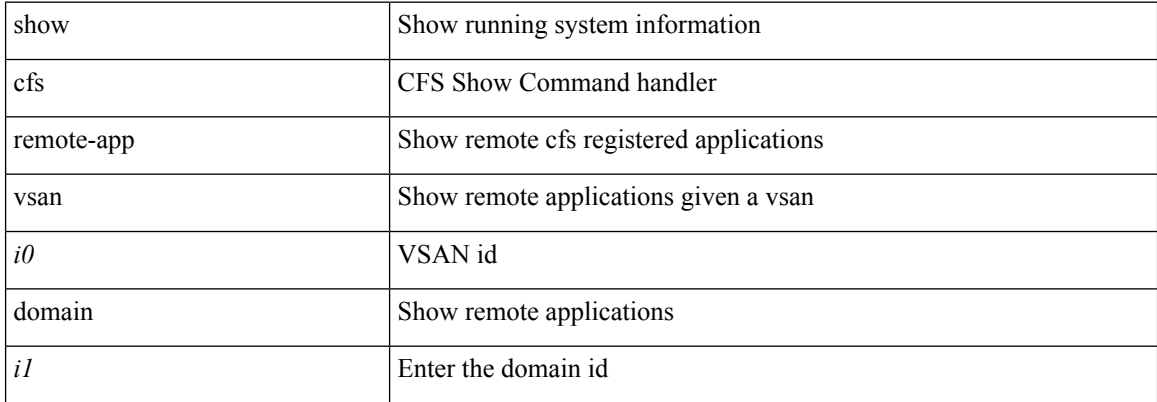

### **Command Mode**

## <span id="page-30-0"></span>**show cfs remote-switches vsan**

show cfs remote-switches vsan <i0> [ \_\_readonly \_\_ { local <domain> } [ { TABLE\_switches <remote\_domain>  $\langle wwn \rangle$  ] ]

### **Syntax Description**

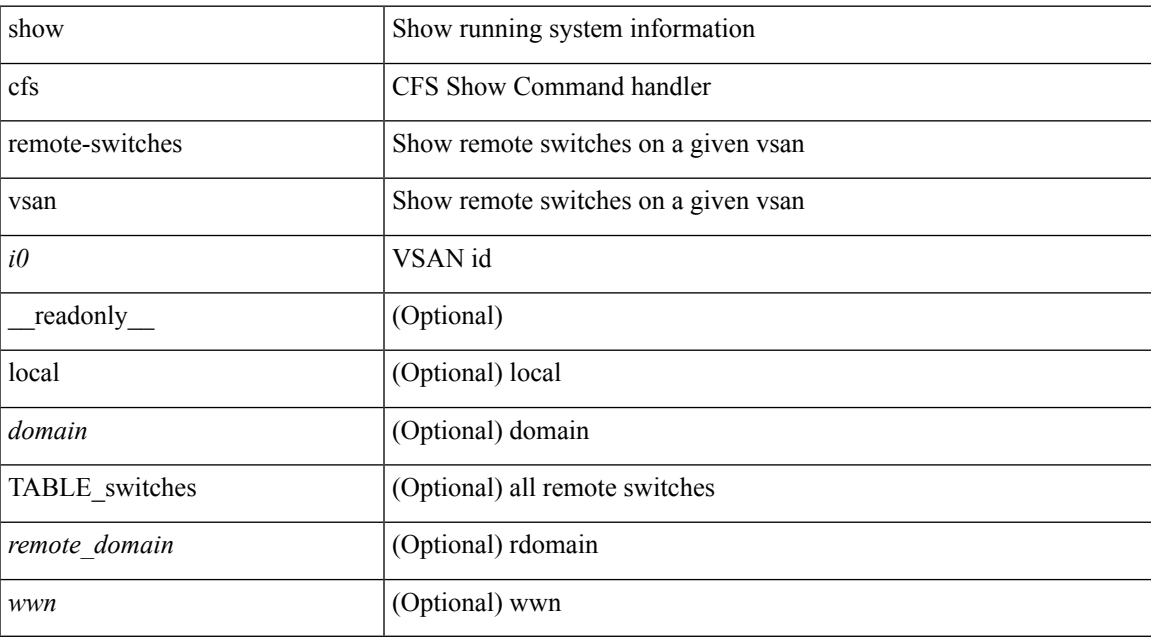

#### **Command Mode**

# <span id="page-31-0"></span>**show cfs static peers**

show cfs static peers

### **Syntax Description**

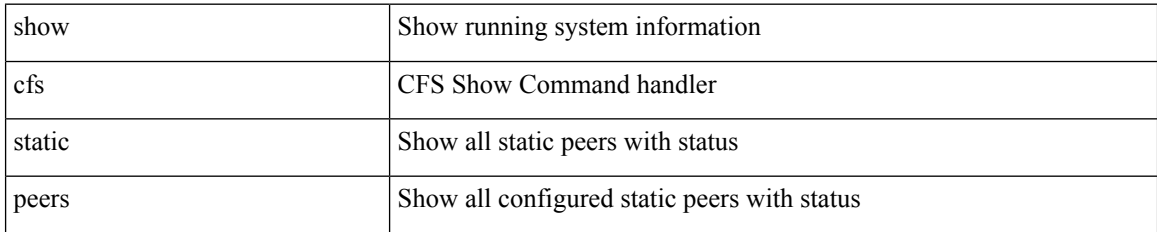

### **Command Mode**

## <span id="page-32-0"></span>**show cfs status**

show cfs status [ \_\_readonly \_\_ { distribution <distribution> } { distribution\_over\_ip <dist\_over\_ip> } { ipv4\_multicast\_address <ipv4\_mcast\_addr> } { ipv6\_multicast\_address <ipv6\_mcast\_addr> } { distribution\_over\_ethernet <dist\_over\_eth> } ]

### **Syntax Description**

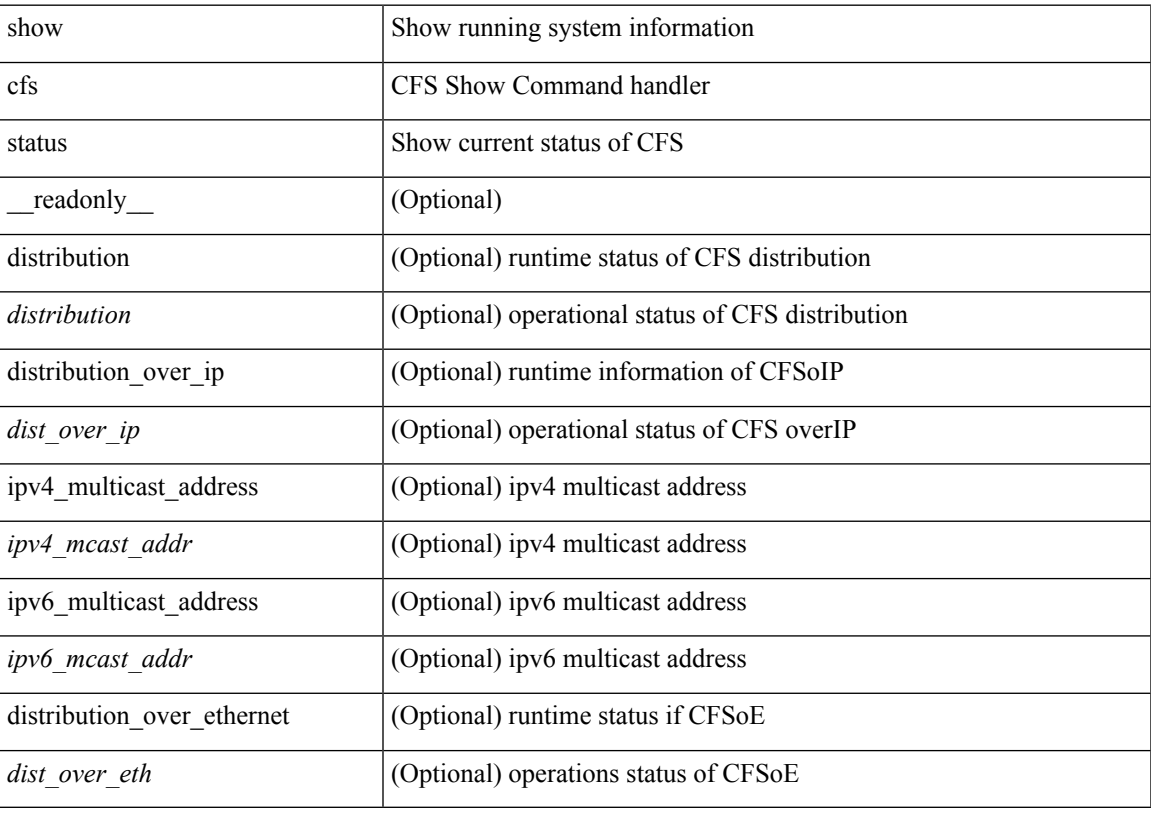

**Command Mode**

# <span id="page-33-0"></span>**show checkpoint**

show checkpoint [all ] [ user | system ] [ \_readonly \_TABLE\_checkpoint\_details <name> <checkpoint\_config> + ]

### **Syntax Description**

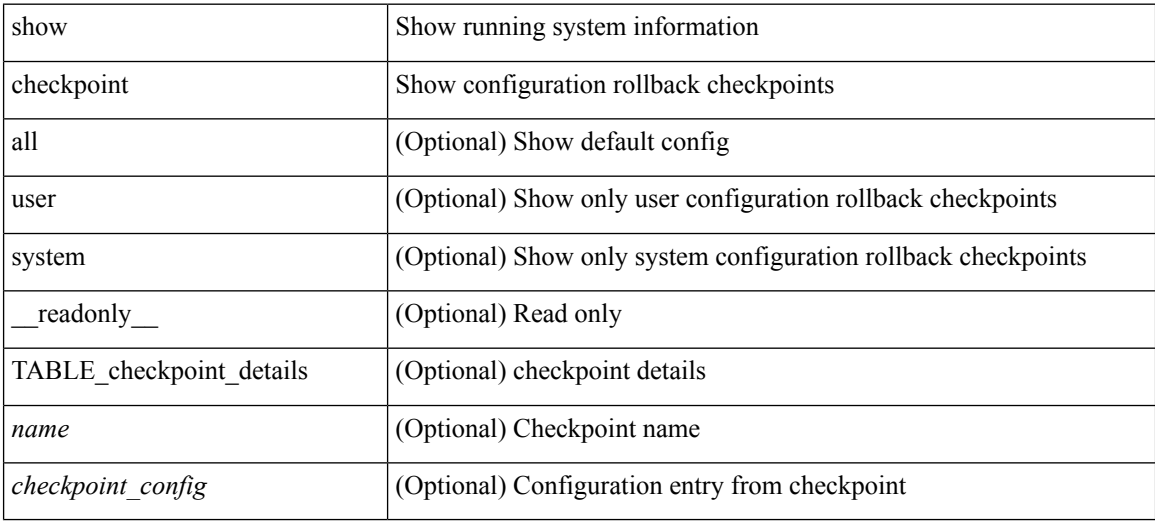

### **Command Mode**

# <span id="page-34-0"></span>**show checkpoint**

show checkpoint <chkpoint\_name> [ all ] [ \_readonly \_\_ TABLE\_checkpoint\_details <name1> <checkpoint\_config> + ]

## **Syntax Description**

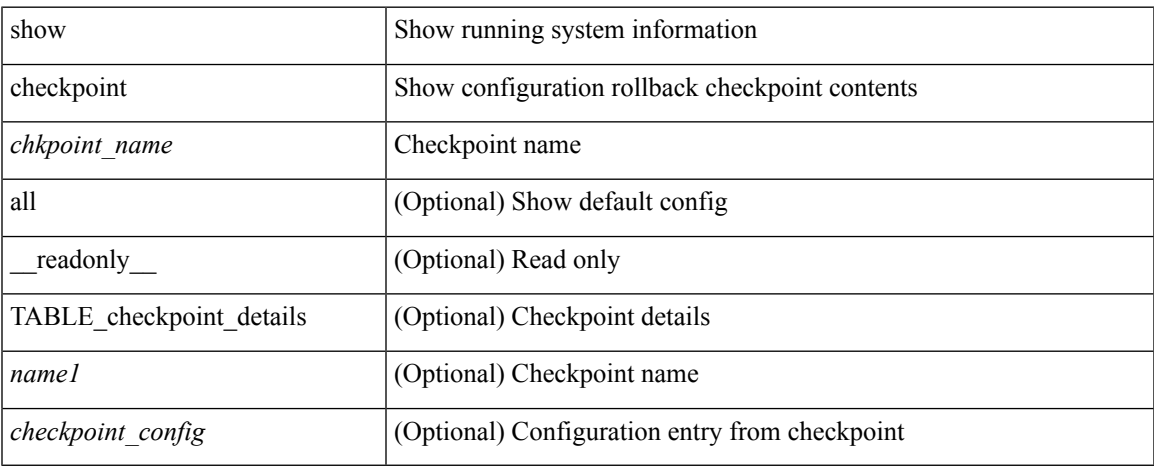

### **Command Mode**

# <span id="page-35-0"></span>**show checkpoint summary**

show checkpoint summary [ user | system ] [ \_\_readonly \_\_ TABLE\_checkpoint\_header\_info <name> <user\_name> <timestamp> <file\_path> <chkpt\_type> <description> ]

### **Syntax Description**

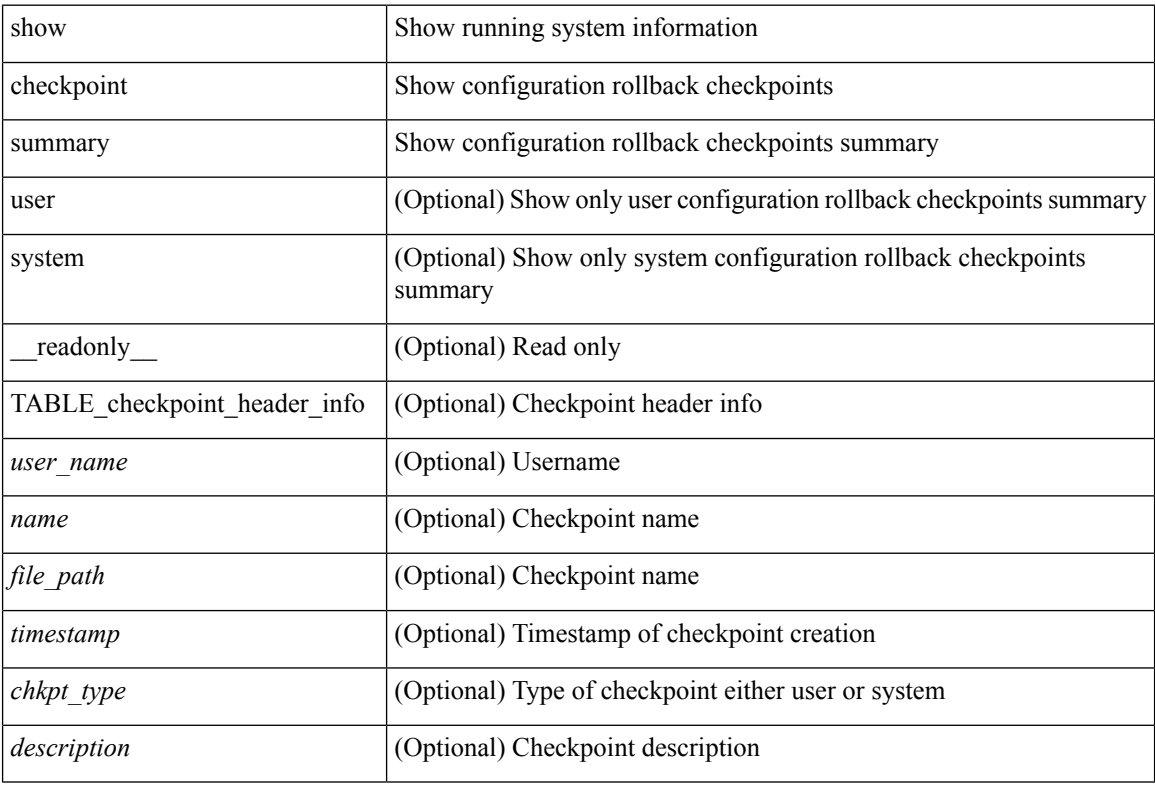

#### **Command Mode**

 $\bullet$  /exec
### **show class-map**

show class-map  $\lceil \frac{1}{2} \rceil$  type qos  $\lceil \frac{1}{2} \rceil$  <cmap-name>  $\lceil x \rceil$  xxx <color-map-enum-name>  $\lceil \frac{1}{2} \rceil$  { type queuing  $\lceil y \rceil$  yyy <cmap-enum-name> | zzz <default-cmap-enum-name> | <cmap-dce-name> | <cmap-name-hque> ] } ] [ \_\_readonly\_\_ { [ <display-all> ] [ TABLE\_cmap <cmap-key> [ <id> ] <xqos-or-q> [ <any\_or\_all> ] <cmap-name-out> [ <desc> ] [ TABLE\_match <match-key> [ <not> ] [ <dscp-list> ] [ <precedence-list> ] [  $\{\cos\text{-list}\}\$  [  $\{\text{qos-group-list}\}$  [  $\{\text{discard-class-list}\}$  [  $\{\text{vlan-list}\}$  [  $\{\text{match-cmap-name}\}$  ]  $\leq$ match-acl-name> ]  $[\leq$ note-string> ]  $[\leq$ pkt-len-list> ]  $[\leq$ rtp-port-list> ]  $[\leq$ prot> ]  $[\leq$ input-iface-list> ]  $[\leq$  $\langle \exp\text{-list}\rangle$   $[ \langle \text{cl-def}\rangle$   $]$   $]$   $]$ 

#### **Syntax Description**

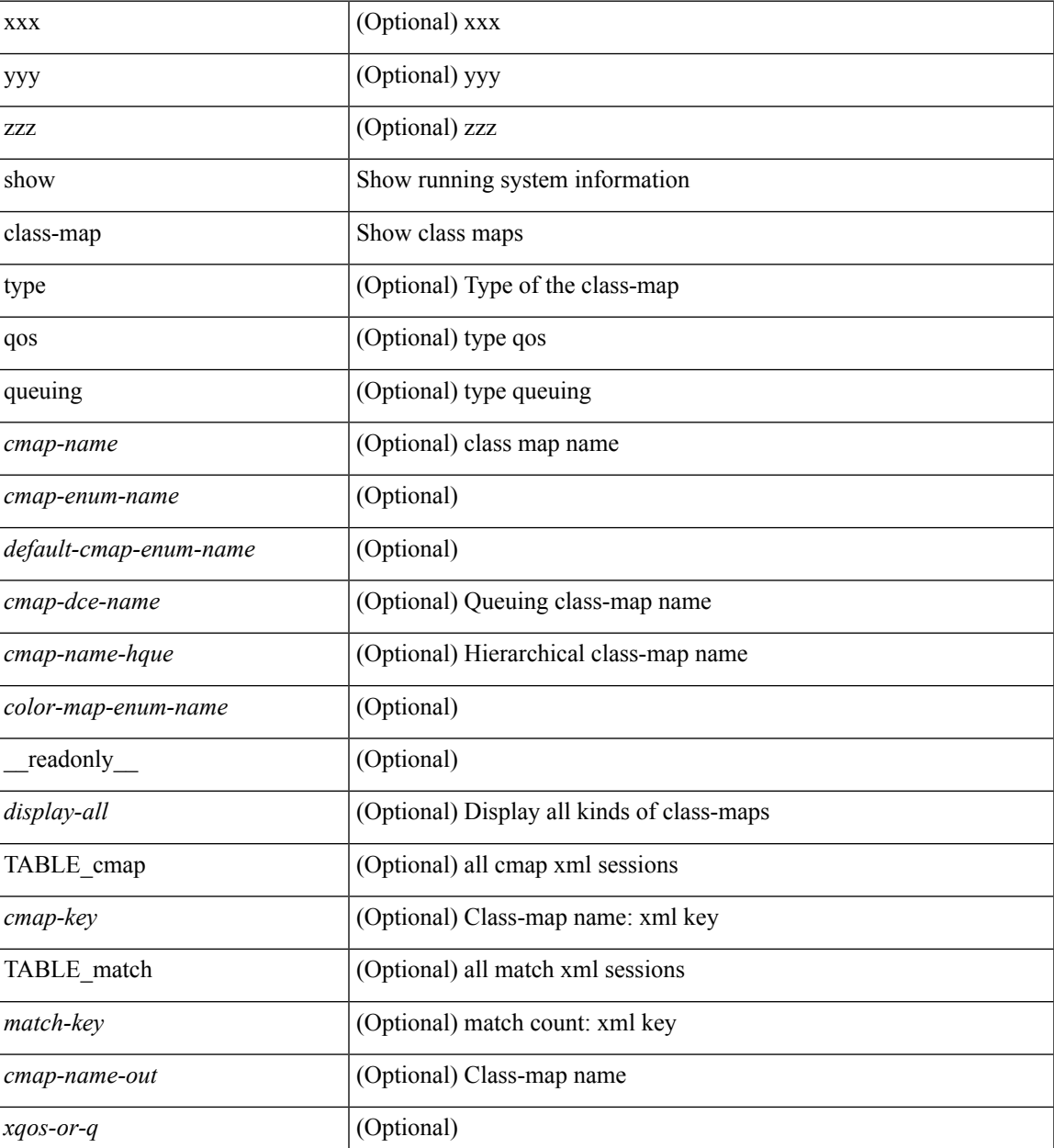

I

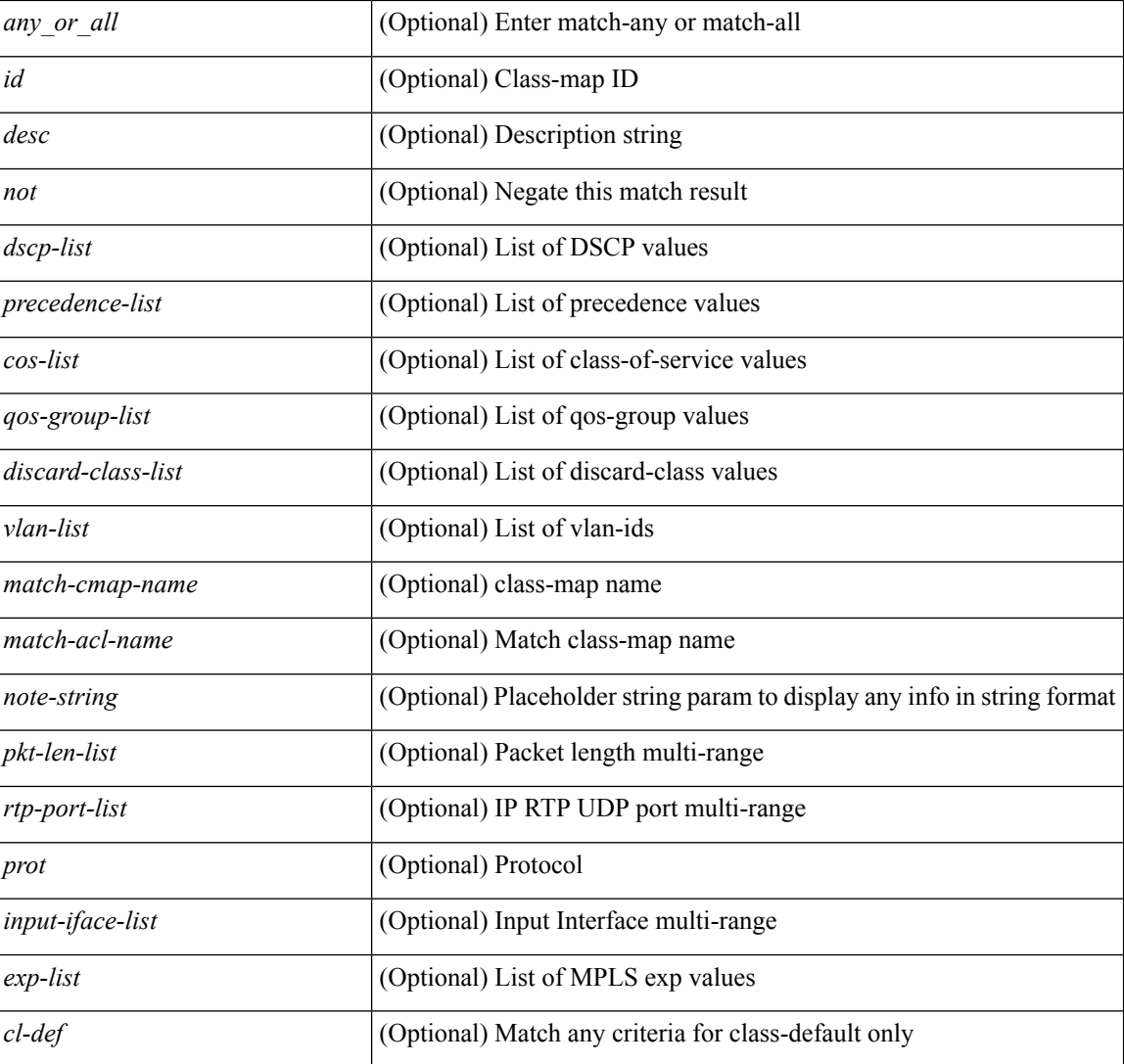

#### **Command Mode**

• /exec

٦

### **show class-map type control-plane**

show class-map type control-plane [  $\leq$  cmap-name> ] [ \_\_readonly \_\_ [  $\{ TABLE\_cmap \leq$  cmap-key> <cmap-name-out> <opt\_any\_or\_all> [ TABLE\_match <match-key> [ access\_grp <acc\_grp\_name> ] [ redirect <opt\_match\_redirect> ] [ exception <opt\_match\_excpt> ] [ protocol <opt\_match\_protocol> ] ] } ] ]

#### **Syntax Description**

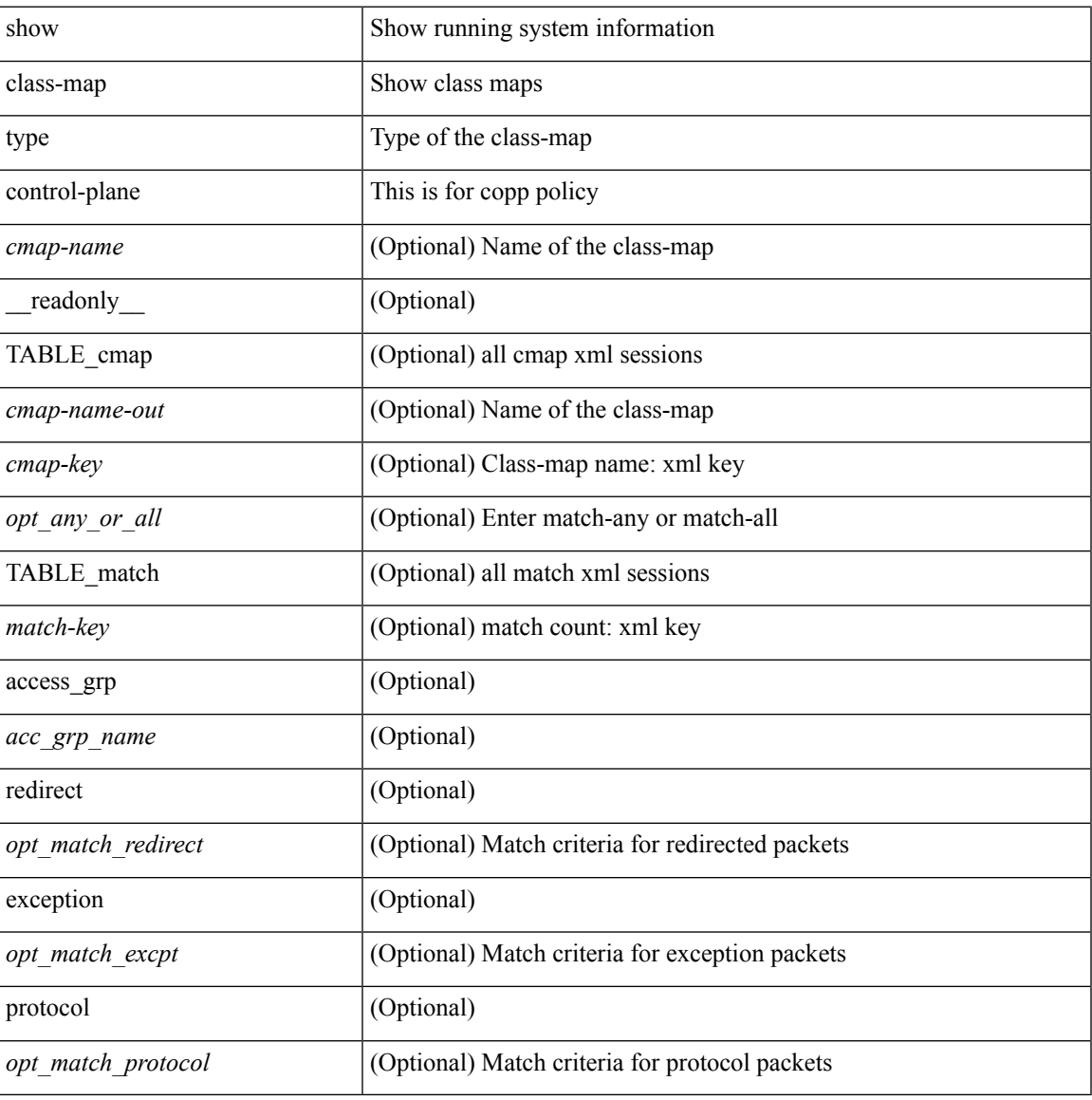

#### **Command Mode**

## **show class-map type network-qos**

show class-map type network-qos [ <cmap-name-nq> ] [ \_readonly \_\_ { <display-all> <desc> <xcmap-name> <cos-list> <qos-group-list> <protocol> } ]

### **Syntax Description**

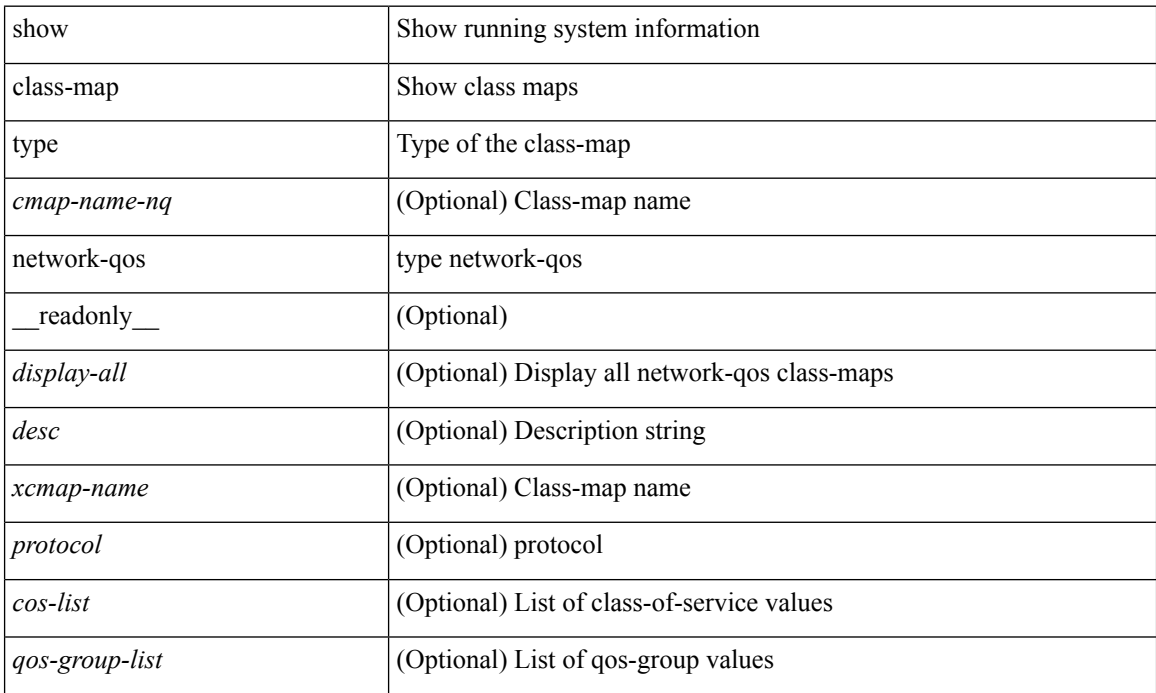

#### **Command Mode**

### **show class-map type psp**

show class-map type psp {  $\lceil$  <cmap-name-plc>  $\lceil$  client <clienttype> <clientID>  $\rceil$   $\lceil$  cfg-mode <cfgmode>  $\rceil$   $\rceil$ | [ handle <ppf\_id> ] } [ \_\_readonly\_\_ { [ <display-all> ] [ TABLE\_cmap <cmap-key> [ <id> ] [ <any\_or\_all> ] [ <\_\_inline\_\_> ] [ class-default ] <cmap-name-out> [ <desc> ] [ TABLE\_match <match-key> [ <not> ] [ <any> ] [ <cos-list> ] [ <mac\_src> <mac\_src\_wild> ] [ <mac\_dest> <mac\_dest\_wild> ] [ <eth-value> ] [ <vlan-number> ] [ <tos-value> ] [ <ip-protocol-value> ] [ <ip-s-addr> <ip-s-mask> ] [ <ip-d-addr> <ip-d-mask> ] [ <tcp-src-port-addr> ] [ <tcp-dest-port-addr> ] [ <udp-src-port-addr> ] [ <udp-dest-port-addr> ] [  $\leq$ interface-name> ]  $[$   $\leq$ ipv6-s-addr>  $\leq$ ipv6-s-mask> ]  $[$   $\leq$ ipv6-d-addr>  $\leq$ ipv6-d-mask> ]  $[$   $\leq$ dscp-list>  $]$  ]  $]$  } ]

#### **Syntax Description**

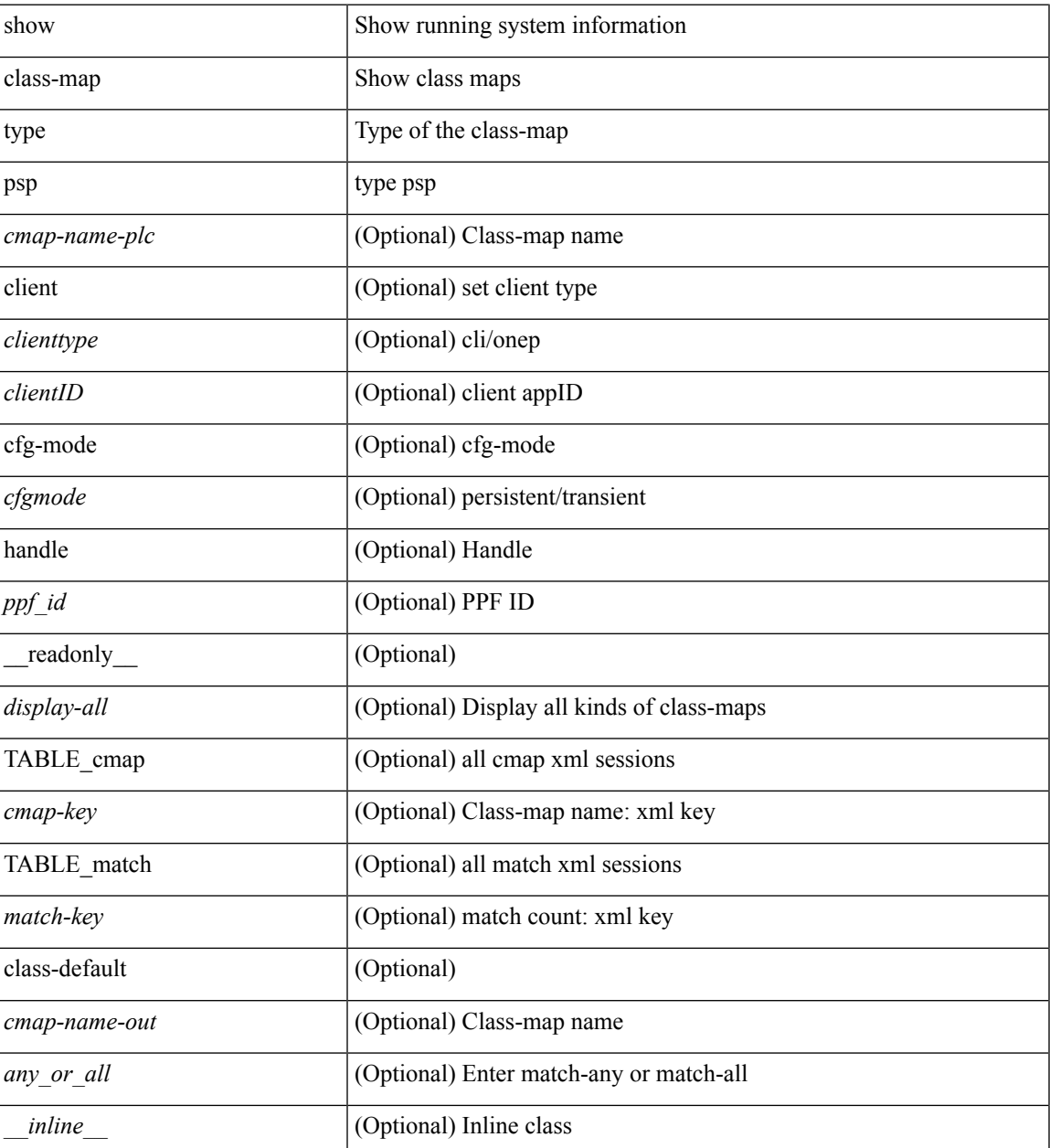

I

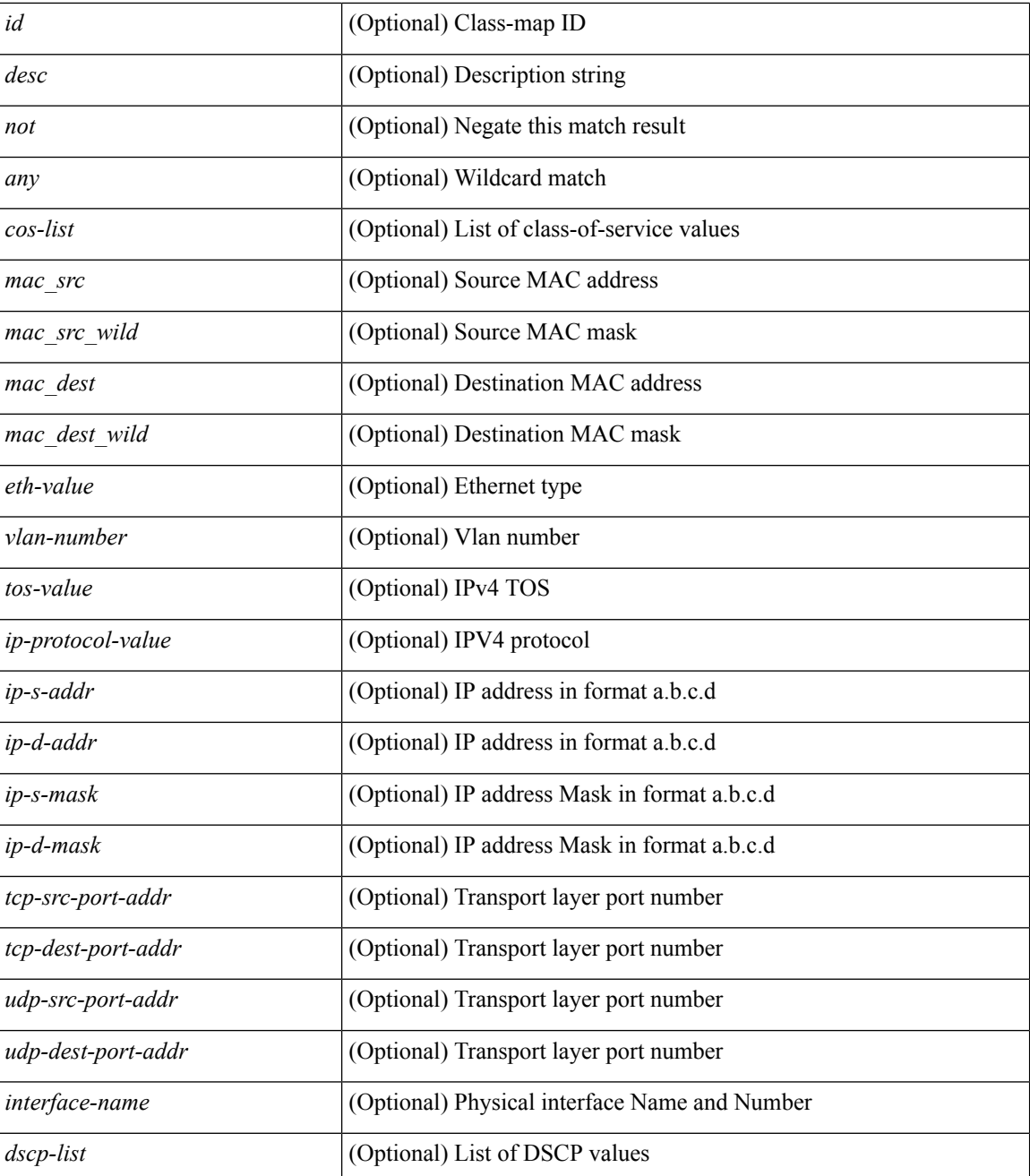

#### **Command Mode**

• /exec

 $\mathbf I$ 

### **show cli alias**

show cli alias [ name <s0>]

### **Syntax Description**

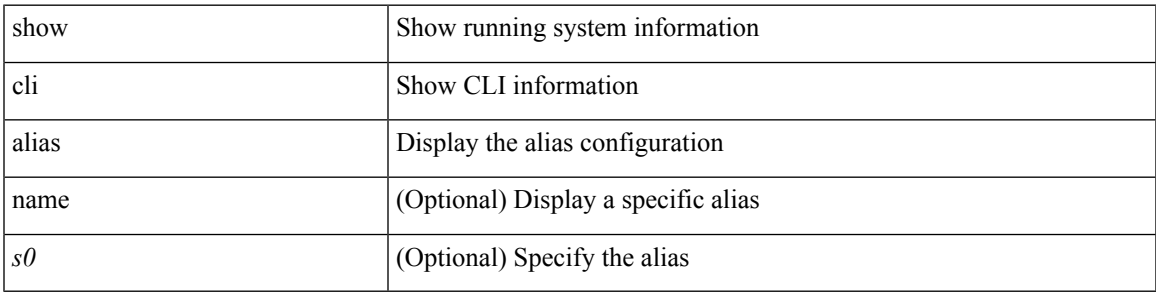

**Command Mode**

### **show cli dynamic integers**

show cli dynamic integers [ <name> ] [ \_readonly \_TABLE\_dynamic\_integers <name-o> <min> <max> ]

### **Syntax Description**

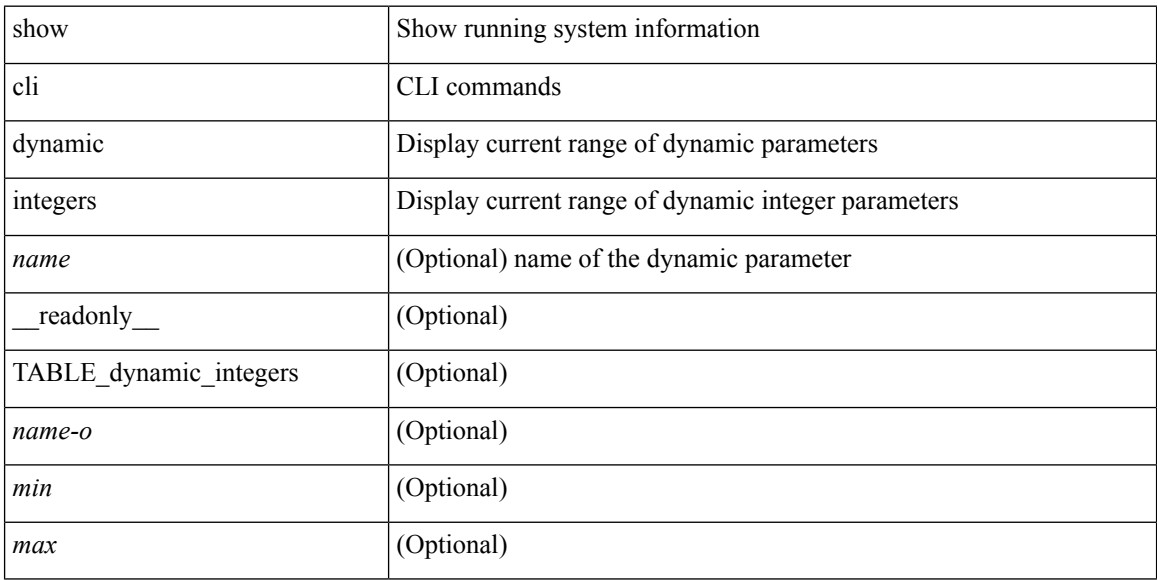

### **Command Mode**

 $\bullet$  /exec

## **show cli dynamic strings**

show cli dynamic strings [ <name> ] [ \_readonly \_TABLE\_dynamic\_strings <name-o> <value> + ]

### **Syntax Description**

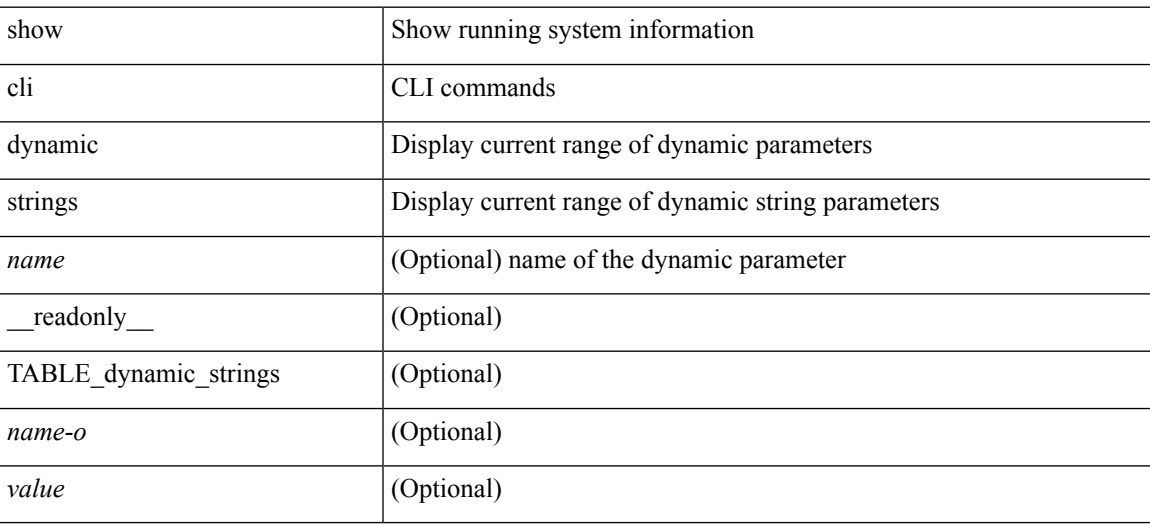

#### **Command Mode**

## **show cli history**

show cli history [ this-mode-only | exec-mode | config-mode ] [  $\le$  count $\ge$  | unformatted ] +

### **Syntax Description**

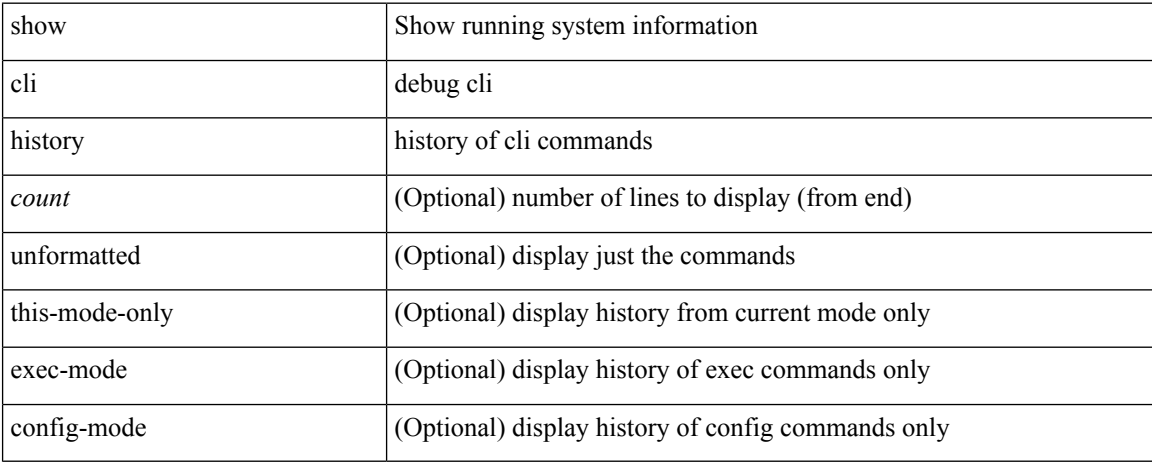

#### **Command Mode**

### **show cli interface table**

show cli interface table

### **Syntax Description**

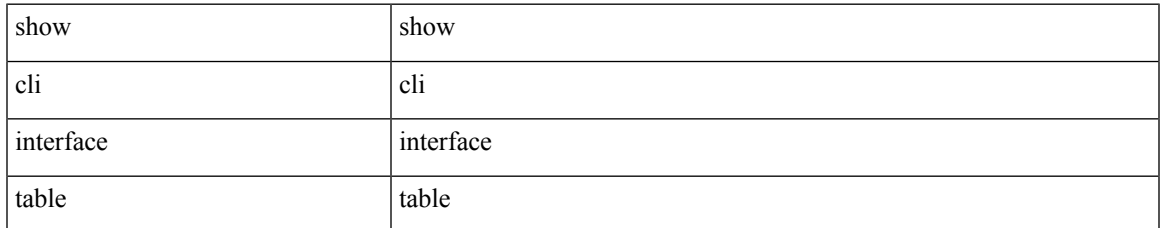

#### **Command Mode**

### **show cli list**

show cli list [ detail | recurse | <component> | <max-per-cmd> ] +

### **Syntax Description**

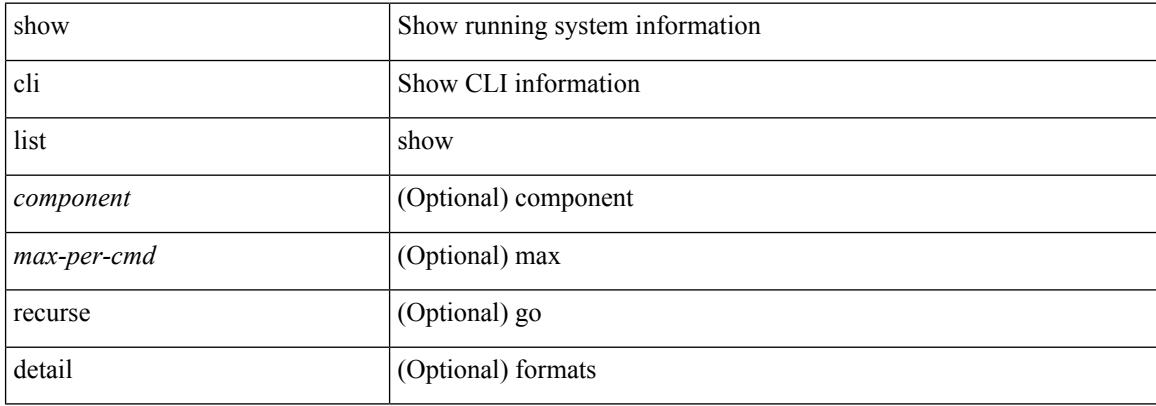

### **Command Mode**

## **show cli registry**

show cli registry [ ctags | tags | modes | session | inherit ]

### **Syntax Description**

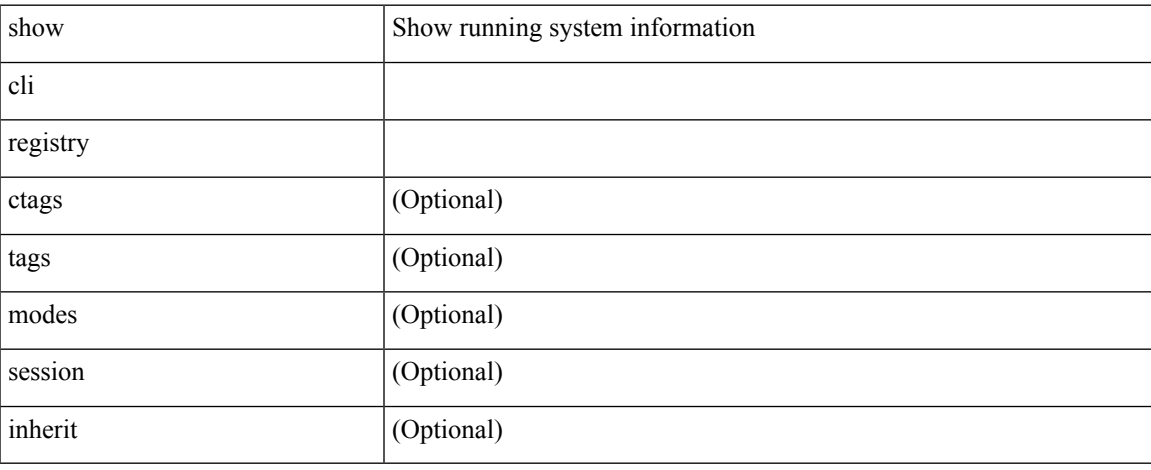

#### **Command Mode**

## **show cli syntax**

show cli syntax [ long | recurse ] + [ has-xml-out | has-no-xml-out | is-data-modeled ] [ roles [ network-admin | network-operator | <roles-mask> ] ]

### **Syntax Description**

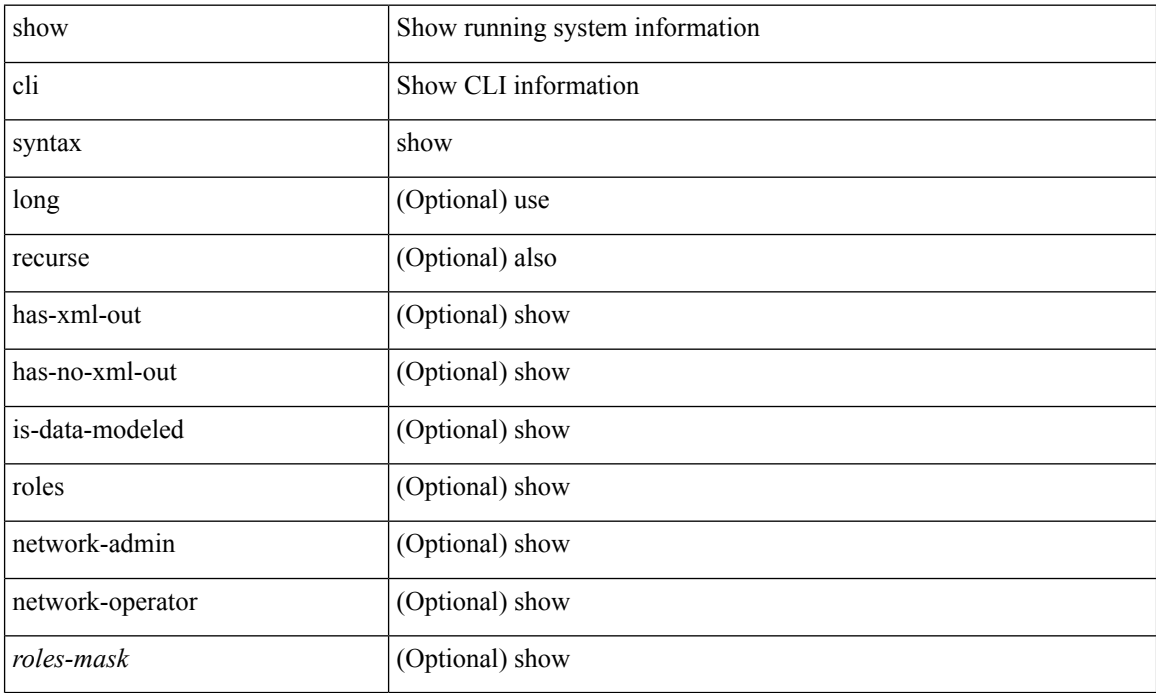

#### **Command Mode**

I

## **show cli variables**

show cli variables

### **Syntax Description**

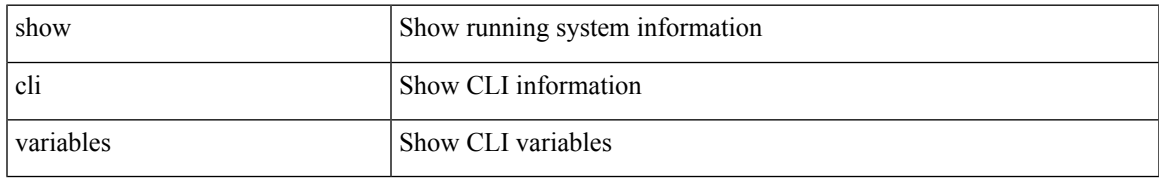

#### **Command Mode**

### **show clock**

show clock [ detail ] [ \_\_readonly\_\_ { <simple\_time> [ <daylight\_zone> <daylight\_start\_week> <daylight\_start\_weekday> <daylight\_start\_month> <daylight\_start\_time> <daylight\_end\_week> <daylight\_end\_weekday> <daylight\_end\_month> <daylight\_end\_time> <daylight\_utc\_min\_offset> ] } ]

#### **Syntax Description**

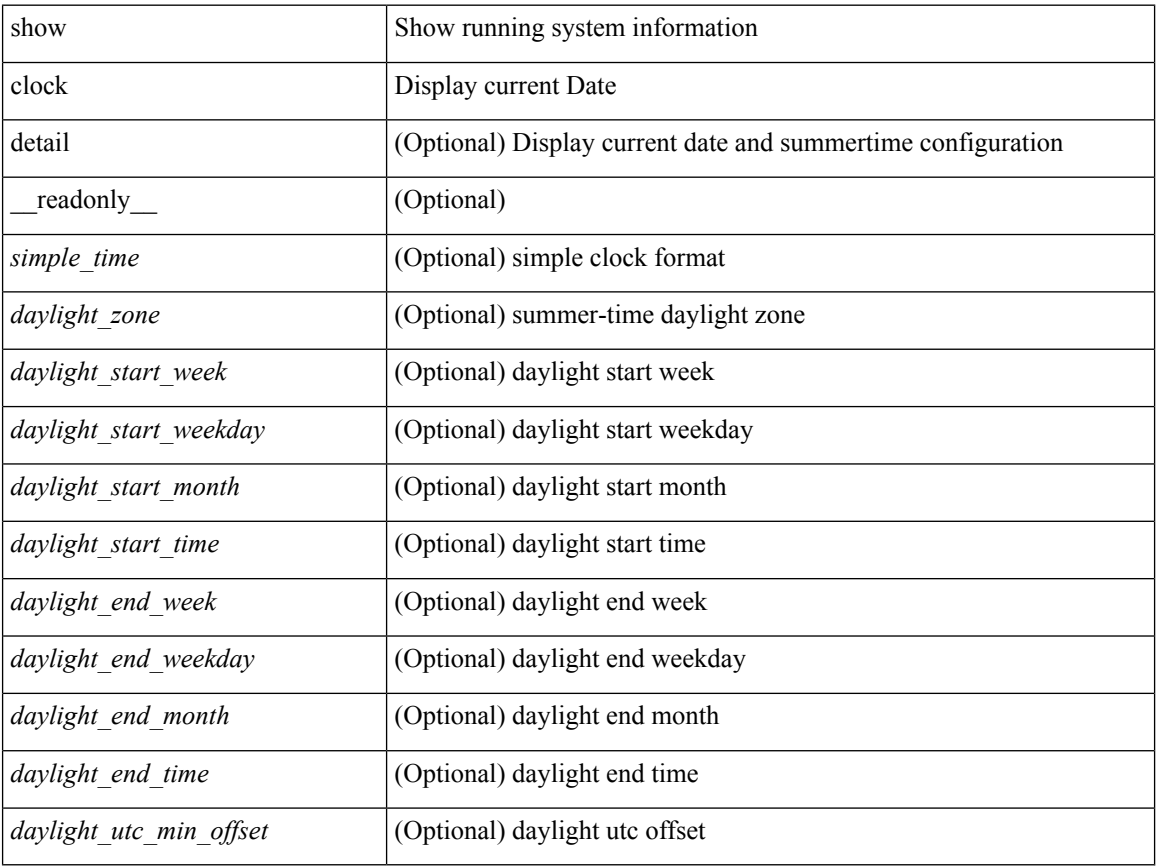

#### **Command Mode**

 $\mathbf I$ 

## **show clock utc**

show clock utc

### **Syntax Description**

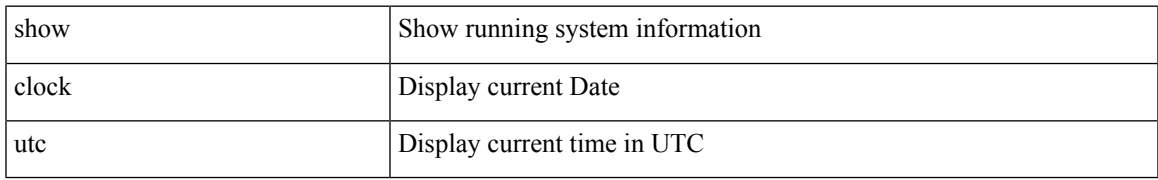

#### **Command Mode**

## **show config-profile**

show config-profile [ name <all\_conf\_profile\_name> ] [ \_readonly \_TABLE\_conf\_profile\_all <conf\_profile\_name> { <conf\_profile\_desc> <conf\_profile\_cfg> + <conf\_profile\_applied> + <conf\_profile\_include> + } ]

### **Syntax Description**

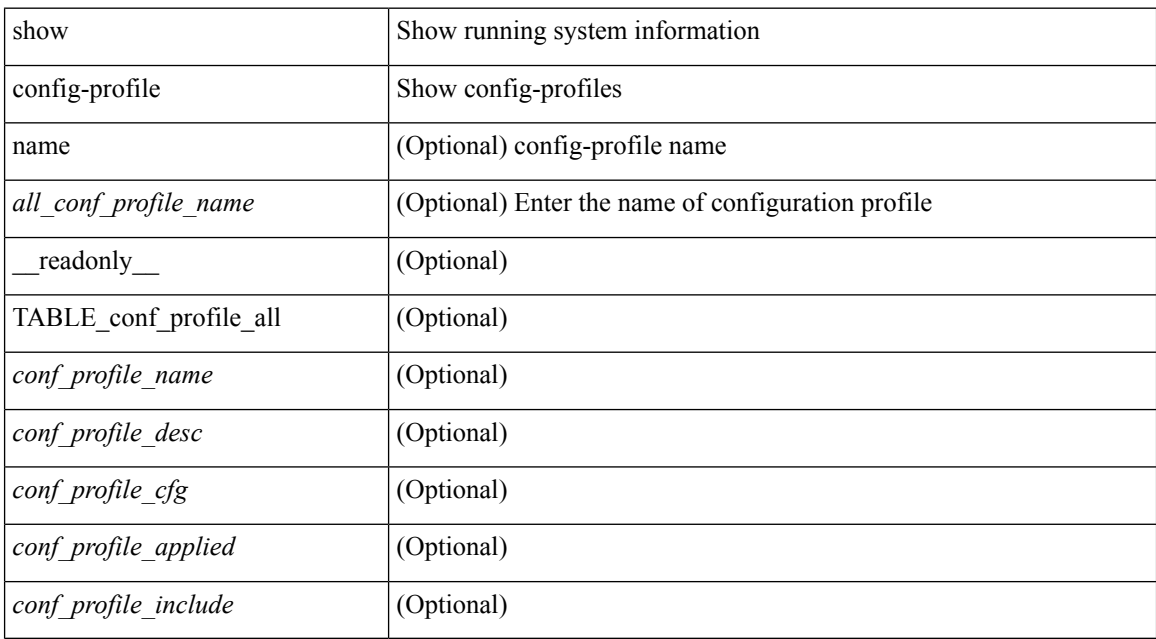

#### **Command Mode**

## **show config-profile applied**

show config-profile { applied [ auto | manually ] | non-applied } [ match-name <profile\_substring> ] [ \_\_readonly\_\_ <profiles> ]

### **Syntax Description**

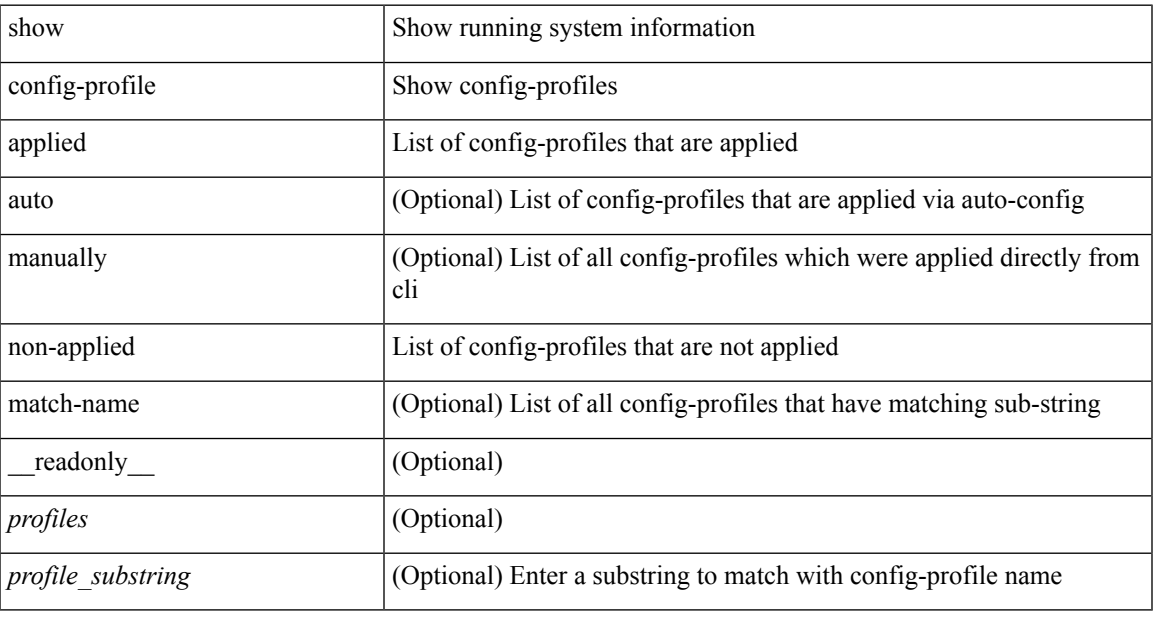

#### **Command Mode**

## **show configuration session**

show configuration session [ \_readonly \_\_ { <ssn-name> <ssn-cmd-num> <command> } + <trlr> ]

#### **Syntax Description**

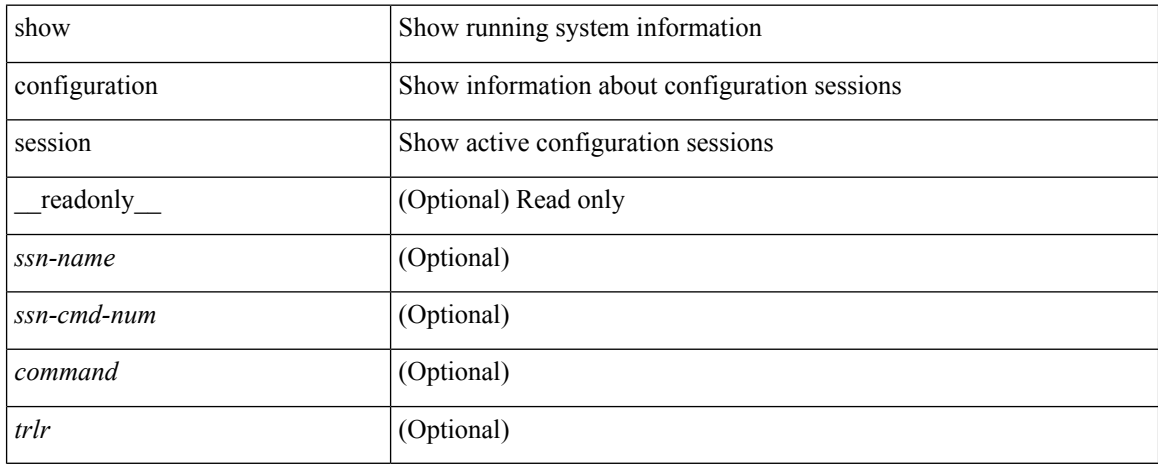

#### **Command Mode**

## **show configuration session**

show configuration session <s3> [ \_readonly \_ <ssn-name> { <ssn-cmd-num> <command> } + ]

#### **Syntax Description**

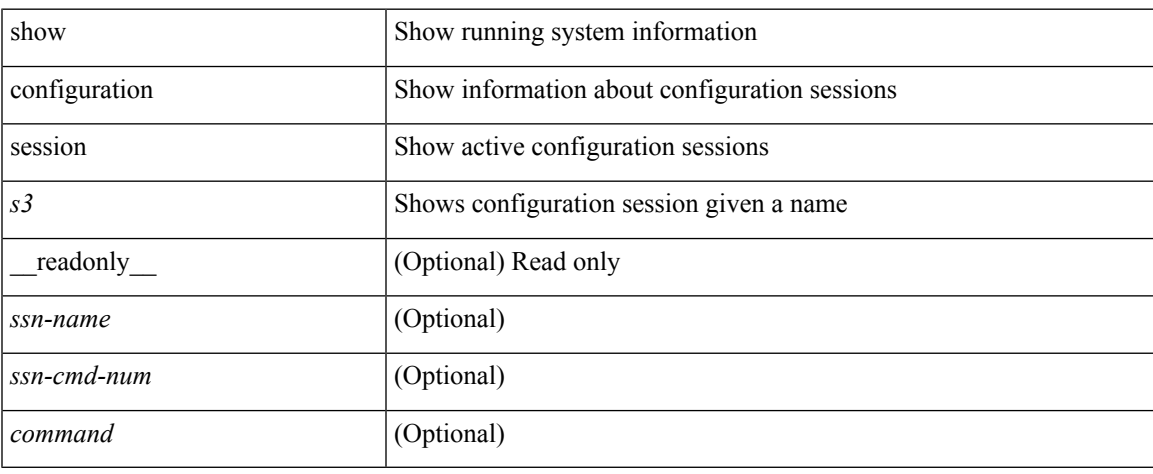

#### **Command Mode**

# **show configuration session global-info**

show configuration session global-info [ \_readonly \_ <max-ssns> <max-cmds> <curr-num-ssns> <curr-num-cmds> ]

### **Syntax Description**

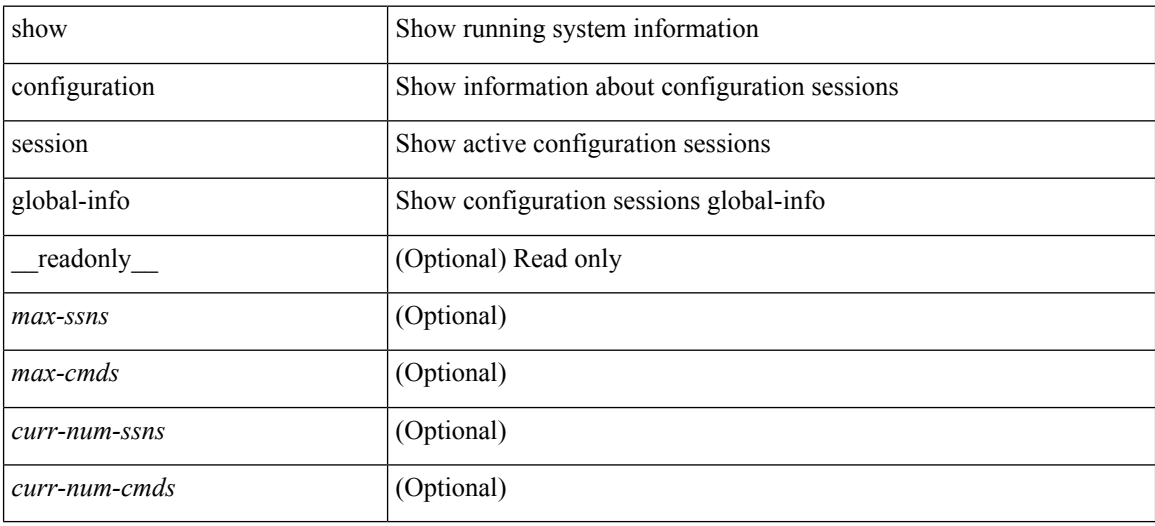

#### **Command Mode**

### **show configuration session status**

show configuration session status [  $\leq$  s3> ] [ \_readonly \_  $\leq$  ssn-name> {  $\leq$  last-action>  $\leq$  ac-status> <ac-reason> } { <failed-cmd-num> + <failed-cmd> } + { <last-vfy-cmd-num> <last-vfy-cmd>  $\langle$  <last-vfy-tstamp> } +  $\langle$ rollback-status> +  $\langle$ trlr> ]

#### **Syntax Description**

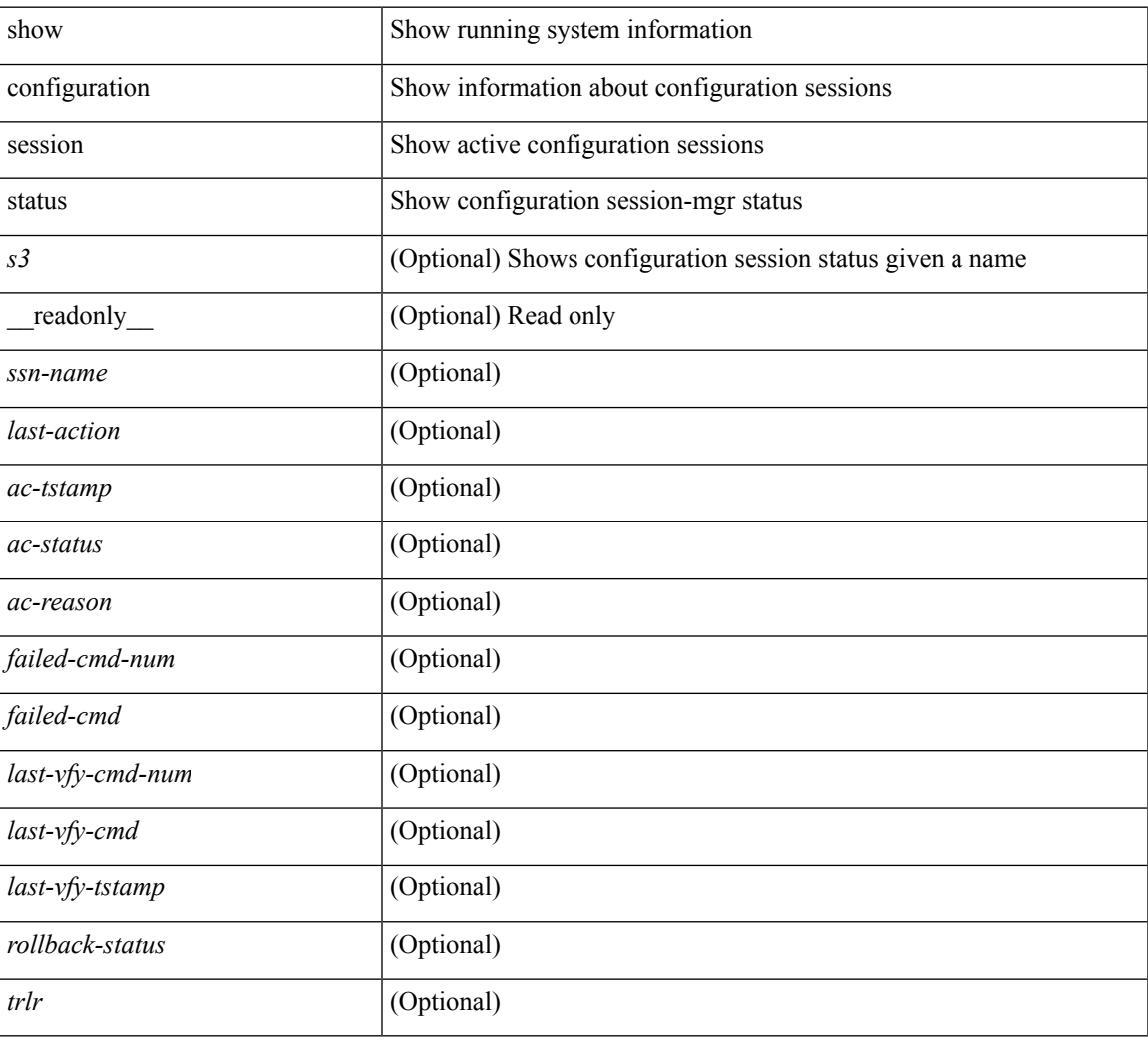

#### **Command Mode**

## **show configuration session summary**

show configuration session summary [ \_readonly \_ <hdr> { <ssn-name> <username> <tstamp> } + <trlr> ]

#### **Syntax Description**

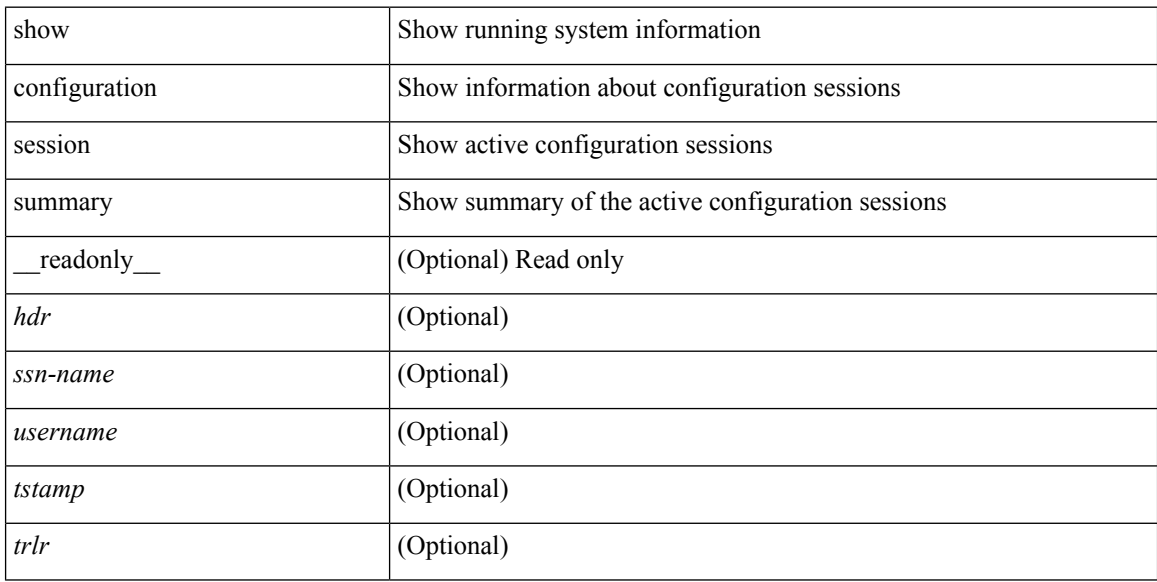

### **Command Mode**

## **show consistency-checker copp**

show consistency-checker copp

### **Syntax Description**

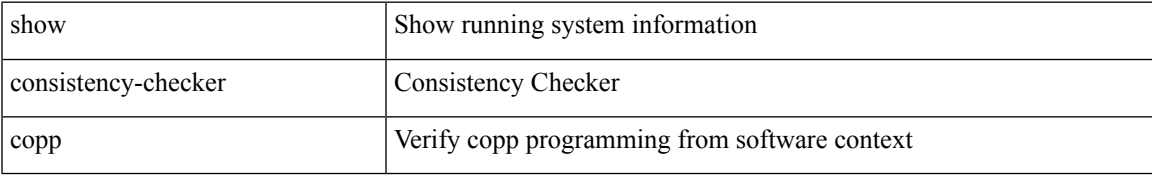

#### **Command Mode**

## **show consistency-checker fex-interfaces fex**

show consistency-checker fex-interfaces fex  $<\!\!\operatorname{id}\!\!>$ 

### **Syntax Description**

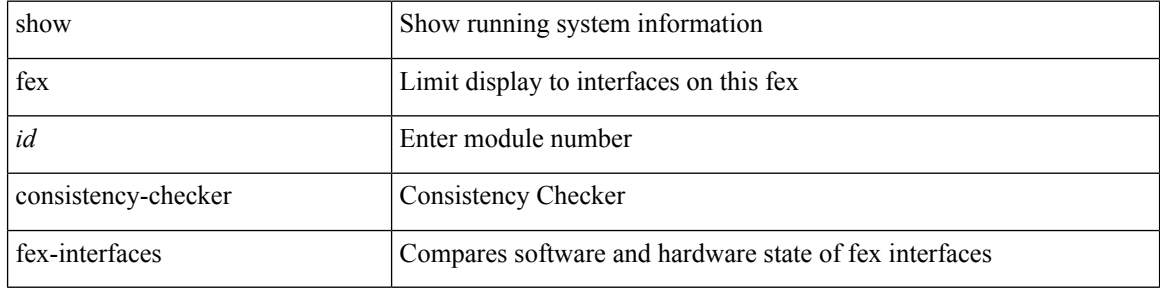

#### **Command Mode**

### **show consistency-checker forwarding ipv6 show forwarding ipv6 inconsistency**

show consistency-checker forwarding ipv6 [unicast ] [ vrf { <vrf-name> | all\_vrfs } ] [ module { <module> | all\_modules } ] | show forwarding ipv6 [ unicast ] inconsistency [ vrf  $\{ \langle \langle \rangle \rangle$  all vrfs } ] [ module { <module> | all\_modules } ] [ \_\_readonly \_\_TABLE\_inconsistency <idipv6> <slotipv6> [ <unitipv6>] <vrfipv6> [<ipv6addr> ] [<ipv6prefix> ] [<interfaceipv6> ] <reasonipv6> ]

#### **Syntax Description**

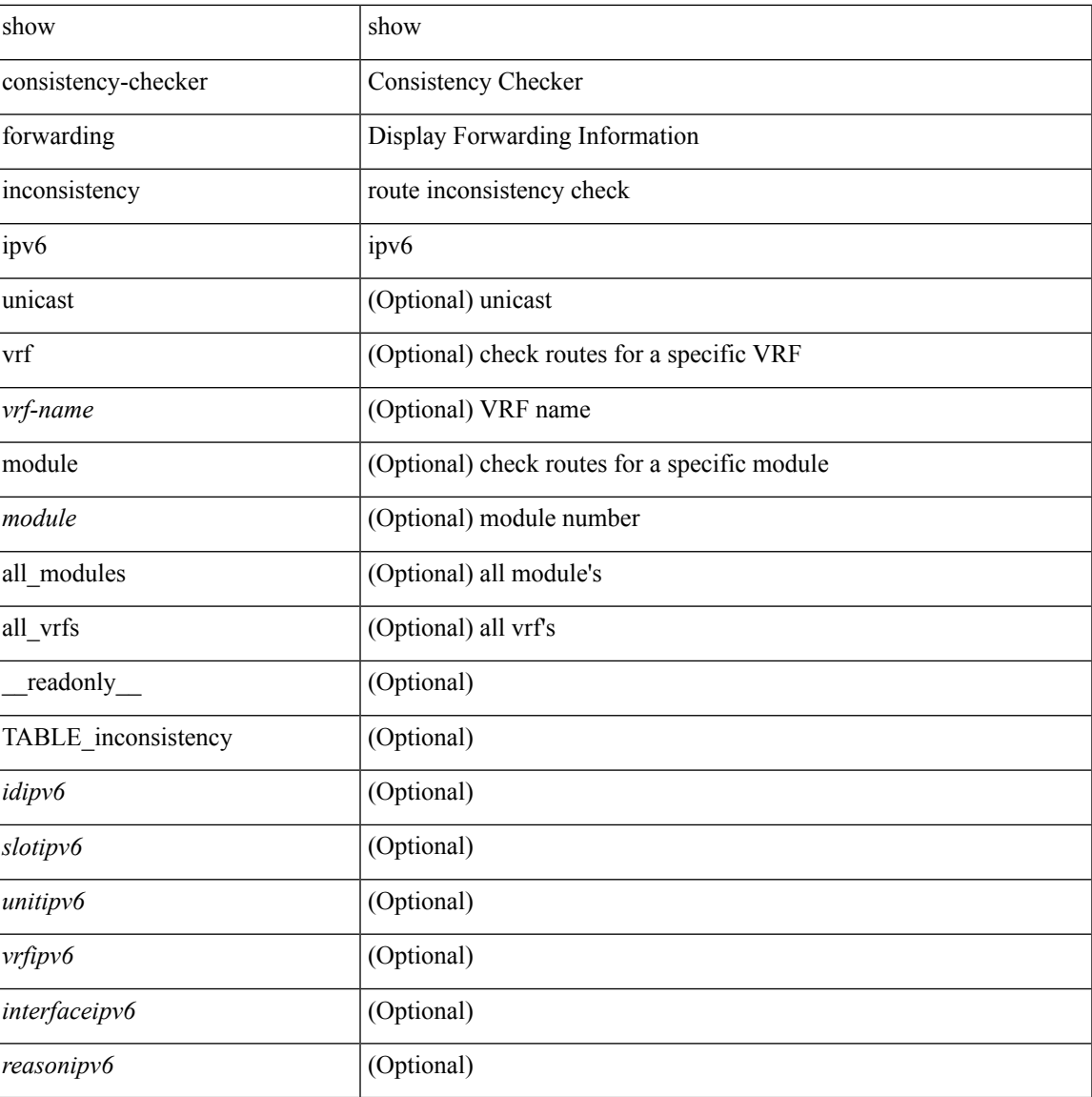

#### **Command Mode**

# **show consistency-checker forwarding recover**

show consistency-checker forwarding recover

#### **Syntax Description**

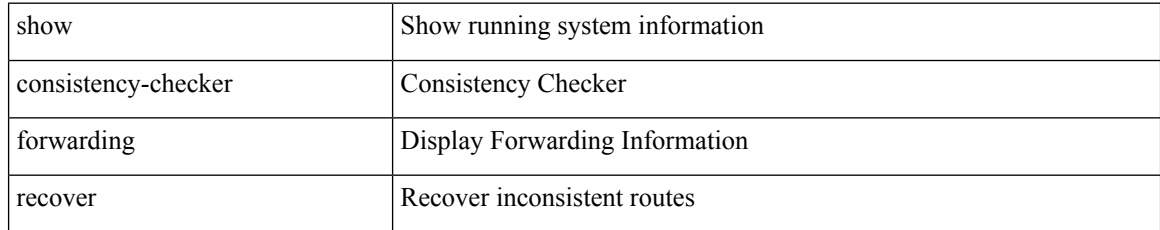

#### **Command Mode**

## **show consistency-checker forwarding show forwarding inconsistency**

show consistency-checker forwarding [ ip | ipv4 ] [ unicast ] [ vrf  $\{\leq v \text{ rf-name}\geq |$  all\_vrfs  $\}$  ] [ module  $\{\leq v \text{ s.t. } v \text{ is }$ <module> | all\_modules } ] | show forwarding [ ip | ipv4 ] [ unicast ] inconsistency [ vrf { <vrf-name> | all\_vrfs } ] [ module { <module> | all\_modules } ] [ \_\_readonly\_\_ TABLE\_inconsistency <id> <slot> [ <unit> ] <vrf> [  $\langle$ ipaddr>  $|$   $|$   $\langle$ ipprefix>  $|$   $|$   $\langle$ interface>  $|$  $\langle$ reason>  $|$ 

#### **Syntax Description**

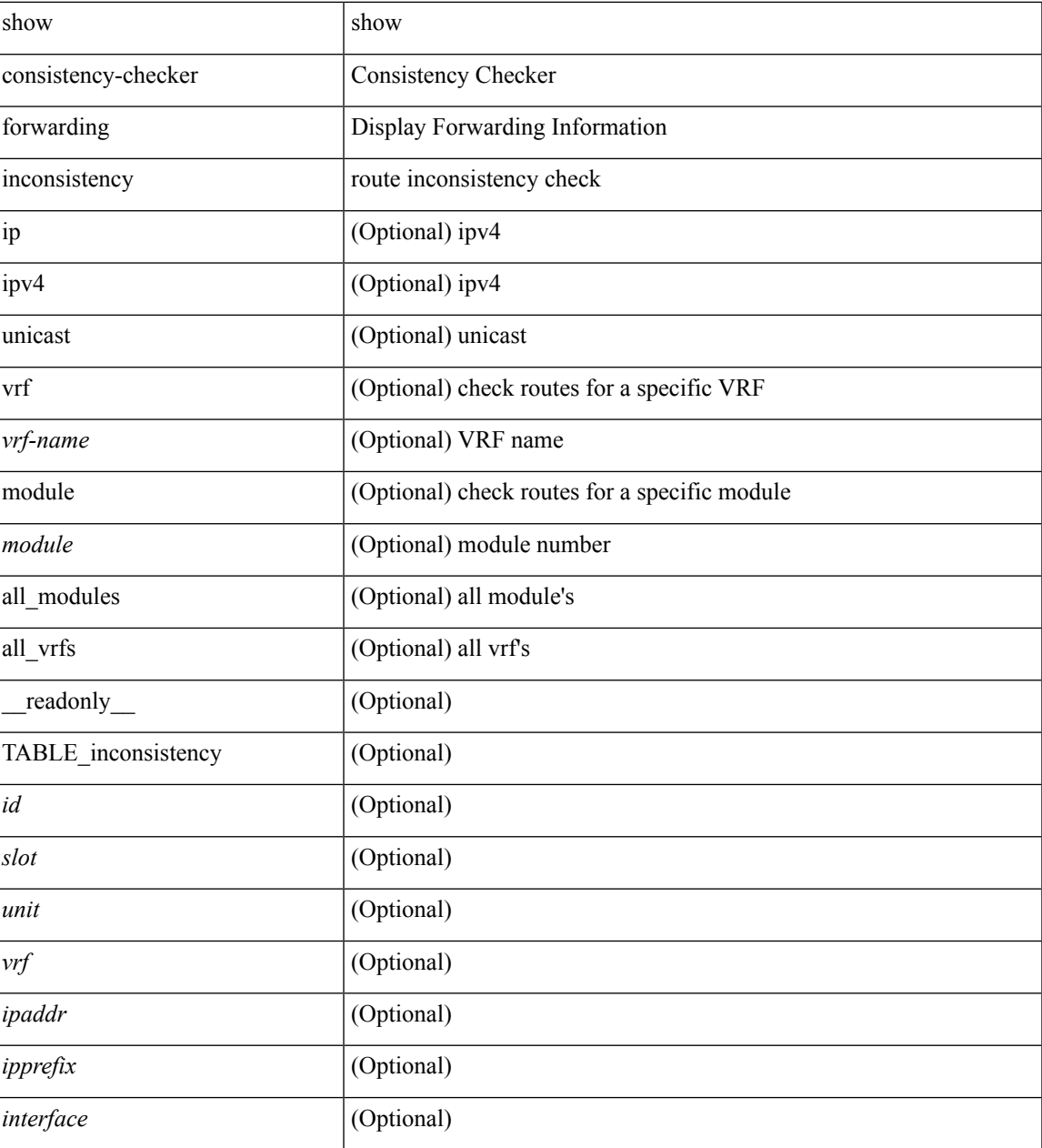

I

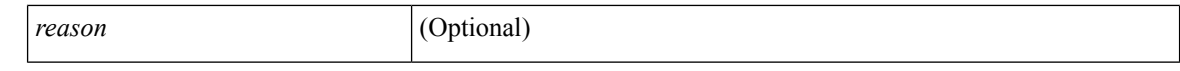

#### **Command Mode**

• /exec

### **show consistency-checker l2-tahoe module**

show consistency-checker l2-tahoe module <module> [ unit <unit> ]

### **Syntax Description**

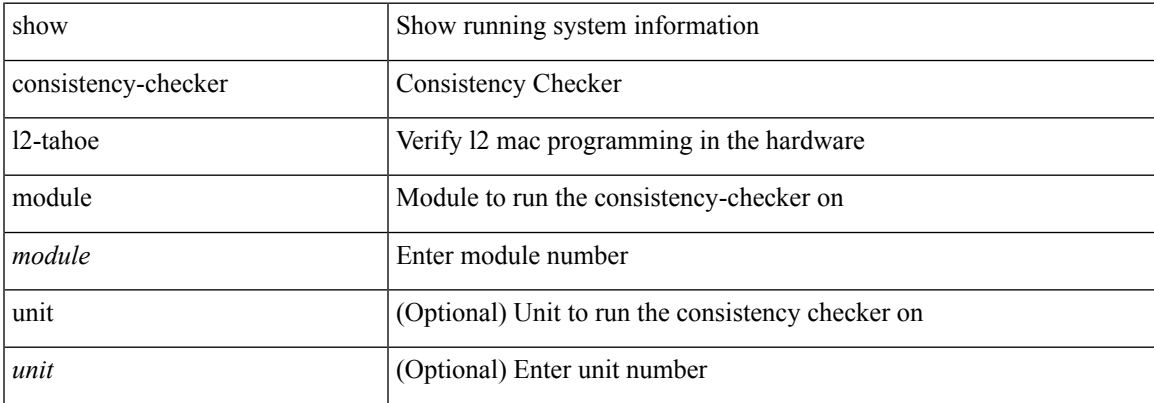

#### **Command Mode**

### **show consistency-checker l2-tahoe switchport interface**

show consistency-checker l2-tahoe switchport interface <if\_name>

#### **Syntax Description**

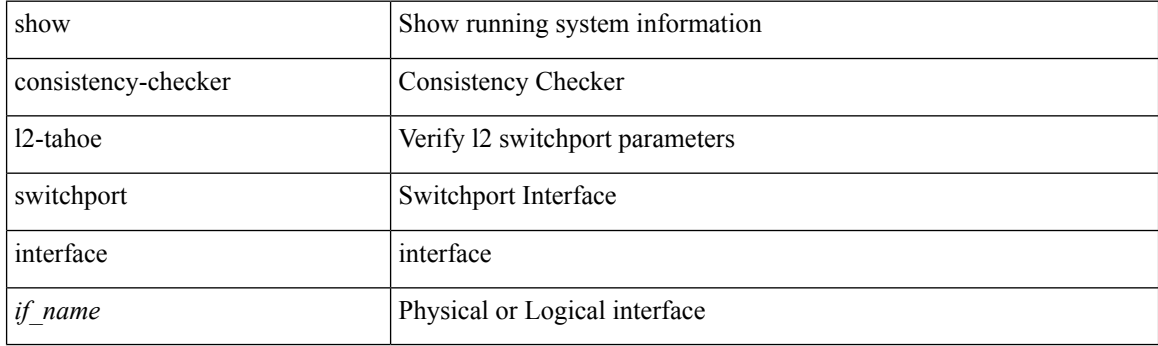

**Command Mode**

### **show consistency-checker l2 module**

show consistency-checker 12 module <modnum> [ \_readonly \_<l2entry> <header> TABLE\_mac\_address <disp\_mac\_addr><disp\_type><disp\_vlan><disp\_is\_static><disp\_age><disp\_is\_secure><disp\_is\_ntfy><disp\_port>  $\mathbf{I}$ 

### **Syntax Description**

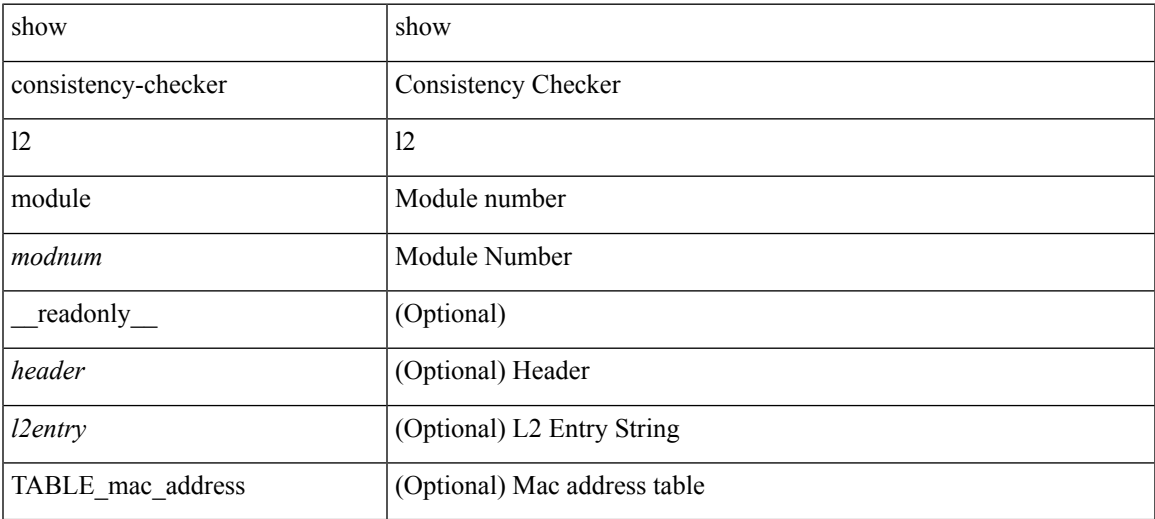

#### **Command Mode**

## **show consistency-checker l3-interface module**

show consistency-checker 13-interface module <moduleid>

#### **Syntax Description**

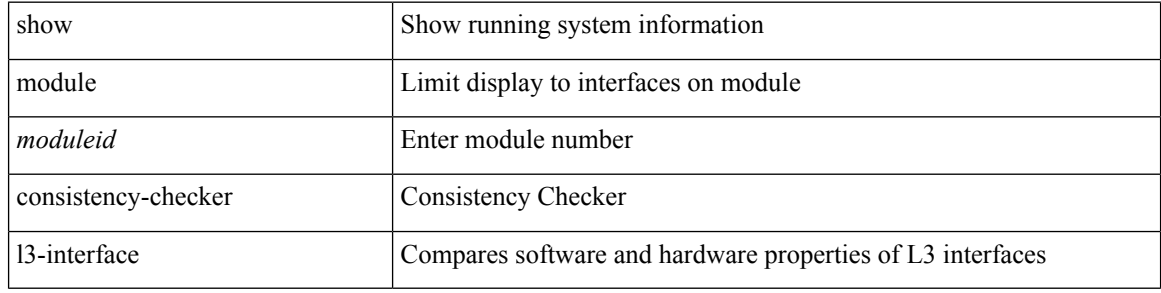

#### **Command Mode**

# **show consistency-checker link-state module**

show consistency-checker link-state module <module>

### **Syntax Description**

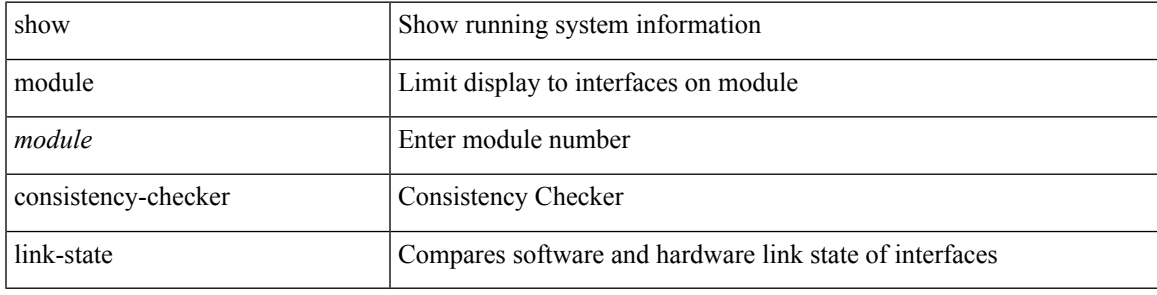

**Command Mode**

### **show consistency-checker membership port-channels**

show consistency-checker membership port-channels [interface <ch-id>]

#### **Syntax Description**

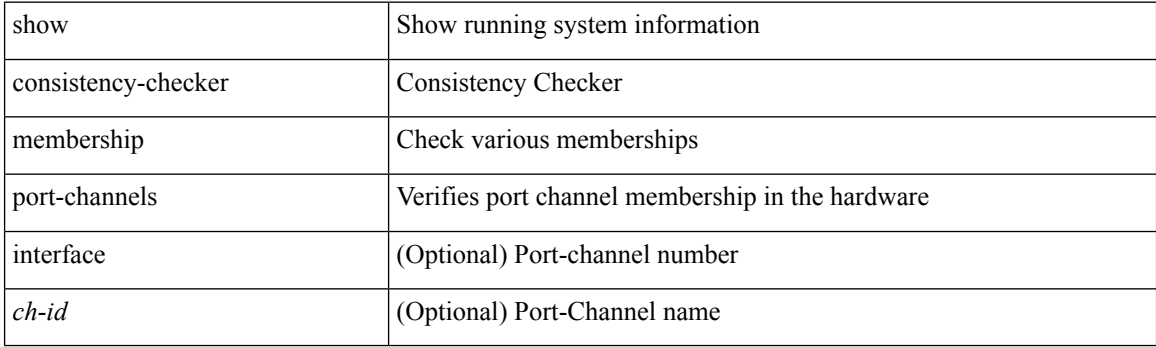

**Command Mode**
# **show consistency-checker membership vlan**

show consistency-checker membership vlan <vlanid> [ private-vlan [ interface [ <int-id> | <br/> </a> </a> ] ] ]

### **Syntax Description**

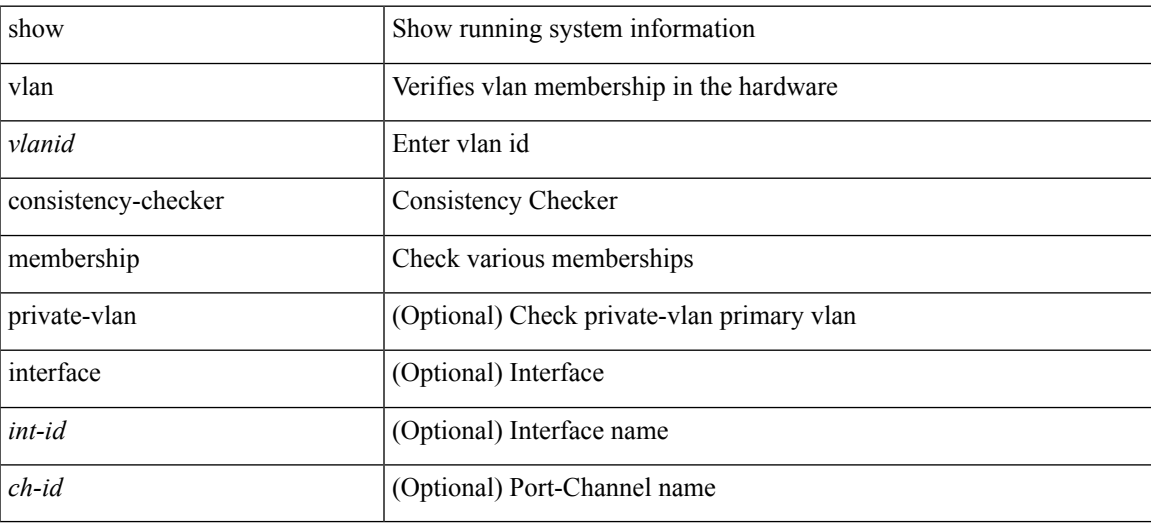

**Command Mode**

# **show consistency-checker nxapi interface**

show consistency-checker nxapi interface

### **Syntax Description**

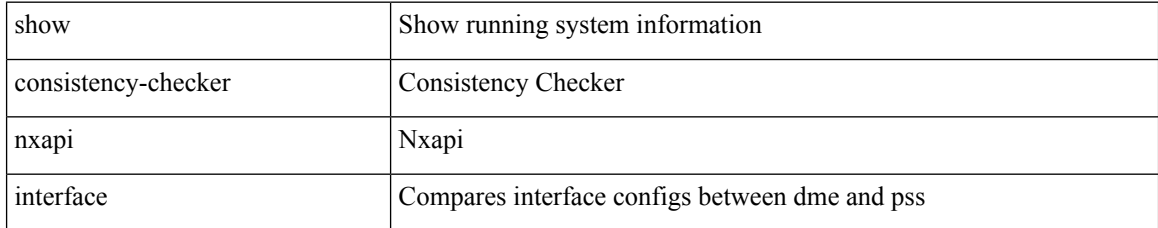

### **Command Mode**

# **show consistency-checker pacl module**

show consistency-checker pacl module <module>

## **Syntax Description**

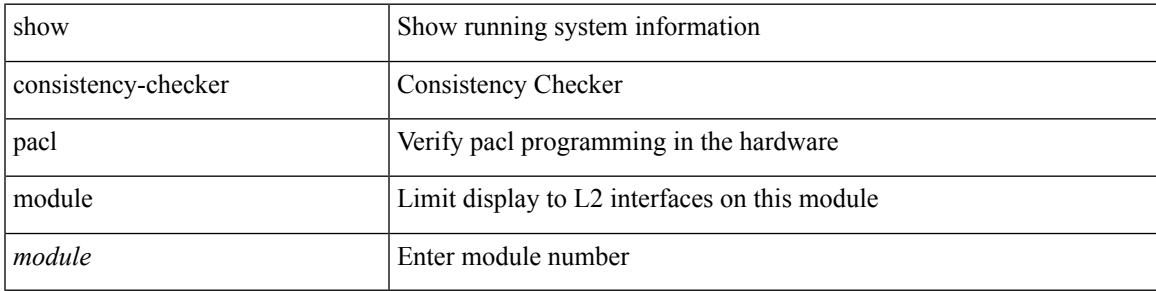

**Command Mode**

# **show consistency-checker pacl port-channels**

show consistency-checker pacl port-channels [interface <ch-id>]

#### **Syntax Description**

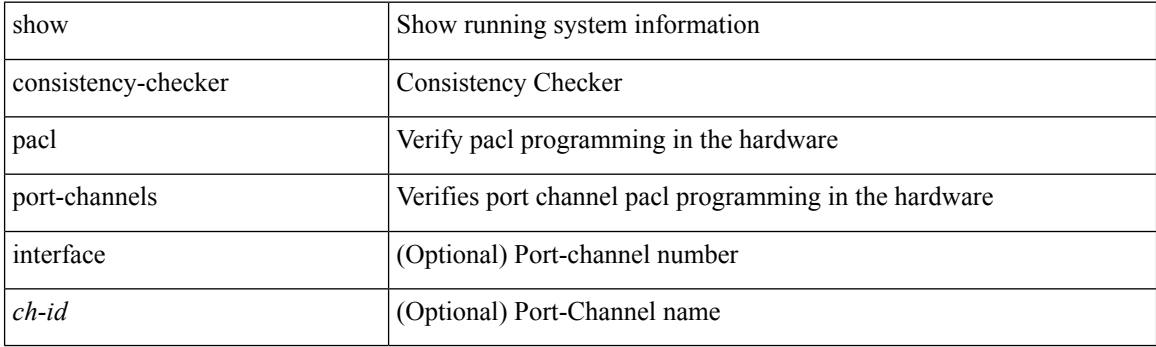

**Command Mode**

# **show consistency-checker port-security**

show consistency-checker port-security [ module <mod> [ interface <intf-id> ] ]

## **Syntax Description**

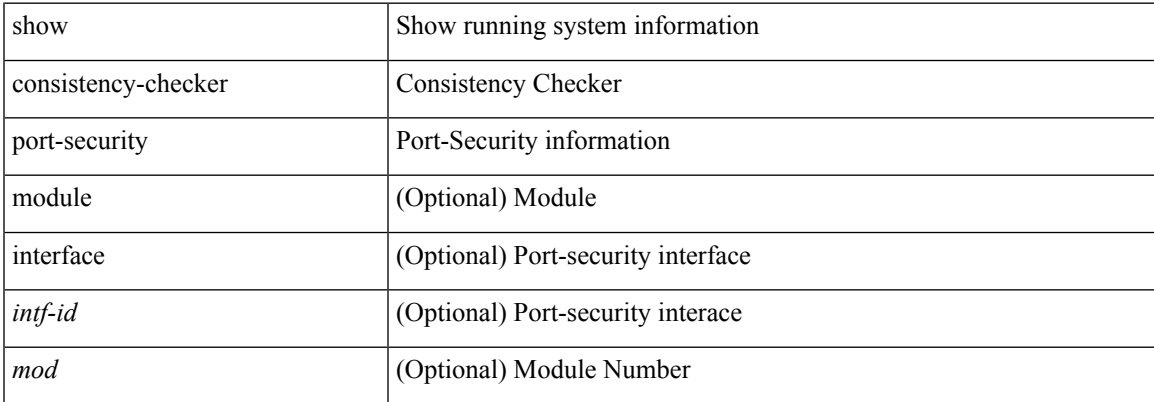

#### **Command Mode**

# **show consistency-checker qinvni**

show consistency-checker qinvni

### **Syntax Description**

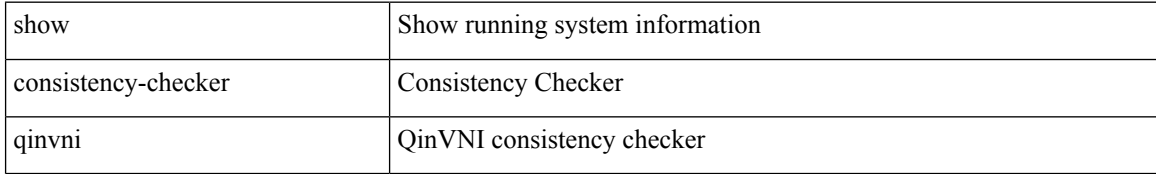

### **Command Mode**

# **show consistency-checker racl module**

show consistency-checker racl module <module>

## **Syntax Description**

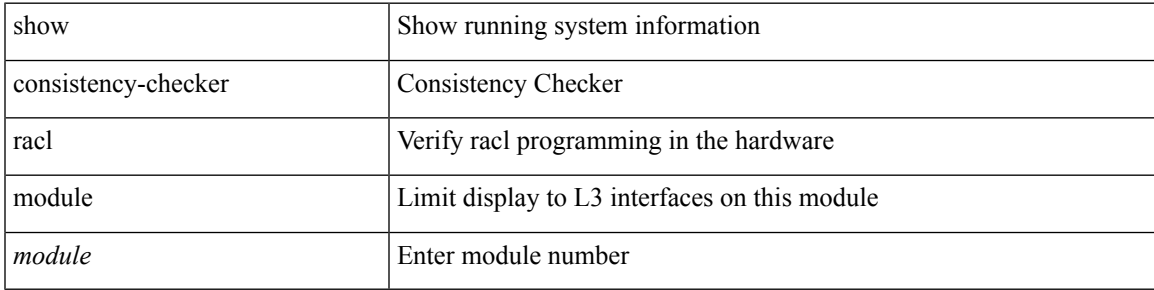

### **Command Mode**

# **show consistency-checker racl port-channels**

show consistency-checker racl port-channels [interface <ch-id>]

#### **Syntax Description**

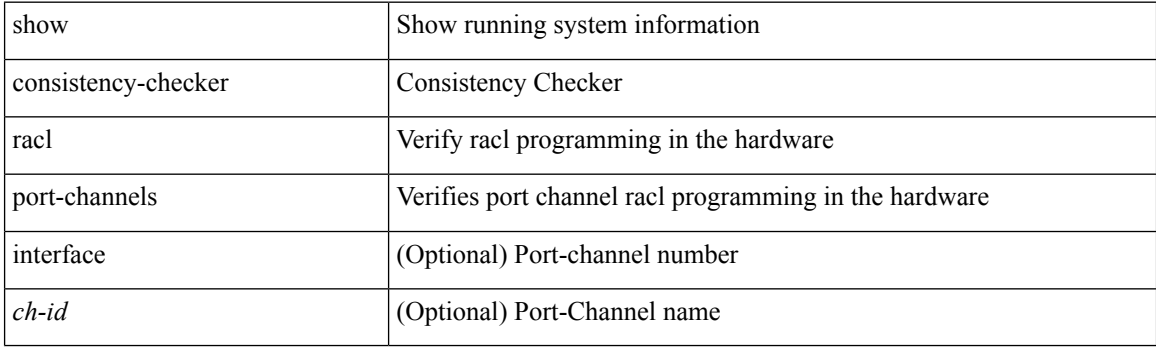

**Command Mode**

# **show consistency-checker stp-state vlan**

show consistency-checker stp-state vlan <vlan>

## **Syntax Description**

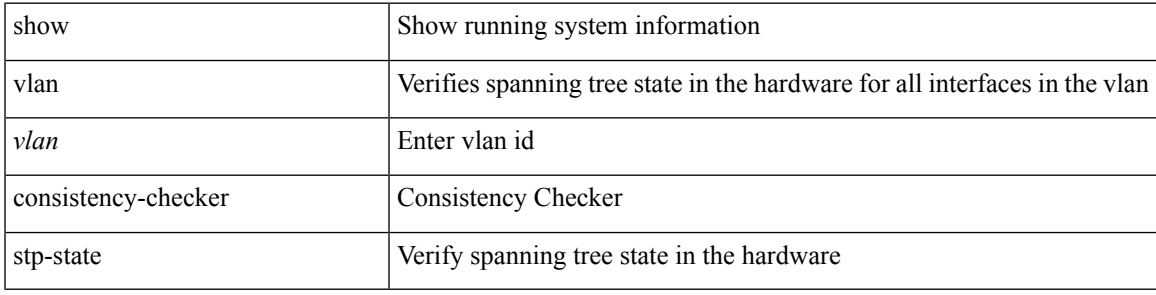

**Command Mode**

# **show consistency-checker vacl**

show consistency-checker vacl

### **Syntax Description**

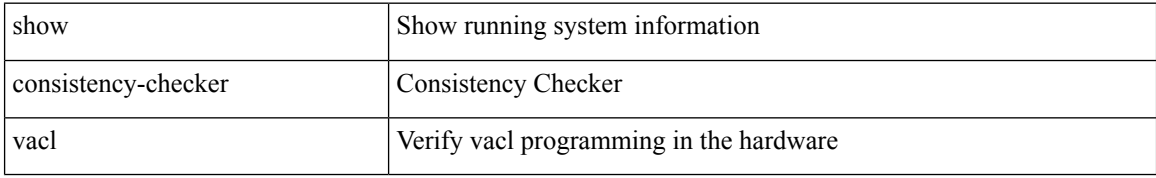

### **Command Mode**

# **show consistency-checker vxlan bgp**

show consistency-checker vxlan bgp

## **Syntax Description**

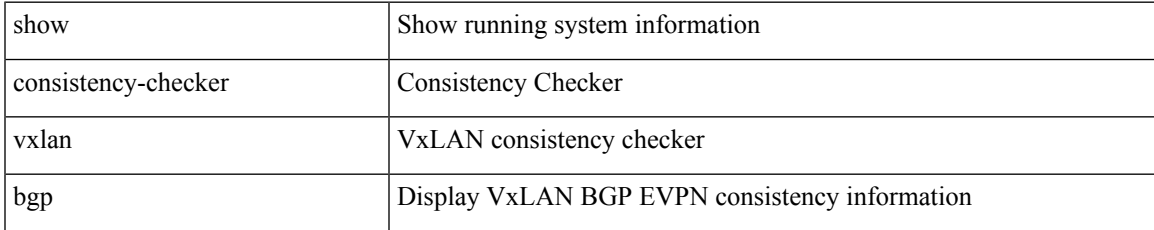

### **Command Mode**

# **show consistency-checker vxlan interface**

show consistency-checker vxlan interface {  $\langle$  -int-id>  $|$  -ch-id> }

### **Syntax Description**

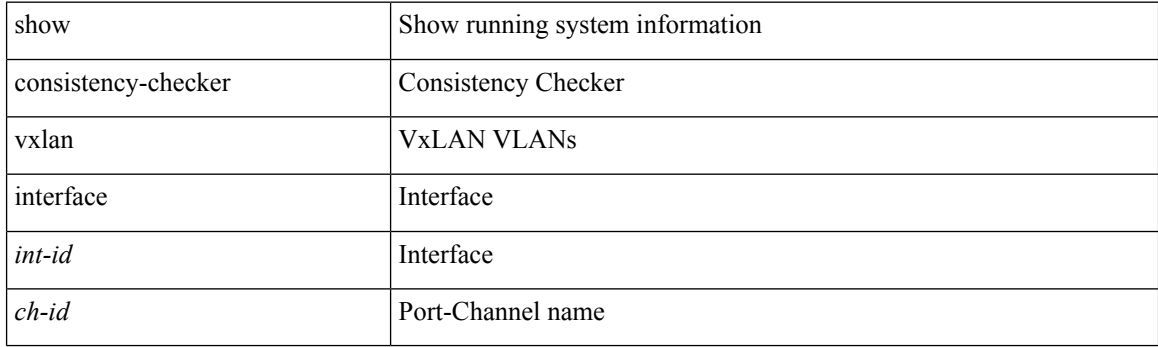

**Command Mode**

# **show consistency-checker vxlan mh mac-addresses**

show consistency-checker vxlan mh mac-addresses

## **Syntax Description**

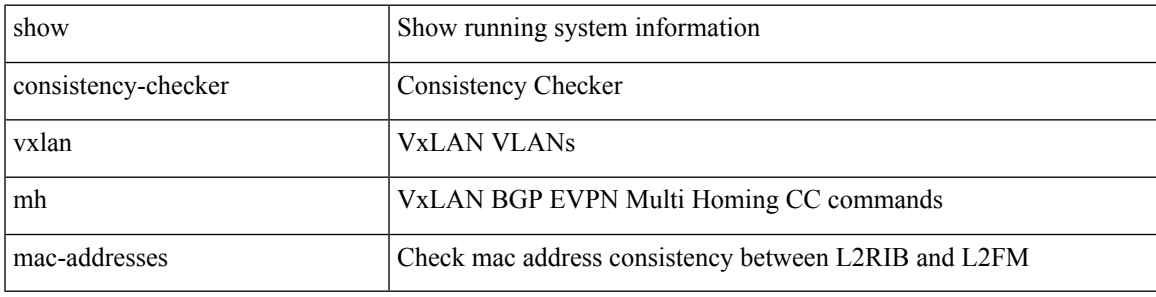

**Command Mode**

# **show consistency-checker vxlan mh pathlist**

show consistency-checker vxlan mh pathlist

## **Syntax Description**

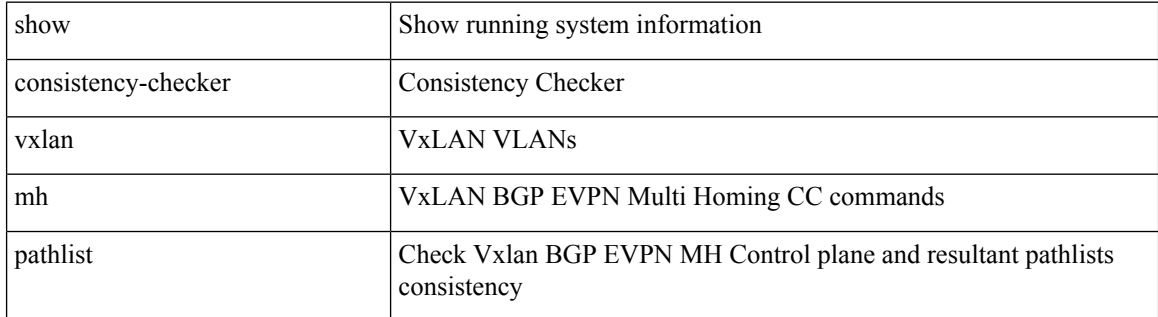

### **Command Mode**

# **show consistency-checker vxlan peers**

show consistency-checker vxlan peers

## **Syntax Description**

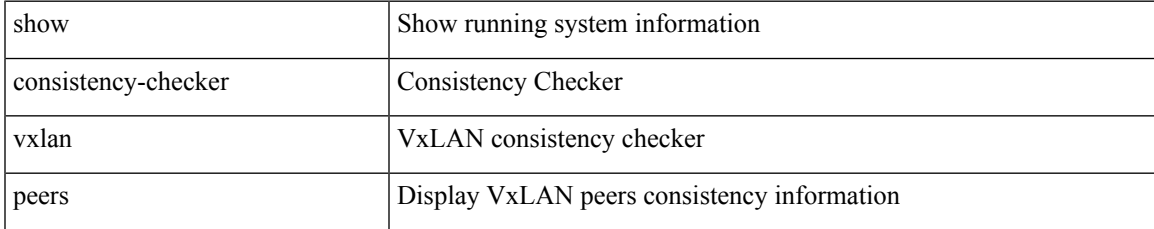

### **Command Mode**

# **show consistency-checker vxlan routes**

show consistency-checker vxlan routes

### **Syntax Description**

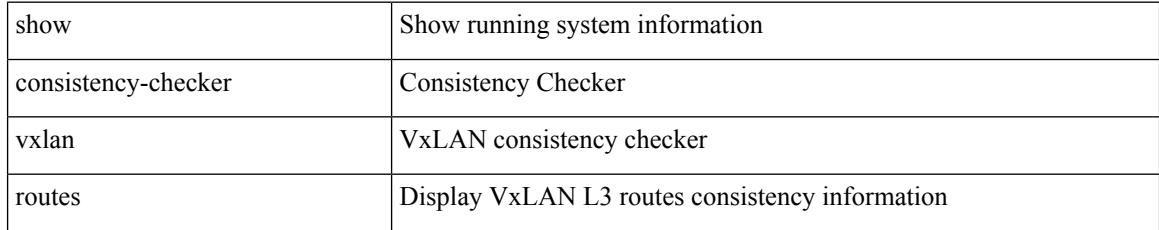

### **Command Mode**

# **show consistency-checker vxlan selective-qinvni**

show consistency-checker vxlan selective-qinvni

## **Syntax Description**

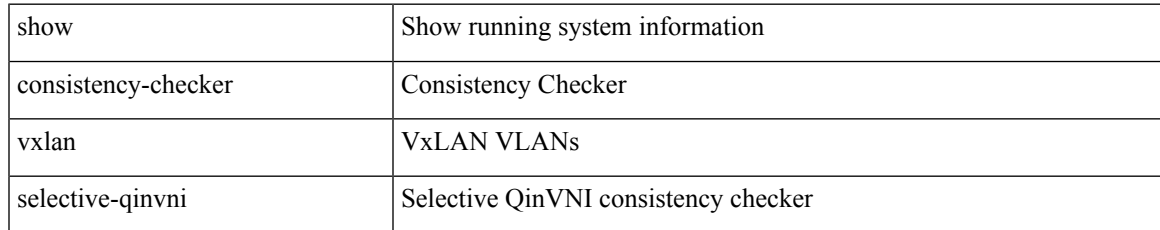

### **Command Mode**

# **show consistency-checker vxlan selective-qinvni interface**

show consistency-checker vxlan selective-qinvni interface {  $\langle$  -int-id>  $|$  -ch-id> }

#### **Syntax Description**

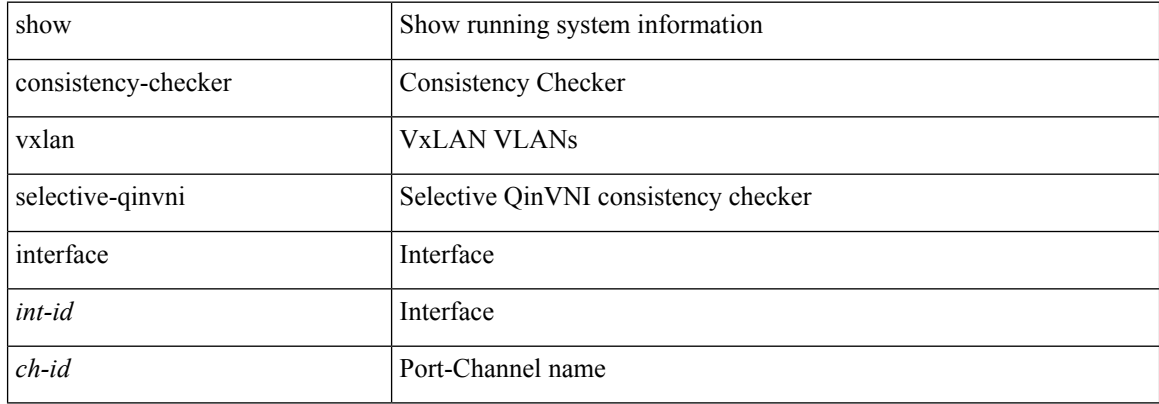

#### **Command Mode**

# **show consistency-checker vxlan vlan**

show consistency-checker vxlan vlan <vlanid>

## **Syntax Description**

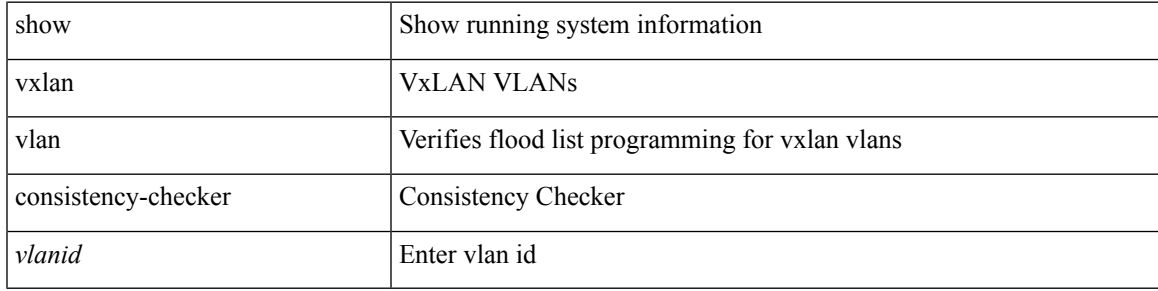

**Command Mode**

# **show controller accounting log**

show controller <ctrl-id> accounting log

### **Syntax Description**

![](_page_91_Picture_114.jpeg)

#### **Command Mode**

 $\bullet$  /exec

# **show copp diff profile profile2**

show copp diff profile <profile\_type> [ prior-ver ] profile2 <profile\_type2>

## **Syntax Description**

![](_page_92_Picture_159.jpeg)

### **Command Mode**

 $\bullet$  /exec

## **show copp profile**

show copp profile { strict | moderate | lenient | dense  $\{$  [  $\le$  readonly  $\le$  scl-type>  $\le$  scl-grp-name>  $\{$  $\epsilon$  =  $\epsilon$  |  $\epsilon$  |  $\epsilon$  |  $\epsilon$  |  $\epsilon$  |  $\epsilon$  |  $\epsilon$  |  $\epsilon$  |  $\epsilon$  |  $\epsilon$  |  $\epsilon$  |  $\epsilon$  |  $\epsilon$  |  $\epsilon$  |  $\epsilon$  |  $\epsilon$  |  $\epsilon$  |  $\epsilon$  |  $\epsilon$  |  $\epsilon$  |  $\epsilon$  |  $\epsilon$  |  $\epsilon$  |  $\epsilon$  |  $\epsilon$  |  $\epsilon$  |  $\epsilon$  |  $\epsilon$  |  $\epsilon$  |  $\epsilon$  |  $\epsilon$  $\langle$ src ip mask> |  $\langle$ src ipv6 prefix> |  $\langle$ src addrgrp> |  $\langle$ src mac any> |  $\langle$ src mac addr>  $\langle$ src mac mask $\rangle$ } [ <src\_port\_op> { <src\_port1\_str> | <src\_port1\_num> } [ <src\_port2\_str> | <src\_port2\_num> ] | <src\_portgrp> ] { <dest\_any> | <dest\_ip\_prefix> | <dest\_ip\_addr> <dest\_ip\_mask> | <dest\_ipv6\_prefix> | <dest\_addrgrp> | <dest\_mac\_any> | <dest\_mac\_addr> <dest\_mac\_mask> } [ <dest\_port\_op> { <dest\_port1\_str> | <dest\_port1\_num> } [ <dest\_port2\_str> | <dest\_port2\_num> ] | <dest\_portgrp> ] [ { <icmp\_type> [  $\langle$   $\langle$   $\rangle$  =  $\langle$   $\rangle$   $\langle$   $\rangle$  =  $\langle$   $\rangle$  =  $\langle$   $\rangle$   $\langle$   $\rangle$  <newline> <cmap\_name> <opt\_any\_or\_all> { { access\_grp <acc\_grp\_name> } | { redirect  $\{\text{opt} \text{ match } \text{reflect} \ge \}$  | { exception  $\{\text{opt} \text{ match } \text{expt} \ge \}$  { protocol  $\{\text{opt} \text{ match } \text{protocol} \ge \}$  } + <pmap\_name> <class-name> <cir> <opt\_kbps\_mbps\_gbps\_pps\_cir> { percent <cir-perc> } <pir>  $\leq$  opt kbps mbps gbps pps pir $>$  { percent1  $\leq$  pri-perc $\geq$  {  $\leq$  bc $\geq$   $\leq$  bytes mbytes gbytes bc $\geq$   $\leq$  be $\geq$  $\text{opt}$  kbytes mbytes gbytes be $\geq \{ \}$  {  $\text{opt}$  drop transmit conform $\geq \}$  } { set-cos-transmit  $\text{Set-cos-val}$  } {  $\{ set-dsep-transmit \le set-dsep-val> \} \{ set-prec-transmit \le set-prec-val> \} \} \{ \{ \text{ *opt drop transmit except} \} \} \}*$ } | { set dscp1 dscp2 table cir-markdown-map } } { { <opt\_drop\_transmit\_violate> } | { set1 dscp3 dscp4 table1 pir-markdown-map  $\}$  } {  $\{ \cos$  [ inner ] <cos-val> } |  $\{ \text{dsep}$  [ tunnel ] <dscp-val> } |  $\{ \text{precedence}$  [ tunnell  $\vert$  <prec-val>  $\vert$  <policer show flags> <set vld flg>  $\vert$  +  $\vert$ 

#### **Syntax Description**

![](_page_93_Picture_884.jpeg)

I

![](_page_94_Picture_326.jpeg)

![](_page_95_Picture_309.jpeg)

![](_page_96_Picture_218.jpeg)

## **Command Mode**

• /exec

I

## **show copp status**

show copp status [ \_\_readonly \_\_ { last\_config\_operation <last\_cfg\_oper> } { last\_config\_operation\_time <last\_cfg\_oper\_time> } { last\_config\_operation\_status <last\_cfg\_oper\_status> } [ last\_config\_operation\_error\_time <last\_cfg\_oper\_error\_time> ] [ last\_config\_operation\_error <last\_cfg\_oper\_error> ] { service\_policy <srv\_policy> } ]

## **Syntax Description**

![](_page_97_Picture_326.jpeg)

### **Command Mode**

# **show copyright**

show copyright [ \_\_readonly\_\_ { <content> } ]

## **Syntax Description**

![](_page_98_Picture_103.jpeg)

### **Command Mode**

# **show cores**

show cores [ vdc-all | { vdc [ <e-vdc2> | <vdc-id> ] } ] [ \_readonly\_ { [ TABLE\_cores <vdc\_id>  $\leq$ module\_id>  $\leq$ instance>  $\leq$ process\_name>  $\leq$ pid>  $\leq$ sys\_time> ] } ]

## **Syntax Description**

![](_page_99_Picture_276.jpeg)

## **Command Mode**

# **show crypto ca certificates**

show crypto ca certificates <s0> [ \_\_readonly \_\_ { Trustpoint <trustpoint> } [ { Certificate <certificate> } ] [ { TABLE\_ca\_cert\_chains <index> <ca\_certificate> } ] ]

## **Syntax Description**

![](_page_100_Picture_228.jpeg)

#### **Command Mode**

# **show crypto ca certificates**

show crypto ca certificates  $[$  \_readonly\_  $[$  { TABLE\_ca\_certificates <trustpoint>  $[$  <certificate>  $]$   $[$  { TABLE\_ca\_cert\_chains <index> <ca\_certificate>  $\}$ ] } ] ]

## **Syntax Description**

![](_page_101_Picture_230.jpeg)

### **Command Mode**

# **show crypto ca certstore**

show crypto ca certstore [ \_\_readonly \_\_ { certstore\_lookup <lookup\_type> } ]

## **Syntax Description**

![](_page_102_Picture_150.jpeg)

### **Command Mode**

# **show crypto ca crl**

show crypto ca crl <s0> [ \_\_readonly\_\_ { Trustpoint <trustpoint> } [ { CRL <crl> } ] ]

## **Syntax Description**

![](_page_103_Picture_181.jpeg)

## **Command Mode**

# **show crypto ca remote-certstore**

show crypto ca remote-certstore [ \_\_readonly \_\_ { remote\_cert\_store <rem\_cert\_store> } [ { crl\_timer <crltimer> } { ldap\_server\_group <ldap\_server\_grp> } ] ]

## **Syntax Description**

![](_page_104_Picture_213.jpeg)

#### **Command Mode**

# **show crypto ca trustpoints**

show crypto ca trustpoints [ \_readonly \_ [ { TABLE\_ca\_truspoints <trustpoint> <key-pair> [ { TABLE\_revocation\_methods <revocation-method>  $\}$  ] [ <0csp-url> ]  $\}$  ] ]

## **Syntax Description**

![](_page_105_Picture_216.jpeg)

#### **Command Mode**

# **show crypto certificatemap**

show crypto certificatemap [ \_readonly \_ [ { TABLE\_certmap <map\_name> <subject\_name> <alternate\_email> <alternate\_upn> } ] ]

## **Syntax Description**

![](_page_106_Picture_171.jpeg)

### **Command Mode**

# **show crypto key mypubkey rsa**

show crypto key mypubkey rsa [ \_\_readonly \_\_ [ { TABLE\_rsa\_keys <key\_label> <key\_size> <exportable> <err\_string> } ] ]

## **Syntax Description**

![](_page_107_Picture_209.jpeg)

#### **Command Mode**
# **show crypto ssh-auth-map**

show crypto ssh-auth-map [ \_readonly \_ [ { TABLE\_ssh\_auth\_map <issuer\_name> <map1> [ <map2> ] } ] ]

#### **Syntax Description**

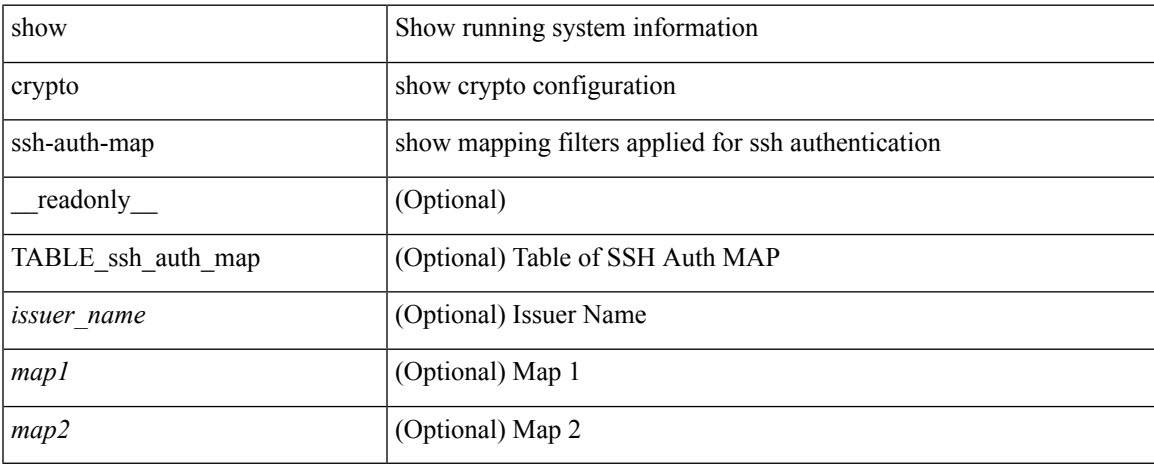

#### **Command Mode**

• /exec

## **show cts**

show cts [ \_readonly \_<device-id> <cache\_en> <num-dot1x> <num-man> <sgt>]

#### **Syntax Description**

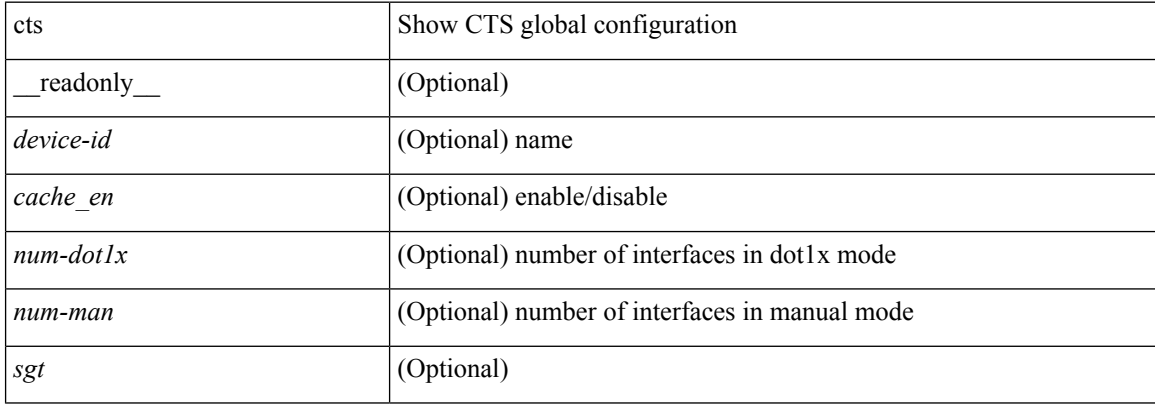

#### **Command Mode**

• /exec

 $\overline{\phantom{a}}$ 

### **show current**

#### show current

#### **Syntax Description**

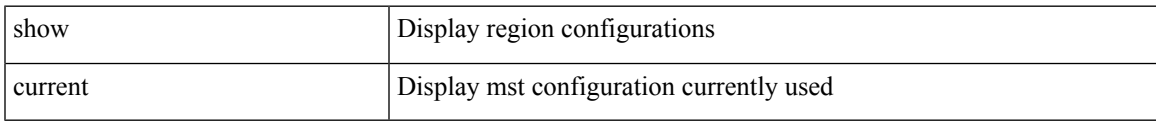

### **Command Mode**

• /exec/configure/spanning-tree/mst/configuration

 $\mathbf{l}$